LA PRIMERA REVISTA ESPAÑOLA DE ORDENADORES PERSONALES

## DRDENADOR PERSONAL

la revista informática para todos<br>NUMERO 80 - JULIO - AGOSTO 1.989 - 300 PTAS.

## **TODO SOBRE LOS VIRUS**

**INFORMAT '89** 

UN ROBOT EN CASA (IV)

**BANCOS DE PRUEBAS:** PAGEVIEW 1.0 **ZENITH SUPERSPORT 286** 

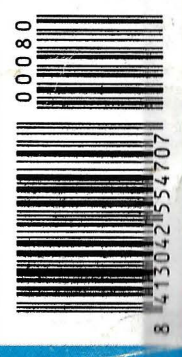

## **Pe Lite**  *Imagine: Un Pe en su Portafolios: a* **dónde** *quiera que vaya ...*

Seguramente a usted le gustaría escribir alguna cosa mientras está *de:*  vacaciones en Marbella; llevar con usted su fichero de nombres, direcciones y números de teléfono en un viaje de negocios; llevar una hoja de cálculo a una reunión de trabajo. Le agradaría poner su Pe en su portafolios juntamente con todo lo demás.

Bueno, ahora Vd. puede hacerlo • casi.

PcLite no es un Pc. Es un ordenador de un tipo completamente diferente, con su propio procesador de textos, hoja de cálculo, reloj, calendario, diario, alarmas y sistema operativo incorporados.

Lo que es especial del PcLite es que puede intercambiar ficheros de datos con un Pe y pesa menos de 850 gramos.

- Procesador de textos. Si su procesador de textos puede manejar ficheros Wordstar o de texto puro (ASCII), usted puede crear ficheros en el PcLite y transferirlos a su Pe, y viceversa.
- Hojas de cálculo. PcLite puede transmitir y recibir ficheros en el formato WKS, de manera que usted puede descargar el fichero Lotus, 1.2.3 desde su Pe, cambiarlos en el PcLite, y volverlos a cargar de nuevo en su Pe.
- Teclado. PcLite tiene un teclado silencioso, de forma que usted puede utilizarlo en cualquier parte - en clase, en reuniones, en bibliotecas.
- Memoria. PcLite se puede expandir hasta 1.5 Mb de memoria. Tiene 32 K incorporados, y bajo el teclado se pueden insertar tres módulos de memoria de hasta 512 K. (Con el PcLite se incluye un módulo de memoria de 128 K, que hacen un total de  $160$  K). Puede incluso colocar cartuchos EPROM en los zócalos de memoria y grabar sus propias EPROMs.
- Pilas. PcLite funciona con cuatro pilas tipo AA con las que se consiguen hasta 20 horas de funcionamiento, y sus datos están a salvo durante meses. No perderá los datos ni siquiera cuando cambie las pilas.
- Display. El display es un LCD Supertwist con ocho líneas por 106 caracteres. Hay incluso una páginamapa para mostrarle la «forma>> de una página completa.
- Periféricos. PcLite mide solamente 295  $\times$  210  $\times$  23 mm, pero es un ordenador completo, y se puede utilizar con un modem de bolsillo, una impresora serie o paralelo.
- Sistema operativo. sistema operativo multitarea de PcLite le permite tener varios documentos abiertos simultáneamente, y conmutar de uno a otro con solamente pulsar unas teclas. Cuando usted regresa a un documento -incluso después de haber apagado el aparato- lo encontrará exactamente tal como lo dejó, sin tener que hacer Booting, Loading, Opening, Saving, Closing o Quitting.

PcLite incluye el ordenador portátil Cambridge Z88, 128K de RAM adicional (que hacen un total de 160 K), un cable serie-a-serie, software de transferencia de ficheros de datos, transformador AC *1* DC y bolsa de transporte.

Todo por 95.485 ptas. (más I.V.A., envío gratis).

*Llévese un PcLite allí dondequiera que vaya durante los próximos 15 días. Si no cambia su vida, devuélvanoslo y no nos deberá nada.* 

Magnetic Memory, S.A. Gran Via de les Corts Catalanes, 577, entlos. 1.• y 2.• 08011 BARCELONA Teléfonos 90-813 02 75 93-451 33 99 93- 201 85 52

Comandante Zorita, 4, 4.º 4.ª 28020 MADRID Teléfono 91-234 47 35

... *pruebe el portátil del futuro durante 15 días* 

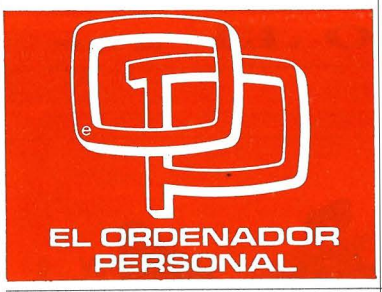

Director: Javier San Román. Director técnico: Gilberto Sánchez. Jefe de Redacción: Eugenio Llamas.

Coordinador de Redacción: Eduardo Ruiz de Velasco. Secretaria de Redacción: Belén

del Mar Sánchez. Maquetación y Composición:

Alvaro S. Sobrino. Coordinador de Edición: Vicente Hernández.

Fotomecánica: STAR, S.A. Fotografía: Barahona-Antonio Beas. Redacción: David Gómez Soto. G. José S. García. E. R. Ceamanos. Luis M. Pérez. Sonsoles S.R. Martín. Documentación: Luis Miguel Pérez Cortina.

Colaboradores: José Luis Bañesa Sanz - lñaki Cabrera - Antonio Castaño Sánchez - Víctor Manuel Delgado - José Antonio Deza Navarro Víctor Manuel Díaz - Pedro Díaz Cuadra - Jaime Díaz Medrano - Santiago Gónzalez Ascensión - Félix Gutiérrez Fernández - Gerardo Izquierdo Cadalso - Miguel Angel Lerma Usero - Alberto Requena Rodríguez - José Manuel Rodríguez - Francisco Romero - Isidoro Ruiz Sánchez - Pedro San Esteban Díaz - Víctor Manuel Sevilla - Lorena Millán - Angel Gómez - Angel *J.* Cuartas - Marcial Martínez - Fernando P. - Hortensia Gómez - José Antonio H. Lozano *-J.* M. Alvarez - Carlos S. Rodríguez - C. Gallego - Alberto Domingo - Daniel Calvo - Pedro Cuenca.

Dirección Comercial: G. Sánchez. Publicidad: G. Sánchez - Melina Mallén.

Suscripciones: Belén S. García. Redacción - Publicidad -

Administración: C/ Ferraz, 11.-1º. Te/f.: (91) 247 30 00- 241 34 *oo*  28008 MADRID.

#### Imprenta:

Depósito Legal: M-4256-1982. Distribuye: SGEL ALCOBENDAS (Madrid)

### **NO NOS VAMOS A PARAR**

Editoria

Pasada la onda expansiva de los proyectiles informativos lanzados con respecto a los virus, las revistas técnicas retoman el tema con mejores y peores intenciones. Mientras las más independientes, como El ORDE-NADOR PERSONAL, tratamos de poner las cosas en su sitio y situar el problema en su verdadera dimensión, la prepotente VNU se pone en evidencia aplicando en sus páginas mas efectos desestabilizadores que información veraz.

Movidos desde bambalinas o colgando de hilos invisibles nos sorprende la posición de ciertos profesionales en este affaire. No se puede ni se debe acaparar medios a partir de abusos en la tarea a la que uno se dedica, INFORMAR, no sea que vuestras armas se vuelvan en contra.

¿A qué se está acostumbrado en este gremio de la prensa informática? Nos deja perplejos que se intente poner cortapisas a la labor informativa de una revista profesional. Decir lo que uno ve parece ser malo; hablar sin tapujos de TODAS las características de un equipo también, solicitar un producto para evaluación, un suplicio. ¿Trabajamos para el lector o para las casas comerciales?. ¡No nos vamos a parar!

En este número tratamos en profundidad el tema virus. Desde diferentes casos de contaminaciones, analizando qué tipos de virus se conocen y cómo evitarlos, hasta las perspectivas de futuro en lo que se refiere a legislación, novedades y posibles soluciones. Viernes 13 se disecciona para los lectores mas expertos y se ofrece un ANTIVIRUS en lenguaje ensamblador.

Continúa la serie del Robot añadiendo explicaciones sobre la realización definitiva del módulo de habla. Los Bancos de Pruebas analizan el Zenith Supersport 286 y el Page View 1. O a corazón abierto. Un experto en el tema EISA nos expone los criterios por los cuales este desarrollo será un futuro estándar. Las Rosas y los Cactus siguen coloreando vitrinas a pesar de los pesares.

Para terminar no podemos olvidar nuestro paseo por INFORMAT. Con importantes cambios respecto a otros años, esta feria se ha desarrollado de la manera habitual. La organización ha tenido algunos problemas con respecto a la distribución y localización de los espacios. Las ferias paralelas han atraído la atención de curiosos no profesionales y todavía continúa siendo muy mayoritaria la asistencia de grupos pertenecientes a Cataluña y regiones adyacentes. Nuestras páginas recogen la información que hemos podido recopilar.

En estos días de intenso calor, preparando las maletas, EL ORDE-NADOR PERSONAL les emplaza para Septiembre con muchas novedades. Contra viento y marea vamos a defender nuestra labor de INFORMAR por encima de todo. ¡Felices vacaciones !

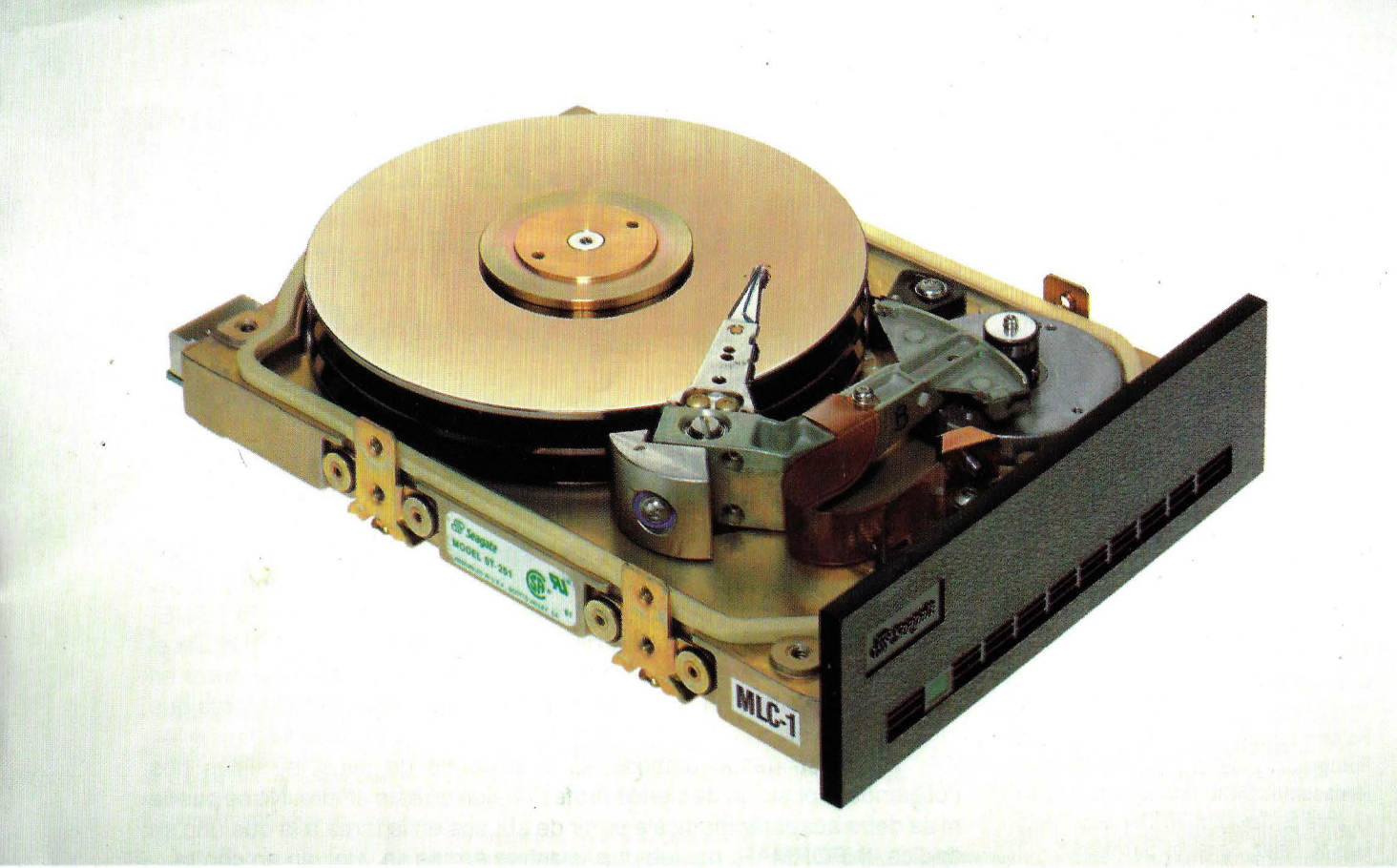

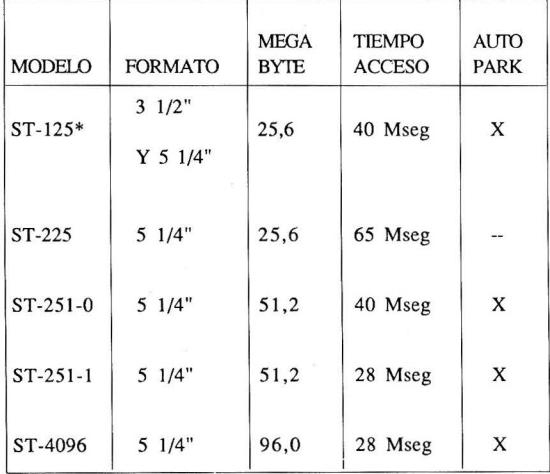

\* DISPONIBLES EN DISCO TARJETA -- FRONTALES EN COLOR NEGRO Y BEIGE

GARANTIA: UN AÑO ENTREGA: INMEDIATA

# **Seagate**

#### NUMERO UNO EN DISCOS DUROS

La mejor solución para el almacenamiento de sus datos

#### PRECIO

CALIDAD

SERVICIO

#### Importador Oficial:

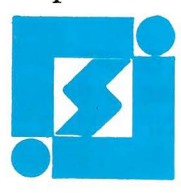

**SINTRONIC, S.A.** 

Pons lcart, 32. Tel. (977) 23 39 00'. Fax: 21 25 66. Télex: 56529 SNTA E. 43004 • TARRAGONA Buenaventura Muñoz, 7 y 9. Tel. (93) 309 61 16\*. Fax: (93) 300 68 74 - 08018 - BARCELONA Asunción Castell, 5. Tel. (91 ) 571 45 88\*. Fax: (91) 571 47 61 · 28020 MADRID

#### NUM.80 **EL ORDENADOR PERSONAL.** 1989

#### **Tema de portada**

#### **6 VIRUSMANIA**

*l)escribir.nos los principales virus*   $conocidos, así como los$ *distintos tipos de "bichos" despiadados que pueden atacar a nuestros ordenadores.* 

#### **12 ANECDOTARIO DEL FENOMENO VIRUS**

*Cór.no y cuándo se* . *produjeron las infecciones*   $m$ ás famosas.

#### **20 ¿QUE SE ESCONDE TRAS EL VIRUS DEL SOFTWARE?**

*l)esde la venganza de un er.npleado hasta el orgullo personal de un*   $programador$  *con malas intenciones pueden ser los r.notivos para crear un virus. ¿Qué puede hacer la ley ante esto?* 

#### **26 VIERNES13 ó EL TEMOR INFUNDADO**

*Se han vertido ríos de tinta sobre este virus. La prensa buscó el sensacionalisr.no y provocó el pánico entre los usuarios. En este artículo*   $intentamos$  *desmificar al Viernes 13.* 

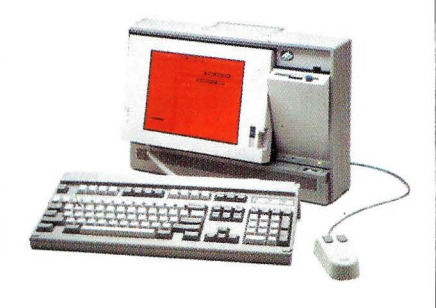

#### **Banco de pruebas**

#### **33 ZENITH SUPERSPORT 286**

*Con el paso de los años, no habrá ejecutivo que viaje sin su ordenador portátil.*  Los maletines llenos de  $documentos$  serán *sustituidos por ordenadores cada vez r.nás*   $pequeños.$  Nos acercamos *a este tipo de equipos a través del r.nodelo Zenith Supersport 286.* 

#### **4 2 PAGEVIEW 1.0 EN INGLES**

*Microsoft ha querido llenar algunas lagunas de su procesador de textos*   $Word$  *mediante este paquete de utilidades, que*   $le$  confieren mayor *cor.npati'bilidad con el resto de productos de la cor.npañía de Bill Gates.* 

#### **Panorama**

#### **46 INFORMAT 89**

*Un vistazo al sector inforr.nático, a través de esta exposición celebrada en tierras catalanas.* 

#### 1 **raller de bricolage**

**53 OP-R7** (IV)

 $Continuous$ *continuamos completando el r.nódulo de habla de nuestro robot* 

#### **Opinión**

#### **59 Y AHORA ... ¿QUE HAGO?**

*Cor.nentario crítico sobre algunos conocidos productos del r.nercado inforr.nático* 

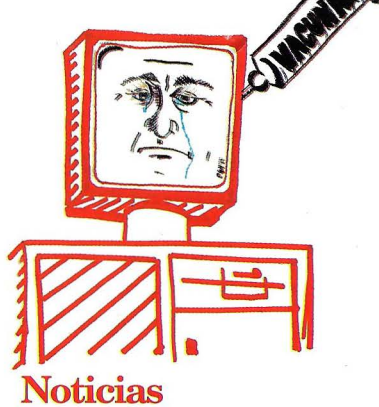

- 
- **63 SOFTWARE**
- **66 HARDWARE**
- **69 SOCIEDADES**
- **74 AGENDA**

#### **Revista**

- **71 LECTORS**
- **72 MERCADILLO**
- **73 LIBROS**
- **75 ROSAS Y CACTUS**

El Ordenador Personal expresa sus opiniones sólo en los artículos sin firma. El resto de los conceptos tratados responde exclusivamente a la opinión y responsabilidad de sus autores y colaboradores.

EL ORDENADOR PERSONAL ES UNA PUBLICACION DE: PC DISC, S.A. Director de Publicación: JAVIER SAN ROMAN Depósito legal: M-4256-1982

EDUARDO RUIZ DE VELASCO

## **VIRUSMANIA**

#### **Desde finales del mes de abril se han vertido ríos de tinta acerca de los temidos virus informáticos. Ahora ha llegado el momento de presentar a los protagonistas.**

**e amos i se tratara de una to-**<br>
rencial lluvia primaveral, el<br>
espectro de un bichito noci-<br>
vo, el virus informático, ha venido a rrencial lluvia primaveral, el espectro de un bichito nociinundar nuestra vida durante un buen espacio de tiempo, sin que todavía sepamos si se han alejado los nubarrones.

Después de la tormenta viene la calma, o eso dicen, y pensamos que es el momento de presentar el reparto que participa en esta Virusreparto que participa en esta Virus- nombres de ficheros para poder Scrapbook.<br>manía, explicando que papel tiene cada uno de estos "bichitos".

#### **VIRUS, LOS PROTAGONISTAS**

Antes de nada habría que aclarar que hay varios tipos de virus y que, lógicamente, cada uno tiene una particular forma de funcionamiento, por lo que los resultados de su actuación pueden diferir. La lista de estos incluiría:

#### **SCORES**

Se descubrió en la Electronic Data Systems, a finales de 1987.

Contagia cualquier aplicación, incrementando en 7Kb su tamaño. Busca cada tres minutos y medio un nuevo huésped en el que anidarse.

Es bastante "trabajador" y crea ficheros Notepad y Scrapbook en las carpetas del sistema. También crea ficheros Scores y Desktop. Por si esto fuera poco, controla la existencia de determinados nombres de ficheros para poder destruirlos.

Su propagación se realiza cambiando discos infectados o insertando los que no lo estén en sistemas contaminados.

Los síntomas por los que pueden ser detectados son: retardo del sistema, problemas con la impresora, caídas del sistema, crecimiento del tamaño de los ficheros y modificaciones en los iconos de Notepad y

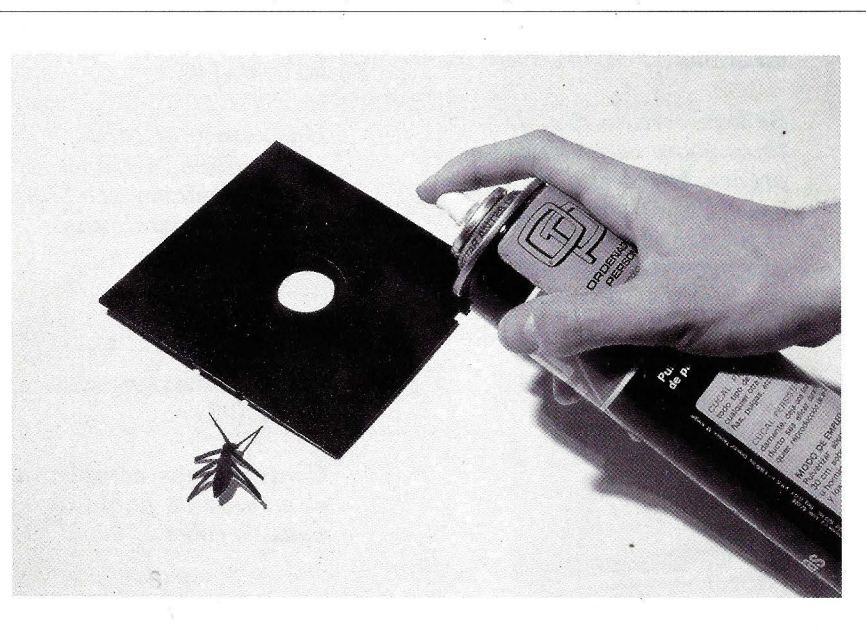

Funciona en los Macintosh. Las vías de contaminación suelen ser por los discos flexibles y el uso de modems

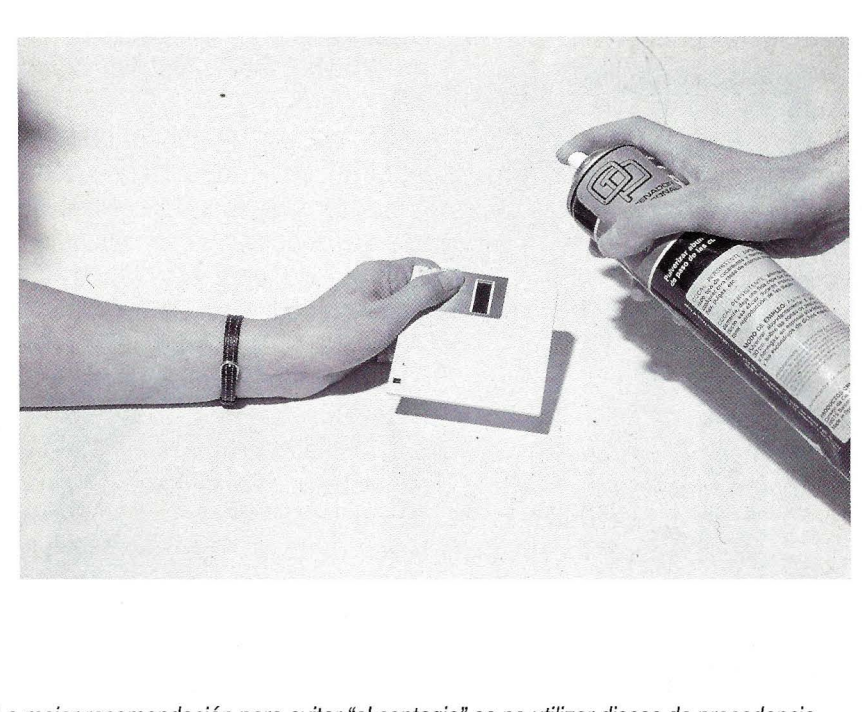

La mejor recomendación para evitar "el contagio" es no utilizar discos de procedencia dudosa

El daño originado por Scores es la pérdida de los datos hasta el momento introducidos cuando el sistema se queda "colgado".

Para evitar que nos cuelen un gol, o sea, nos contagien con este virus, debemos evitar cambiar discos de procedencia dudosa o introducir discos contaminados dentro de otros sistemas.

Siempre es interesante tener copias de todos los ficheros de datos y trabajar con copias, en caso de que se dejen, de las aplicaciones originales. De esta manera siempre podremos hacer otra copia sin infectar tanto de los datos como de las aplicaciones. No se debe olvidar borrar los discos infectados.

#### **LEHIGH**

Su origen se centra en la Universidad de Lehigh en EE.UU. Funciona en los IBM PC y compatibles.

Pertenece a la clase de virus que infecta el sistema.

Su manera de actuar es la siguiente: infecta los ficheros COM-MAND.COM y los hace crecer en 20 bytes aproximadamente. También modifica el día de creación de ficheros y la hora. Cuando ha realizado cuatro infecciones se activa y destruye todos los datos del sistema.

Como es habitual, se propaga

#### **Hay varios tipos de virus, cada uno con una particular forma de funcionamiento**

compartiendo discos infectados e insertando uno de estos en un sistema limpio. .

Se pueden describir como síntomas de este virus el agrandamiento del fichero COMMAND.COM y la pérdida de los datos del sistema.

El daño principal se encuentra

en la "limpieza" que sufrirá nuestro disco duro cuando Lehigh se ponga en marcha.

A las precauciones recomendadas en el caso anterior podríamos añadir la de revisar la fecha y el tamaño del fichero COM-MAND.COM. En caso de que éste esté infectado debe ser eliminado y reemplazado por otro sin contaminar.

Para recuperar los datos perdidos también remitiríamos al caso anterior, recordando que el disco duro infectado debe ser limpiado, y asimismo todos los diskettes, eliminando todos los ficheros contaminados.

#### **ALAMEDA**

El descubrimiento de este virus se llevó a cabo en la primavera de 1988 en el Merrit College de Oakland. Funciona en IBM PC y compatibles, contaminando el sector de arranque del ordenador o BOOT. Para ello reemplaza a este por sí mismo y guarda el original en el primer sector libre. Infecta todo el software introducido en el ordenador cada vez que reinicializamos éste.

Los síntomas que denotan su presencia son un proceso de arranque lento, caída del sistema y pérdida de datos.

El resultado de la incursión en nuestro ordenador de tan despreciable intruso puede acarrear la pérdida de datos.

Como es lógico, el sistema para evitar que este tipo de virus nos haga de las suyas pasa por evitar arrancar el ordenador con un disco de arranque desconocido y que el nuestro esté protegido contra escritura. De esta forma no podrá infectarse.

7

# SY2-CONVERT **es va**  iCONIROLSYa.S.A) . . ..' ~ ..... " ...... **SY8-CONVERT**

## **CONVERTIDOR DE FORMATOS DE DISKETTES**

#### Un equipo que le permitirá cambiar datos entre ordenadores no compatibles a bajo coste.

### Con un solo **SYS CONVERT** puede realizar las siguientes conversiones:

Sistema  $36/38$  (8") a micro  $36$  (5 $\frac{1}{4}$ ") Micro 36 a sistema 36/38 MS-DOS/PC-DOS a sistema básico de intercambio IBM (8") Sistema  $36/38"$  a AS  $400 (5\frac{1}{4})$ AS 400 (5Y4") a MS DOS Diskettes SS/SD a DS/DD

#### **POSIBILIDADES**

- $\bullet$  Visualización de directorios en todos los formatos
- $\bullet$  Selección de archivos a copiar sin salir de la aplicación
- Soporte de todos los formatos IBM compatibles
- Conversión Opcional ASCII <-> EBCDIC
- $\bullet$  Ejecución automática de comandos por conversiones (LOGIN)
- $\bullet$  Posibilidad conexión unidad banda conversión diskette  $\leq$  > banda

DELEGACION CATALUÑA **KIPS**  INFORMATICA. Entenza, 60. Pral. 1.<sup>c</sup> Tel.: 425 28 77 - 08015 Barcelona

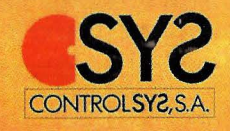

LOPEZ DE HOYOS, 78, bajo A 28002 MADRID - 563 31 09 - 563 60 *96* 

iervicios Centrales

Tampoco conviene arrancar un equipo con disco duro desde un floppy.

Para reparar la infección deberemos apagar el sistema, arrancar con el disco original sin contaminar y ejecutar el comando SYS del DOS para reemplazar los sectores de arranque de los discos contaminados.

Este virus no protege los sectores de arranque originales después de una infección. Por accidente, las instrucciones originales pueden ser sobreescritas y se pueden producir fallos de arranque.

#### **PAKISTANI BRAIN**

Desarrollado en Pakistán, en Enero de 1986, por dos hermanos como un experimento, su finalidad era la de proteger el software de estos señores de las copias ilegales. Funciona en IBM PC y compatibles, contaminando los sectores de arranque de los discos.

Como en el caso anterior reemplaza el sector de carga de un disco por el mismo y mueve el mencionado sector a otra localización. Añade también siete sectores que contienen residuos del virus. Marca los sectores modificados como dañados para protegerse. Se reproduce en cualquier disco de autoarranque.

Se multiplica arrancando el ordenador con discos desconocidos e infectados. Infecta cualquier disco insertado cuando accede a él: listando directorios o través de la secuencia de autoarranque por software.

Un síntoma claro para detectar la presencia de este virus es la etiqueta aBRAIN que aparece en los discos infectados. Otro es la . caida de velocidad que sufre el ordenador. También es notable, por excesiva, la actividad de la unidad

de diskette. Algunos programas se quedan colgados en algunas versiones de DOS. Los vectores de interrupción se modifican.

Los daños que se han encontrado son la pérdida de datos que se produce con la caída del sistema y la rápida contaminación en todos los discos de autoarranque.

Las precauciones más recomendables son: la no utilización de discos desconocidos, arrancar sólo desde disco duro si éste existe y

#### **Las recomendaciones para evitar el contagio tienen un denominador común: no utilizar discos de procedencia dudosa.**

proteger contra escritura todos los discos de arranque.

La recuperación debe comenzar por apagar el sistema, volver a arrancar el ordenador con un disco no infectado y protegido contra escritura, listar los directorios de todos los discos buscando la etiqueta  $\partial$ BRAIN y eliminar estos discos o preparar el comando SYS del DOS para reescribir los sectores de arranque de los discos dañados. Reconstruir la etiqueta del volumen utilizando una utilidad que sirva para ello. (Este procedimiento dejará los siete sectores antes mencionados con restos del virus ya inactivo).

#### **nVIR**

Este virus se desarrolla en entornos Macintosh y afecta a los programas de aplicación en general.

Tiene una gran cantidad de versiones, cada una de las cuales presenta características propias. La publicación del código fuente para este virus ha sido la responsable de las mutaciones que se han producido a continuación, aunque, eso sí, las técnicas de infección son las mismas:

Sitúa las rutinas de arranque en el fichero del sistema y el código en la aplicación.

Una vez que un sistema está infectado, cualquier aplicación ejecutada se infecta.

La propagación del virus, como en otros casos, se realiza si compartimos discos infectados e insertando discos sin contaminar en sistemas infectados.

Dada la variedad de tipos que hay de este virus, los síntomas son también diversos. Comunes son los siguientes:

El sistema se queda colgado, se paraliza.

Un "beep" suena cuando se abre una aplicación.

Cuando está instalado el Macintalk se escucha el mensaje: "Don't panic."

Los daños que origina este virus suelen ser caidas del sistema y pérdidas de datos y programas.

Para proteger nuestro ordenador y software interesa no utilizar los discos originales de las aplicaciones, no usar discos de procedencia dudosa.

Como en casos anteriores, el sistema de recuperación pasa por hacer copias de los ficheros de datos, borrar los discos infectados, volver a hacer una copia de los programas originales (protegidos contra escritura) y recuperar los fiche- . ros de datos.

Este virus es particularmente activo y puede infectar cualquier

programa ejecutado en un sistema infectado en cuestión de minutos.

#### **ISRAELI**

Este, con toda seguridad, es el recomendar las habituales: no utili-<br>más famosos, al menos en nuestro zar discos de procedencia dudosa. más famosos, al menos en nuestro | zar discos de procedencia dudosa,<br>país, de los virus aquí presentados. | no intercambiar discos que contenpaís, de los virus aquí presentados. no intercambiar discos que conten-<br>El Israelí, más conocido por Viernes an código ejecutable y comprobar El Israelí, más conocido por Viernes | gan código ejecutable y comprobar<br>13. ha levantado tal revuelo en | periódicamente los tamaños de los que pasará a la posteridad como el ria.<br>
virus que infectó la revista TU OR-<br>
taluña. Actúa sobre PC's compatitodos los medios de comunicación programas y la ocupación de memo- en nuestro país, sobre todo en Ca-<br>que pasará a la posteridad como el pria.<br>virus que infectó la revista TU OR-DENADOR.

Su procedencia se encuentra en la Universidad Hebrea de Jerusalem, y data de 1987. Su "trabajo" es el de infectador genérico de aplicaciones.

Actúa infectando los ficheros .COM y .EXE, incrementándolos en '1 ,BKb de tamaño. También modifica los programas infectados para hacer el virus residente en memoria, y puede infectar tanto el disco duro como un diskette.

El método de propagación de este virus es mediante la inserción de discos infectados en un equipo limpio o a la inversa.

Los síntomas más representativos de contaminación es la lentitud del ordenador, que cuando se lle-

**Virus, gusanos y troyanos son programas en código máquina que funcionan a niveles inferiores dentro de los ordenadores** 

gue a un viernes 13 (de ahí su sobrenombre) los programas que tengamos en el diskette o, peor aún, disco duro, desaparezcan en el mo-

mento en que llamemos a uno infectado. Los ficheros .EXE siguen creciendo de tamaño mientras se les utiliza, conllevando una pérdida de memoria del sistema.

Como precauciones se pueden 13, ha levantado tal revuelo en periódicamente los tamaños de los Este virus está muy extendido<br>todos los medios de comunicación programas y la ocupación de memo-pen nuestro país sobre todo en Catodos los medios de comunicación programas y la ocupación de memo- en nuestro país, sobre todo en Ca-<br>que pasará a la posteridad como el pria

los ficheros .EXE crecieran hasta que no cupieran en memoria.

Esta característica ha sido anulada después por otros hackers desconocidos.

#### **VIRUS DE LA PELOTA**

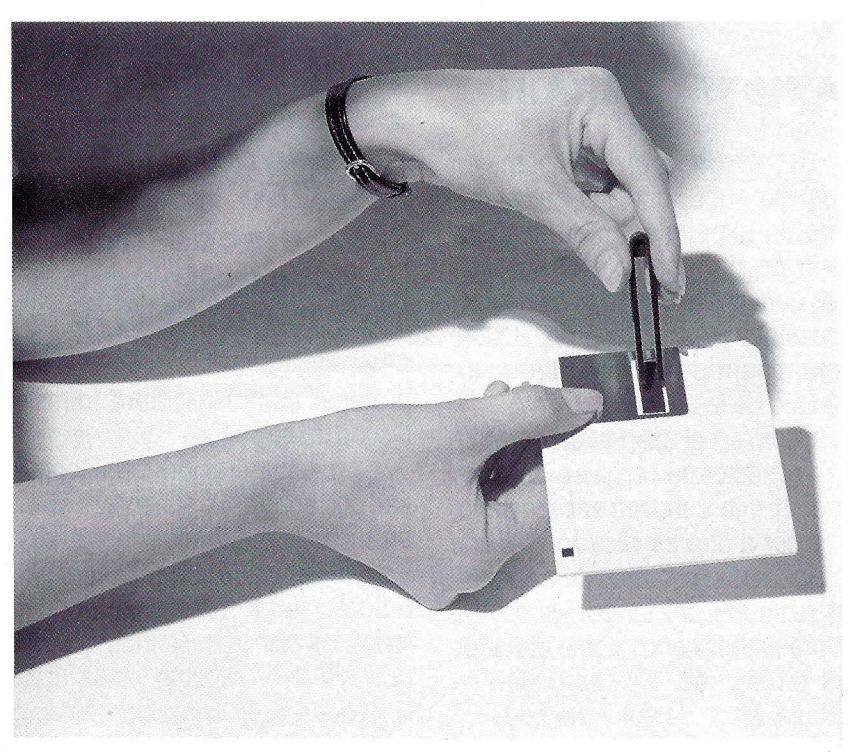

Es posible, por no asegurar con rotundidad, que aparezcan virus diferentes a Jos actuales

Para limpiar y utilizar de nuevo los programas se deberá apagar el sistema, arrancarlo otra vez con un disco original de arranque, protegido contra escritura, borrar todos los programas ejecutables (.COM y .EXE) de los diskettes y del disco duro, reemplazándolo con los programas no infectados siguiendo la misma distribución en el disco.

Una aclaración: un error en la primera versión del virus hacía que bies, a través del sector de arranque.

Su forma de actuar pasa por copiarse sobre el sector de arranque, copiar dicho sector en el primero que esté libre, y marcar éste como no usable.

La infección se produce sólo a través de discos de arranque que contengan el virus; tanto si son diskettes o como discos duros. Además, el virus sólo se activa desde

estos discos, por lo que un disco infectado, que no sea de arranque, no será peligroso.

El único síntoma que aparece es una pelotita que va botando por la pantalla. Según las versiones, se activa a las doce del mediodía, o a las "medias horas" (0:30, 1:30, 2:30 ... ). Sus efectos, normalmente, no van más allá de esto, aunque existe una versión (no muy extendida), capaz de formatear disco duro o diskettes.

Para evitar la infección, aconsejamos no arrancar sistemas con disco duro desde diskettes sospechosos, así como proteger contra escritura el disco de arranque habitual.

Para recuperarse de la infección bastará con ejecutar la instrucción SYS del MS DOS desde un disco sin infectar sobre el infectado. '

#### **LOS GUSANOS**

Después de los virus podemos pasar analizar otro inquilino, el gusano, que puede acarrear las mismas desagradables consecuencias de los primeros, pero que se diferencia en su manera de transmitirse.

Los gusanos son programas

#### **La forma más habitual de difusión de los Caballos de Troya es por Modem, via BBS**

que no necesitan de otros para propagarse. Son capaces de vivir con autonomía dentro del ordenador. Se podría decir también de ellos que están pensados para ser introducidos en entornos multiusuarios.

Es famoso el caso del gusano colocado en la red Internet americana, la cual conectaba centros tan importantes como universidades, empresas, agencias gubernamentales (la NASA, por ejemplo) y algunas instalaciones militares. El caso es que con una velocidad impresionante llegó a contaminar más de 1000 máquinas en el espacio comprendido entre una noche y el día siguiente. Las anomalías de funcionamiento que se observaban era un retardo en el funcionamiento y una utilización de memoria disparatada.

**Los gusanos son programas que no necesitan de otros para propagarse. Son capaces de vivir con armonía dentro del ordenador** 

Afortunadamente en este caso el gusano sólo se conformó con difundirse y no atacó archivos ni programas, pero las pérdidas monetarias en cuanto al tiempo perdido fueron grandes.

#### **LOS CABALLOS DE TROYA**

Los Caballos de Troya, conocidos así por seguir un funcionamiento similar al utilizado por los griegos en La lliada del escritor Homero para entrar en Troya, se introducen en un programa y actúan de manera solapada, destruyendo lo que les viene en gana sin que nos demos cuenta.

La forma más habitual de difu-

sión de los troyanos es por modem, vía BBS, pero su radio de acción es mínimo, sobretodo si no se dispone de disco duro, y, lo que es más importante, son incapaces de propagarse.

#### **PARA TERMINAR**

Un virus, un gusano y un troyano, no son más que un programa en código máquina que funciona a niveles inferiores dentro del ordenador. Con ello logran realizar tareas del sistema operativo, creando la confusión de que algo va mal dentro del equipo.

Combatir estos malignos duendecitos debe comenzar por no utilizar discos de una procedencia lo suficiente conocida y segura (sino nos podemos encontrar utilizando discos de pósibles piratas o copias ilegales). Proteger contra escritura los discos originales de un programa, copiarlos y trabajar siempre con la copia, para que en caso de que esta fuera contaminada, destruir o borrar el disco y volver a realizar una · copia del programa original. También es interesante hacer copias de los ficheros de datos por lo que pudiera pasar.

Tampoco debemos olvidar, si tenemos modem, que los programas que nos lleguen mediante BBS u otros sistemas deben ser rápidamente vigilados y, si tenemos vacunas o antivirus, probarlos. Aunque, la verdad sea dicha, la vacuna sólo protegerá el ordenador del virús para el que esté diseñada, siendo totalmente ineficaz para otro tipo.

También hay que tener otra cosa clara: es posible, por no asegurarlo con rotundidad, que todavía aparezcan virus diferentes a los actuales ... **e** 

CARLOS GALLEGO RUBIO

## **ANECDOTARIO DEL FENOMENO VIRUS**

#### **Histeria e Historia de los Virus Higiene preventiva ante las "ladillas" informáticas**

¿Quién sabe con exactitud el número de fraudes informáticos cometidos en las redes de los grandes bancos y sistemas financieros de España desde su implantación? ¿Cuándo se ha difundido en primeras páginas de prensa que determinada empresa productora de software, vendió en su día programas contaminados por un virus y después hubo de cambiarlos sin dar más explicaciones a los clientes?

#### **LOS VIRUS SON NOTICIA**

Estas y otras muchas preguntas que podrían hacerse se contestarían con el argumento de que no es conveniente crear inseguridad ni alarmar a los usuarios. Lo cual sería una verdad a medias (la peor mentira), pues si bien es cierto que el manido tema de los virus no es tan fiero como lo pintan, el derecho de todos a la información veraz debe ser inalienable.

Pues bien, en contraste con el silencio de los grandes medios de comunicación del país ante los rumores de que tal o cual sistema informático estaba, y está contaminado, recientemente se ha publicado y repetido con ecos que todavía perduran, que una de las pocas revistas con disquete que se publican en nuestro país había lanzado a la calle un número infectado con el temible virus llamado "Viernes 13".

El Diario de Barcelona aseguraba, en primera página de su edición del domingo 30 de abril, que la revista en cuestión, PC Amstrad, estaba "editada por una importante multinacional de ordenadores". Parcialmente cierto: el ejemplar contaminado se trataba del número 10 de la revista "Tu ordenador", que era y es completamente ajeno a cualquier multinacional.

La natural "sequía" informativa que se produce durante el verano, se ha dado en esta ocasión en primavera, como bien ha escrito recientemente un colega de la prensa especializada en informática.

#### **EL SIMIL BIOLOGICO**

El nombre genérico de virus que recibe este fenómeno, se debe a su comportamiento, que es similar al de los virus biológicos. En efecto,

estas semejanzas con los microorganismos se refieren a sus características y comportamiento.

En ambos casos se precisa un contagio directo, es decir, los virus informáticos y los biológicos necesitan una puerta de entrada en el sistema o en el organismo sano: En las máquinas los caminos abiertos y empleados por los virus son, hasta

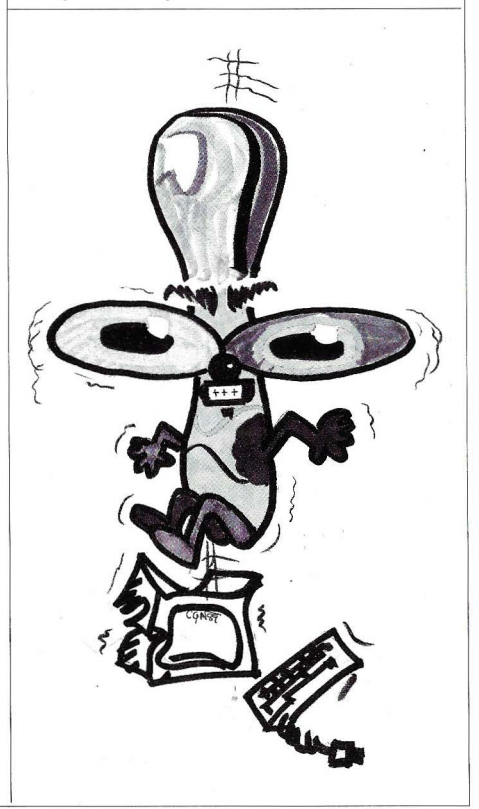

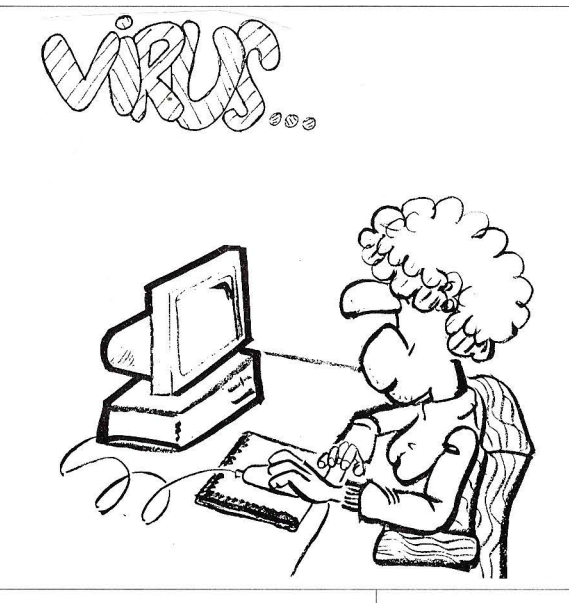

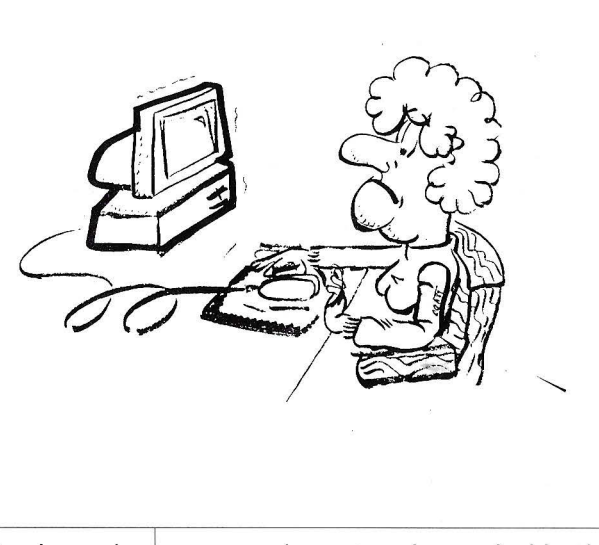

el momento presente, las redes de telecomunicación y los disquetes.

Tienen un período de activación que es el equivalente al período de incubación que padecen los organismos vivos infectados. En la mayoría de los casos comprobados, el código indeseado permanece inactivo durante algún tiempo. Este período de latencia se produce bien porque contenga una secuencia retardadora, o bien porque necesite ser activado mediante mecanismos de control asociados a ciertos usos no frecuentes.

En el caso del Macintosh de Apple parece ser que el elemento nocivo se activa a través de bloques de control accesibles para el virus, aunque estos no se ejecuten directamente.

Los agentes extraños tienen un listado escrito con todas sus características y órdenes de supervivencia, entre ellas las correspondientes a su reproducción y forma de activación. Podrían ser un rudimentario correlato de las cadenas del DNA. En las máquinas, el host lee las secuencias de mandatos contenidas en el programa invasor, con lo que éstos se activan y entran en funcionamiento.

En otro orden y siguiendo con la descripción de las semejanzas entre los virus biológicos y los artificiales, la forma en que se propagan es también otra característica común. Ambos son capaces de difundirse a otros sistemas, con lo que se completa el ciclo: nacer, crecer, reproducirse y morir.' Aunque a nadie se le escapa que en el caso de los entes creados artificialmente, éstos no mueren, sino que algunos, los

**Quizá en breve dispongamos de máquinas y software tan completos y sofisticados que puedan incorporar potentes sistemas de filtro, aunque la misma tecnología que se utilice para prevenir virus, podrá ser empleada para**  crearlos...

menos, se autodestruyen y otros, los más, deben ser desactivados.

Aun en esta característica de inmortalidad, propia de su carácter artificial y mecánico, también hay casos en los que se ha producido el "fallecimiento". En cierta ocasión, en una red de Apple Macintosh apareció un código que enviaba a pantalla un mensaje de felicitación navideña... Una vez cumplida su misión y completando su amabilidad, la secuencia se autodestruía.

Semejantes cortesías no son habituales en este tipo de apariciones ilegales. Lo habitual es que causen daño a los datos y/o programas almacenados en el disco duro, pues parece ser que no es otra la intencionalidad con la que fueron creados.

Por último, y para mayor similitud con las enfermedades que padecen los organismos vivos, los dichosos virus informáticos reciben el nombre de infecciones, puesto que son capaces de extenderse y generalizarse en un sistema. Es otra de las características que los definen.

#### **PERO, DECIR ¡CUIDADO! NO ES SUFICIENTE**  <u>-------------</u> |

En el caso que nos ocupa, también se puede aplicar el tan conocido "más vale prevenir que curar". De

#### **CUADRO 1**

#### **TIPOLOGIA DE LOS VIRUS**

En un artículo publicado en Los Angeles Computers Current Trends se distingue cuatro categorías de virus. Aunque la tipología de este fenómeno es cambiante por propia naturaleza, todavía puede considerarse vigente esta clasificación, con las reservas mencionadas. · En principio, se señalan los llamados virus de concha (shell viruses).

Los virus del DOS que atacan al sistema de explotación, están en segundo lugar.

En tercero, los que atacan el código fuente (source-code) y que están integrados en un código original antes de su compilación. Por último se señalan los llamados virus enquistados.

#### **LOS VIRUS DE CONCHA**

El término de origen Shell-virus es un juego de palabras que hace alusión al comando RTS (Return to Shell or Quit Command). Se alojan alrededor de un programa, desde el que pasan inadvertidos, y dejan intacto el original.

En lugar de penetrar en el programa, atacan a los ficheros con los que están relacionados, por ejemplo, el fichero de puesta en ruta de tipo .EXE.

Tienen una gran facilidad para penetrar con rapidez en la memoria central, donde deben ser ejecutados antes que el programa, pues sin esto, éste no funcionaría. Una vez alojado, se hacen dueños de la situación a ojos vista, hasta conseguir su objetivo para el que han sido preparados, que no es otro que el de ocupar todo el espacio disponible.

La preparación de este tipo de virus exige un trabajo de experto, ya que en su programación debe contener las instrucciones necesarias para penetrar en el fichero, dividirlo en dos, desunir los trozos y registrarse discretamente, evitando modificar el dato original que acompaña el fichero sano.

#### **LOS VIRUS DEL DOS**

Constituyen auténticas verrugas en el interior del sistema operaiivo. Estos programas indeseados utilizan el interior del DOS y una de sus hazañas favoritas consiste en emplear sectores en buen estado, a los que marcarán rápidamente como si fueran defectuosos.

El virus los utiliza precisamente para camuflarse. Por eso una técnica eficaz de detección consiste en verificar sistemáticamente el tamaño de los ficheros.

#### **LOS VIRUS DEL CODIGO FUENTE**

Son los más difíciles de detectar, pues probablemente han sido insertados por el mismo personal de la sociedad que crea los programas. Por lo general son fruto de la maldad del personal que trabaja en las firmas y que manifiesta así su descontento. Hay que decir que las principales protecciones y métodos de detección son inefaces frente a este tipo de engendros.

Los accesos a disco están obviamente autorizados por los propios usuarios, ya que forman parte de la utilización legítima de los TSR (TRACK ANO SECTOR READ & WRITE ROUTINES).

#### **LOS VIRUS ENQUISTADOS**

Dentro de este amplio grupo se contemplan los programas de introducción clandestina que se insertan en un programa con el que actúan cada vez que éste se ejecuta.

Son parásitos que sólo actúan cuando el programa que les sirve de vehículo se pone en marcha y sus efectos son aleatorios. Puede decidir borrar parte de una información, no realizar determinadas órdenes, o modificar el sentido de los mandatos.

Parece ser que se han asociado a determinados programas de contabilidad en los que modificaban en más o en menos los datos de facturación ... y recientemente fue detectado en un tratamiento de texto que se ofrecía en Francia en régimen de shareware.

Un síntoma de su presencia es que los programas tardan más de lo habitual en cargarse, pues precisamente durante este tiempo el virus está empezando a actuar.

otro modo: que se pueden y deben adoptar una serie de precauciones, a fin de evitar el contagio. Entre ellas destacan básicamente dos: emplear en todo almacenamiento de datos, sea masivo o no, los siste-

mas de protección contra la escritura, los lógicos por software y los físicos colocando la etiqueta de protección.

La segunda medida consiste en realizar frecuentes copias de seguridad, sobre todo cuando lo que se maneja habitualmente es una hoja de cálculo, base de datos, etc...

Es decir, los procedimientos para defenderse de las infecciones consisten en controlar las vías de

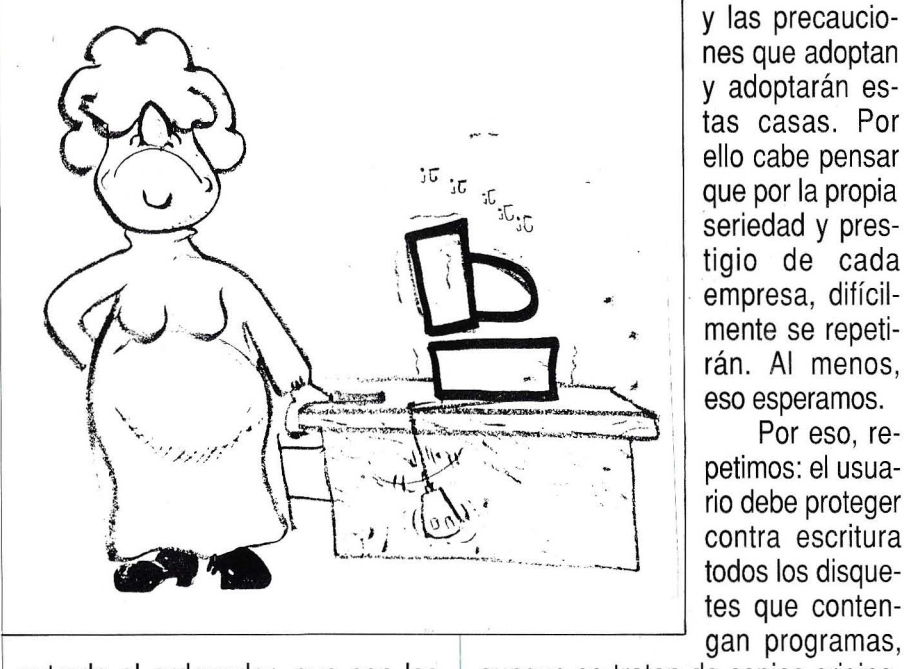

entrada al ordenador, que son los disquetes y los modems.

Por tanto, las precauciones que debemos observar para evitar disgustos consisten en una serie de medidas encaminadas a vigilar estos accesos.

En principio, desechar, siempre que sea posible, los disquetes de procedencia dudosa, aunque la persona que los proporciona sea merecedora de toda nuestra confianza. Puede ser un transmisor sin él saberlo. Consecuentemente, tampoco deben difundirse aquellos disquetes sobre los que no se tenga constancia de su limpieza.

Al respecto, conviene puntualizar que tampoco se debe caer en la paranoia y hacer llegar la desconfianza hasta las firmas productoras de programas informáticos, o de las revistas que acompañan disquetes para completar su información, aunque haya habido algún caso de contaminación en sus productos.

Estas infecciones en los medios especializados deben considerarse situaciones aisladas dado el rigor, la disponibilidad de medios de control

tes que contenaunque se traten de copias originales.

y las precauciones que adoptan y adoptarán estas casas. Por ello cabe pensar que por la propia seriedad y prestigio de cada empresa, difícilmente se repeti- , rán. Al menos, eso esperamos. Por eso, repetimos: el usuario debe proteger contra escritura todos los disque-

 $\overline{O}$ 

Asimismo, se hace necesario prestar atención a cualquier comportamiento anómalo del ordenador y desconectarlo inmediatamente si se observa algún comportamiento extraño.

Si fuera necesario reformatear el disco duro para eliminar códigos indeseados, será de gran utilidad el poder disponer de copias de seguridad recientes, tanto de datos, como de los programas albergados en el disco.

Y como forma de defensa específica, emplear programas antivíricos actualizados, vacunas, por seguir utilizando una terminología afín con los productos de prevención biológica, para evitar posibles infecciones. Estos programas están actualmente muy difundidos, (incluso algunos se ofrecen gratuitamente) y son eficaces contra los virus, al menos para los que están diseñados.

Una vez que detectan la presencia de la secuencia ilegal intentando penetrar en el sistema, impiden su acceso y avisan, con mensajes en pantalla o pitidos, de semejante circunstancia. Lo malo es que estas vacunas, verdaderos filtros en el sistema lógico del ordenador, también son conocidas por quienes fabrican virus.

Estos individuos (o individuas, ¡vaya usted a saber!), expertos sin reciclar hacia tareas más nobles y productivas, se entretienen precisamente en modificar las secuencias de entrada para conseguir burlar las defensas que establecen las defensas que conocen.

Este es el origen de las diversas cepas que aparecen en los sis-

**... en el caso de las comunicaciones, una precaución consiste en desconectar físicamente el disco duro, cuando se entabla comunicación por modem con algún BBS...** 

temas informáticos, como variedad de un mismo virus.

Con similar fundamento que las vacunas, los antivirus están diseñados para actuar detectando la presencia del programa indeseado y desactivarlo. Son útiles en muchos casos, pues generalmente consiguen erradicar el mal, salvando la totalidad de datos y programas. Conviene probarlos con cierta frecuencia, aunque el ordenador funcione bien, por si existiera alguno en fase de latencia.

En caso de descubrir la presencia de un virus, debe comunicarse urgentemente a cuantos hayan recibido nuestros discos. No hacerlo por temor a reproches inmerecidos, o por pura negligencia, supone perjudicar a otros muchos y colaborar irresponsablemen-

#### 15

te con los malvados creadores iniciales del trastorno.

Otra medida de precaución, en el caso de las comunicaciones, consiste en desconectar físicamente el disco duro, cuando se entabla comuniéación por modem con algún BBS.

Por último, cabe esperar que se pase la moda de incordiar con el soft para poder continuar utilizando, sin miedos ni angustias, una herramienta auxiliar tan excelente como es el ordenador.

Quizá en breve dispongamos de máquinas y software tan completos y sofisticados que puedan incorporar potentes sistemas de filtro, capaces de hacer más difícil la introducción de programas extraños. Porque erradicar totalmente los virus es misión imposible: la misma tecnología que se utilice para prevenirlos podrá ser empleada para crearlos.

Pero será más complicado y costoso interferir los sistemas informáticos, para quienes utilizan el tiempo y los nervios de los demás en el único beneficio (suponemos) de su propio regocijo personal.

#### **HISTORIA Y ANECDOTARIO DE LOS VIRUS**

Como casi todos los adelantos y calamidades - contrapartida obligada de los mismos- los virus aparecieron en la literatura como una premonición de lo que habría de suceder en un futuro. Corría el año de 1949 cuando la obra de John Von Neumann titulada "Teoría y organización de los autómatas complejos" . veía la luz en las librerías y pasaba posteriormente inadvertida para el gran público.

En aquella época se debió pen-

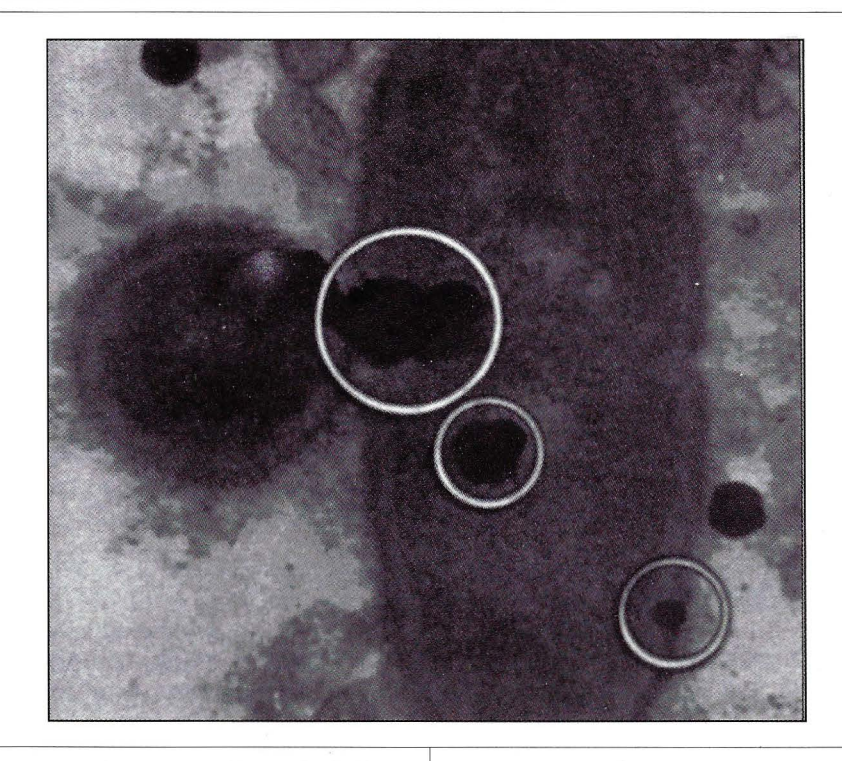

sar que el tema era fruto de la imaginación calenturienta de un escritor... Sin más.

Pero en el terreno de las realidades, los programas que se introducen subrepticialmente, para interferir el funcionamiento de los equipos informatizados, parecen

**... deben protegerse contra escritura todos los disquetes que contengan programas, aunque se trate de copias originales, pero tampoco se debe caer en la paranoia y hacer llegar la desconfianza hasta las firmas productoras de software ...** 

tener su origen histórico en determinadas investigaciones sobre sistemas multitareas y están centrados en el entorno Unix.

Parece ser que un investigador llamado Ken Thomson, uno de los

autores de Unix y del lenguaje C, fue quien introdujo en el interior de un sistema de explotación, determinados puntos de entrada secretos.

Descubierta "la llave" de Ken Thomson por los responsables de Unix, prohibieron su utilización. Al mismo tiempo, se eliminaba cada punto, según se iban descubriendo en todos los sistemas de explotación.

Pero la pista del procedimiento de acceso ya estaba en la calle y por eso se pudo emplear en un juego que estaba de moda en algunas universidades. El juego en cuestión era el denominado "Core War" y consistía en una serie de programas que se perseguían ferozmente con la intención de destruirse. El espacio utilizado era una zona delimitada en la memoria de un ordenador.

Core War fue creado en los años 70 por H. Douglas Mcllroy, Victor Vysottsky· y Robert Morris, programadores de los Bell's Laboratories. Su nombre significa algo así como "guerra en el corazón" y para participar en él no había que

#### **CUADRO 2**

#### **LOS VIRUS DEL MACINTOSH**

Según la revista Mac User en su número de septiembre de 1988, si el virus MacMag de Richard Brandow es benigno, puesto que se contentó con saludar el aniversario de Macintosh, el día 2 de marzo de 1988, antes de destruirse espontáneamente, no todos los programas indeseados que le afectan son igualmente respetuosos con él y con el usuario.

Ciertamente, el Macha conocido y conoce todavía virus tenaces y difíciles de erradicar, como por ejemplo el nVIR y Scores. Este último hizo su primera aparición a principios de 1987 y entre otras fechorías, parece especializado en impedir el buen funcionamiento de los programas MacDraw y Excel.

Destruye algunos de los ficheros, altera las salidas de impresora, "cuelga" el sistema y en opinión de los especialistas, es imprevisible por su operatividad aleatoria.

Existen numerosos programas capaces de detectar al temido Scores, pero muy pocos han podido evitar que aparezca de nuevo como por arte de magia. .

Entre estos programas, destacan dos antivirus. El primero es el INTERFERON, especializado también en la caza del no menos notable nVIR. El segundo es Rx, creado por los técnicos de Apple.

Una de las fuentes sospechosa de contagio fue la versión 1.20 de Stuffit, un programa de comprensión-transmisión de ficheros vía modem que apareció infectado al igual que otros de su mismo entorno.

Para detectarlos en un sistema Macintosh, se emplea el programa RedEdit, con lo que se somete al disco duro a una operación de escáner. En el caso de encontrar un "lnit 32", se puede considerar la infección y las consiguientes labores de desactivación, similares al resto de los sistemas de IBM.

inscribirse en los improvisados torneos que organizaban los estudiantes.

Cada jugador escribía sus programas y los disponía para el combate y la autoprotección. La lucha se desarrollaba en los momentos de menor utilización de los ordenadores de la universidad.

Durante la batalla, cada programa debía anular las instrucciones de los otros y al final, ganaba quien había conseguido tener más programas intactos.

Estos juegos se desarrollaban allá por los años 70 y puede decirse que su metodología y estrategia eran similares a las empleadas por los actuales virus. El riesgo de con $t$ aminación a otros sistemas  $$ inocentes y "neutrales" en la guerra- motivó la prohibición del juego, pero no impidió que se exportara a otros centros, entre ellos al mismísimo PARC XEROX (Palo Alto Research Center).

La clandestinidad en que el juego se desarrolló posteriormente y como consecuencia, un cierto cuidado en no causar daño en programas ajenos para no ser descubiertos, trajo aparejada la reserva de los recursos técnicos que se empleaban para diseñar los virus.

Pero esta discreción se vio alterada por las revelaciones de

**Los virus tienen también un período de activación, equivalente al período de incubación que padecen los organismos vivos infectados.** 

Dewdney, un corresponsal de American Scientific, quien en el número de mayo de 1984 de su revista publicó este hecho. En el artículo se explicaba con todo detalle los datos técnicos relativos a Core Ware.

Además, Dewdney proponía el envío de un manual con las instrucciones de creación y empleo del juego, a quien lo solicitase por correo.

A pesar de ello, es posible que el fenómeno no hubiera tenido más incidencia que la de preocupar a los responsables de los centros de investigación, pero la cuestión iba a exceder este ámbito para pasar al gran público, según recogió el TIME en su edición del 26 de septiembre de 1988, página 24.

En efecto, en un acto organizado por la Association for Computing Machinery en 1983, el anteriormente citado Ken Thomson no pudo resistir la tentación y explicó, ante un nutrido auditorio, la fascinación que le había producido el diseño de virus informáticos. "Si no lo habéis hecho jamás, os aconsejo intentarlo", parece ser que fueron sus palabras.

Ya no solamente se rompía el secreto, sino que alguien desde su prestigio como experto, había difundido el tema e invitado a experimentarlo. Los virus tomaban carta de naturaleza ante la opinión pública y posiblemente sus creadores, desde ese momento, comenzaron a gozar de la buena imagen vanidosa que todavía tienen entre sus círculos de amistades.

Los primeros síntomas de la difusión de los virus se evidenciaron poco después. Desde entonces o al menos desde fechas cercanas a estos hechos anecdóticos que cita-

mos, los virus campan por sus respetos.

Y se comportan como programas autónomos y autorreproductores, que se contagian únicamente por contacto -como vulgares ladillas- produciendo estragos en el software y sembrando la preocupación entre los especialistas y la desconfianza entre los usuarios.

#### **ALGUNAS HISTORIAS PARA NO DORMIR(SE)**

desocupados que encima, saben in- sucia práctica.<br>
de haber introducido un virus inseguridad la tienen un puñado de socupados que encima, saben in-<br>desocupados que encima, saben in-<br>formática... de haber introducido un virus de haber introducido un virus<br>Pere imaginande imagi

los virus, como ciertos incendios forestales veraniegos, podrían ser in

son más frecuentes, es indudable que se beneficiaría del desastre informativo de su El caso dará mucho que rival comercial. f-------------------r---' hablar en su día y tendremos

 $t$ antos otros usuarios que no tene- y distribuidoras hemos tenido oca-<br>sión. La respuesta, ha sido unánime

quiar a quienes intentaran (o consi-

guieran) desmontar el sistema pro- que es presidente en España,

Algo así se ha insinuado más o algún tiempo eliminar la protección menos veladamente desde ciertos anticopia de todos sus programas. medios, cuando el fenómeno virus En una conversación informal, el comenzó a aparecer en nuestro también vicepresidente de ASOFT, comenzó a aparecer en nuestro | también vicepresidente de ASOFT,<br>país. Opinión semejante hemos es- | nos comentó su convencimiento de país. Opinión semejante hemos es-<br>cuchado alguna vez, en palabras de cuchado alguna vez, en palabras de que ninguna empresa con sentido algunos usuarios.

sotros nos resistimos a creer seme- ducente. jante barbaridad en este caso, es Pero lo cierto es que alguien lo porque sabemos que las firmas co- hace, porque "haberlos, haylos". merciales, por lo menos las que tie-<br>nen fuertes intereses en el sector. dactar estas líneas (mes de junio). nen fuertes intereses en el sector, dactar estas líneas (mes de junio), conocen perfectamente el efecto está reciente el caso de dos em-Parece que la culpa de tanta conocen perfectamente el efecto está reciente el caso de dos em-<br>curidad la tienen un puñodo de comportaría de comportaría tan el pleados de un determinado ayuntainseguridad la tienen un puñado de "boomerang" que comportaría tan pleados de un determinado ayunta-

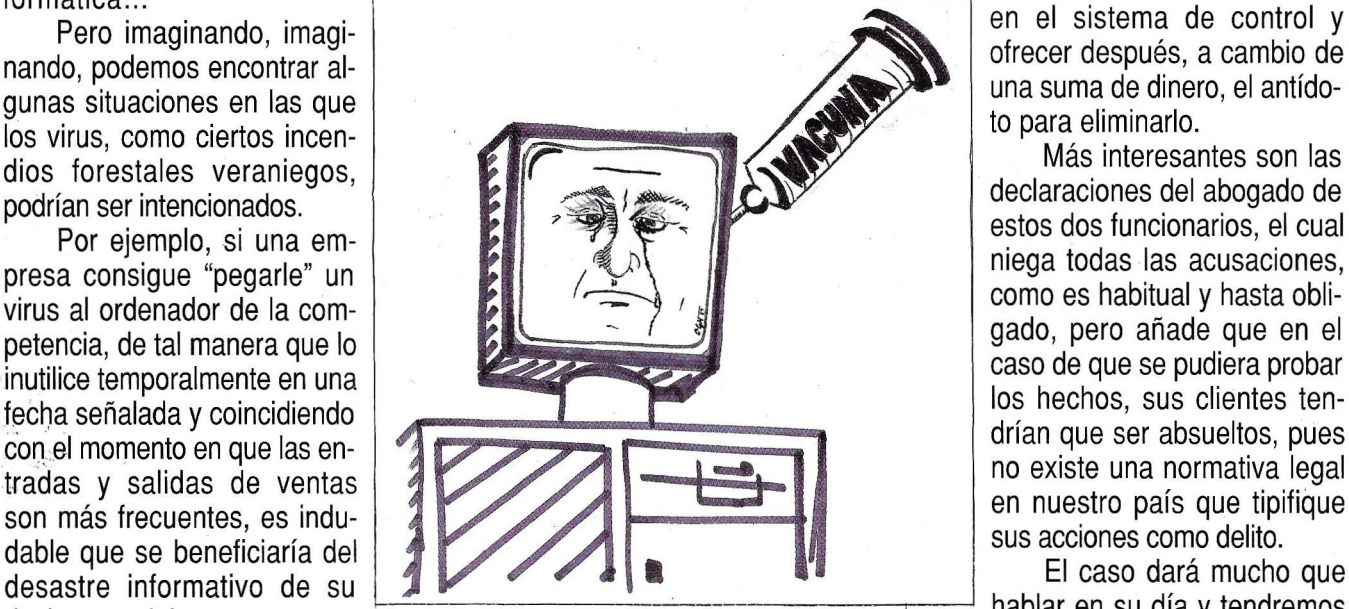

turbador quedaría libre y se exten- hemos preguntado directamente a estas mismas páginas, cuando los dería, de forma incontrolada, entre cuantos responsables de empresas influentes lo examinen. Pero lo que<br>tentre etro unusción que no tene y distribuidoras hemos tenido oca-si es cierto es que ha nacido una Otros sí podríamos imaginar en este sentido. Quien siembra otros países empiezan a tomar me-<br>(pero sinceramente, preferimos no vientos, recoge tempestades", vie- didas para protegerse.<br>Por ejemplo, en los EE.UU. se

ra de software incluyera, en la pro- En refuerzo de nuestro conven- ha puesto en marcha un proyecto<br>teorión entigacio de sua disquetes cimiento, nos sirve el testimonio del de ley nacional que prevee una pena tección anticopia de sus disquetes, cimiento, nos sirve el testimonio del que ley nacional que prevee una pena<br>cine esquereja destructore retarde Sr. Ritcher, una de las personas de 10 años de cárcel para los creauna secuencia destructora retarda- Sr. Ritcher, una de las personas de 10 años de cárcel para los crea-<br>de y eutodinicativo pers ebec más cualificadas para opinar en dores y propagadores de virus india secuencia destiducida retarda-<br>da y autoduplicativa, para obse- este sentido, pues la empresa de la formáticos.

tector. WordPerfect, ha decidido hace anticopia de todos sus programas. común podría proteger sus intereses Todo podría ser, pero si no- de forma tan absurda y contrapro-

Más interesantes son las declaraciones del abogado de<br>estos dos funcionarios, el cual sus acciones como delito.<br>El caso dará mucho que

El problema es que el virus per- Y sobre todo, porque se lo ocasión de retomar el tema desde<br>El problema es que el virus per- hemos preguntado directamente a estas mismas páginas, cuando los mos nada que ver.<br>The sión. La respuesta, ha sido unánime nueva forma de delincuencia y que mos nada que ver.<br>Otres eí pedrígmes imagineral en este sentido: "Quien siembra otros países empiezan a tomar me-

hacerlo) que alguna casa producto- nen a gecir.<br>Por ejemplo, en los EE.UU. se en la provincia en la provincia en la puesto en marcha un provecto

#### **UNAS GOTAS DE HUMOR, AUNQUE SEA ACIDO**

Estos programas agresivos no benefician a nadie más que al ego de su creador, que debe sentir un placer cercano al "orgasmo técnico", cada vez que recibe noticias de los efectos que ha producido su vicio solitario. Debe ser algo así como salpicar a mucha gente desde la soledad del laboratorio.

Curiosamente y para complicar más las cosas, hay otros expertos antagonistas de los anteriores que, como en los casos en que la moral está amenazada, se erigen en "caballeros cruzados", dispuestos a desfacer entuertos informáticos y dedican sus esfuerzos en pro de las buenas costumbres funcionales de las máquinas.

Tal es el caso de Ross M. Greenberg, programador americano especializado y empeñado en diseñar software para localizar y destruir secuencias indeseadas, tanto como a combatir a los creadores indeseables.

Greenberg dedica su energía al combate en dos frentes para él igual de importantes: el de los programas virus y el de sus diseñadores, a quienes dedica frases gruesas que parecen encontrar eco entre algunos individuos de personalidad endeble.

Sus programas se ofrecen en régimen de "shareware", es decir, en un sistema en que los usuarios que reciben el producto sólo envían una cantidad determinada, si se sienten satisfechos de los resultados.

También hay que decir que en los programas detectores se incluye una documentación muy completa, comenzando por una presentación

de las nociones necesarias para comprender los mecanismos de actuación de los virus y unas explicaciones, así mismo muy bien organizadas para entender el funcionamiento del DOS.

Respecto al método detector de virus, es ciertamente simple. Se trata de un activador de todas las llamadas a las funciones de lectura y escritura de disco, con un registro de aquellas tentativas que no sean autorizadas.

El programa se llama FLUS-HOT y entre otras utilidades, permite contrastar la longitud de los programas utilizados con la inscrita previamente. En el caso de que se haya introducido un virus, la longitud del programa se modificará y aparecerá un mensaje de advertencia.

Ni que decir tiene que la difusión del procedimiento fue notable, de la misma manera y proporción que lo fueron las declaraciones y los excesos verbales de su autor sobre la identidad de los anónimos padres

#### **... los procedimientos para defenderse de las infecciones consisten en controlar las vías de entrada al ordenador, que son los disquetes y**  los modems...

de los virus. "Teniendo en cuenta la personalidad que se necesita para provocar voluntariamente semejantes daños, podemos estar seguros de que los autores de virus tienen muy pocos amigos y que además "SU MADRE NO QUIERE ENCON-TRARSE EN LA MISMA HABITA-CION QUE ELLOS..." decía públicamente este buen hombre.

Por eso, pronto tuvo noticias directas de quienes no encontraron otro procedimiento de respuesta más que el que sabían utilizar. Y lo hicieron contaminando los propios programas detectores de virus de Greenberg...

La astucia fue tan simple como la que empleó El Lobo para beneficiarse a Caperucita: se introdujo un virus disfrazado de FLUSHOT. Así tuvieron garantizado el sistema de difusión y además humillaron al autor, quien no tuvo más remedio que lanzar nuevas pestes "contra esos cobardes malcriados", pero sobre todo, tuvo que lanzar una nueva versión del antivirus: concretamente, la 4.

La flamante FLUSHOT versión 4 también fue utilizada como caballo de Troya ... e infectada.

Y nuevamente otra generación ampliada del antivirus, en este caso denominada PLUS, fue el contrataque de Greenberg. No tenemos noticias de la suerte de esta última, pero es fácil predecir el resultado.

En cualquier caso, la polémica se convirtió en lucha entre El Bien y **El Mal. Entre San Miguel y Belcebú.** Entre conservadores y progresistas  $(sic)$ . Entre ... ...  $y$  ... ... ...... (a rellenar por el lector).

Unos destruyen por el placer de incendiar. Los· otros enarbolan la bandera de la santa cruzada y ambos encuentran su propia razón de ser en la causa que defienden y en el "pecado" que combaten.

Si alguien quiere participar en el desarrollo de los acontecimientos. puede escribir a uno de los contendientes. Esta es su dirección:

Ross M. Greenberg & Software Concepts Design, 594 Third Avenue, New York **1** 0016; BBS: (212) 889-6438 12000:2400:N/8/1)

El resto de los usuarios esperaremos pacientes a que San Miguel baje su espada justiciera y a que los otros dejen de llenarle de pulgas.

JORGE ARITMENDI

## **¿QUE SE ESCONDE TRAS EL VIRUS DEL SOFTWARE?**

#### **Hacia dónde se dirige la problemática de los virus**

#### **INTRODUCCION**

l objetivo prioritario de la<br>exposición de este tema es<br>analizar la situación que la exposición de este tema es analizar la situación que la comunidad de usuarios de software está viviendo en la actualidad en nuestro país, causada por la introducción en el complejo entramado informático del llamado virus del software.

Sus orígenes se remontan a finales del año 1987 cuando en varios discos flexibles procedentes del departamento de microinformática de la Universidad de Lehigh, fue observado un extraño fenómeno que hacía pensar en primera instancia en un posible defecto intrínseco de los floppies pero que más tarde desembocaría en un nuevo peligro que venía a sumarse a los ya clásicos problemas de inseguridad informática, tales como robo de información, transferencia ilegal de fondos, conexión a bases de datos confidenciales y un largo etcétera.

A partir de aquel momento, el virus informático, al igual que su homónimo en el terreno de la biología, se ha venido reproduciendo y está causando una "enfermedad" a los

**El virus informático se ha venido reproduciendo y está causando una "enfermedad" a los ordenadores personales.** 

ordenadores personales que provoca un comportamiento no deseado y por tanto una deficiencia operativa y funcional.

Este fenómeno, que viene manifestándose día tras día, está teniendo en estos momentos una repercursión importante en las empresas que emplean el PC como herramienta, hasta tal punto que la gota que hace rebosar el vaso ha

caído, dando lugar a ríos de tinta que se desbordan para tratar tan delicado asunto tanto en la prensa especializada como en la diaria.

Sin embargo, la pretensión de este trabajo es dar un punto de vista diferente exponiendo cuál es el presente y cuál será el futuro de esta enfermedad que está atacando sin contemplaciones de ningún orden, y que algunos, los más osados sin duda, están asemejando al SIDA informático.

#### **PERO ... ¿QUE ES UN VIRUS?**

No sería acertado presuponer que todo propietario de un ordenador personal, por el mero hecho de emplearlo como útil básico, estaría en condiciones de responder a esta pregunta, y este es el motivo por el que se hace necesario dar unas ideas de base que sirvan para familiarizar a todo usuario con un problema, que si ahora le queda muy lejano, en el momento más insospechado puede llegar a ser suyo.

Originariamente la palabra virus se empleó en biología para designar a toda substancia capaz de transmitir una enfermedad, pero una vez conocida la existencia de los microbios, su ámbito de definición se desplazó pasando a englobar a aquellos agentes patógenos cuya naturaleza real era desconocida. Análogamente, debemos entender como virus del software a aquel programa de naturaleza u origen desconocido, - y aquí es donde radica la dificultad para combatirlo-, que al ser cargado en el ordenador por medio de un programa portador, pasa a residir en memoria provocando la enfermedad o funcionamiento anómalo del sistema, desencadenando, en muchos casos, la destrucción de todos los ficheros.

#### **VIRUS VERSUS VACUNAS**

La aparición continuada de diferentes tipos de virus ha originado una necesidad por la que las mentes más despiertas en ingeniería del software se han puesto a trabajar para crear esa serie de instrucciones que al ser cargadas en el ordenador anulen el funcionamiento del virus y con ello aíslen el mal, eliminando su influencia. Estos programas se han denominado "vacunas", y nuevamente es necesario referenciar el modelo biológico para comprender que aquellas siempre van por detrás en el tiempo y por tanto hay que esperar a la aparición del mal para posteriormente intentar combatirlo. Así, continuando con la analogía humana, nacerá un virus y más tarde la vacuna que habrá de restablecer la normalidad en el sistema. Pero si se siguen

manteniendo las "relaciones" que dan lugar al contagio, nuevamente una posterior mutación del virus se podrá introducir volviendo a enfermar a todo el equipo. Esta serie concatenada de hechos ha dado lugar a la analogía entre el virus informático y el Síndrome de lnmuno Deficiencia Adquirida (SIDA), -salvando en todo caso las distancias que por lógica se marcan ante la diferencia entre la vida de una máquina y la humana-, haciendo que todas las investigaciones dirigidas a encontrar vacunas solamente sean útiles desde el punto de vista de aquellos equipos que son candidatos potenciales a perder la salud. Y es esta idea la que más preocupa a todas las empresas a nivel mundial, ya que no existe la posibilidad preventiva de preparar a nuestro ordenador para que sea inmune a cualquier virus, y de esta limitación surge· la necesidad de buscar nuevas alternativas que vayan más allá de la simple solución de compromiso que es la vacuna.

Por todo ello es por lo que muchos recomiendan la prevención como mejor arma, empezándose a oír voces que claman por la lucha de este mal por el método del aislamiento. En efecto, si el problema es

un programa escrito, de lo que se trata es de evitar su introducción en el ordenador a toda costa. Si bien es cierto que en la mayor parte de los casos el portador del virus cobra apariencia de disco flexible, no debemos olvidar, si buscamos una buena salud a largo plazo, otras posibilidades de contagio como las que podrían derivarse de la interconexión de ordenadores distantes a través de la-red telefónica pública por medio de moduladoresdemoduladores (modems), que pese a que en la actualidad no está muy difundida, es una puerta abierta que debemos controlar.

Por ello parece que la postura a tomar, si buscamos una perfecta salud a medio plazo, no puede ser otra sino el cambio de mentalidad y de costumbres, debiendo decantarse el usuario hacia la utilización de programas originales, y en general todos aquellos floppies respaldados. por empresas profesionales, evitando el intercambio de discos que hayan podido habitar en el interior de otro ordenador. Sin embargo, contradictoriamente existen hechos consumados de introducción de virus por medio de software realizado a medida, como ha sido el caso reciente protagonizado por dos

Un virus es un programa que pasa a residir en la memoria del ordenador, provocando un funcionamiento anómalo en el sistema

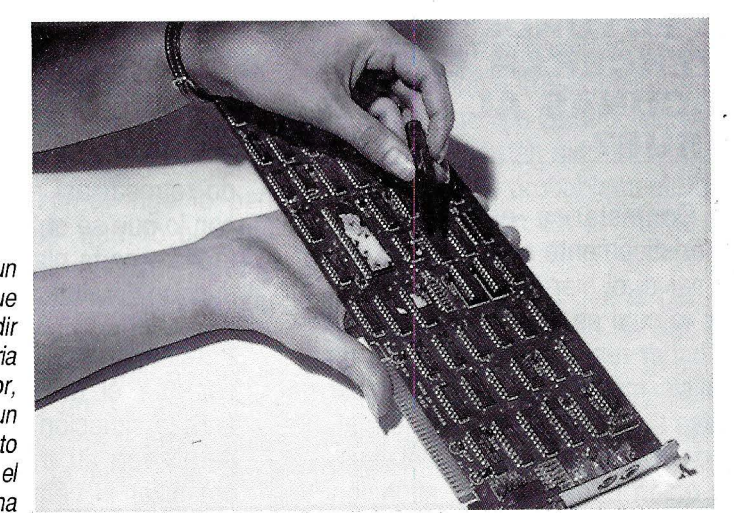

a las que disfrutaremos si se conti- causas, poder saber si existen ac- política conservadurista intentando nú<br>núa con la práctica tan habitual de tuaciones válidas para erradicar de protegerse a sí mismos en todo mointercambiar aplicaciones y, por una vez por todas esta nueva mento, lo que desencadenaría indi-<br>añadidura, de realizar copias de plaga que está sufriendo el sector rectamente que se empezase a utiliañadidura, de realizar copias de plaga que está sufriendo el sector programas protegidos por copy-

que por otro lado está respaldada | mas virulentos son elaborados por | posible contagio. Este sería un obje-<br>por la actual normativa que protege | programadores altamente cualifica- | tivo a largo plazo, que sólo tendría por la actual normativa que protege programadores altamente cualifica- tivo a largo plazo, que sólo tendría<br>Al software de las copias fraudulen- dos que conocen a la perfección las el sus frutos tras años de proliferaal software de las copias fraudulen- dos que conocen a la perfección las sus frutos tras de prolifera-<br>tas, parece ser la vía más rápida y se consecuencias que se derivarán al suborde los virus. tas, parece ser la vía más rápida y consecuencias que se derivarán al<br>segura pero no menos drásticas correr esas cuidadas series de inssegura pero no menos drásticas correr esas cuidadas series de ins-<br>para evitar tener que acudir un crincciones en un PC Además sitepara evitar tener que acudir un trucciones en un PC. Además, si te-<br>buen día a órganos especializados permos en cuenta que con ello no se buen día a órganos especializados nemos en cuenta que con ello no se<br>solicitando la ayuda necesaria para nemas que el periulicio de aquel solicitando la ayuda necesaria para  $\vert$  obtiene más que el perjuicio de aquel<br>encontrar la vacuna específica que  $\vert$  que utiliza un programa portador de encontrar la vacuna específica que  $\vert$  que utiliza un programa portador de nos libre de alguna patología partinos libre de alguna patología parti- | la enfermedad, podríamos determi-<br>cular.

#### **EL FUTURO:**  ¿ **VENCERAN LAS VACUNAS AL VIRUS?**

Contestar a esta pregunta apriorísticamente sería tanto como afirmar si el bien triunfará sobre el mal, lo cual es siempre aventurado sin haber realizado previamente un análisis más profundo para saber cuáles son los motivos de ese mal, el por qué de la existencia del virus, y a quién beneficia esta situación

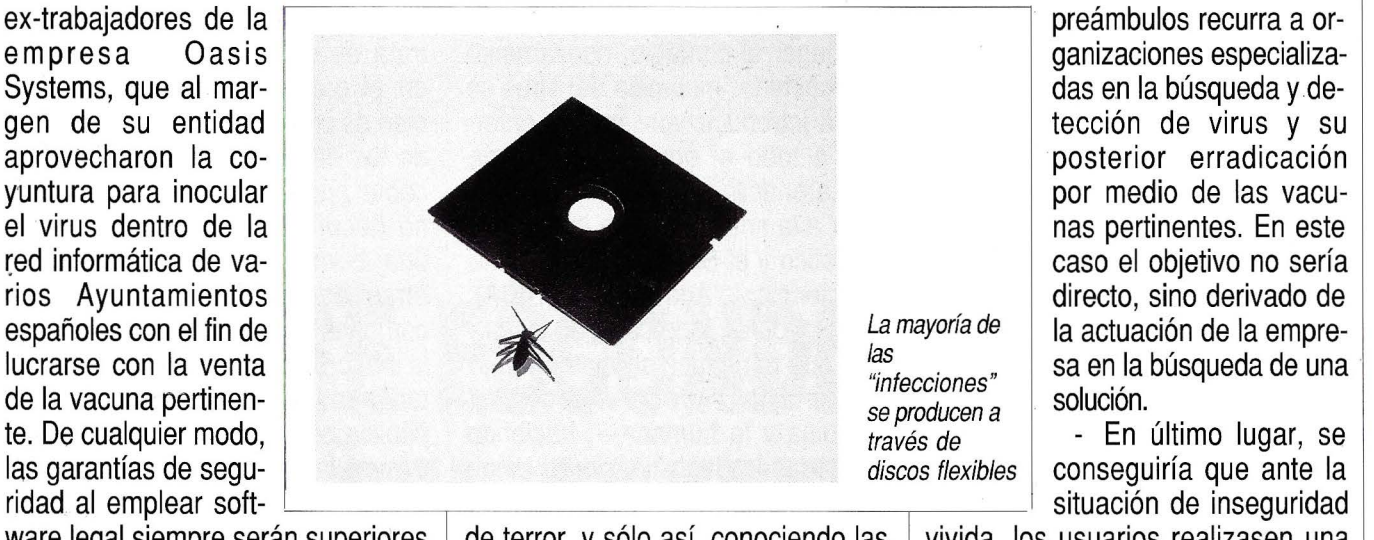

ware legal siempre serán superiores de terror, y sólo así, conociendo las divivida, los usuarios realizasen una<br>de las que disfrutaremos si se conti-dividadas, poder saber si existen ac-dipolítica conservadurista intentand

Esta nueva posición a adoptar, mos sin duda alguna que los progra- tercambio de discos por el temor al que por otro lado está respaldada mas virulentos son elaborados por el posible contagio. Este sería un objenar tres tipos de objetivos deseados por los que engendran al virus:

- Por un lado, la finalidad más directa sería dañar a la persona a la cual se la proporciona el programa virulento, consiguiendo retrasar así sus proyectos, con lo que se obtendrían resultados a corto plazo de la introducción del virus.
- Paralelamente, se puede buscar que el usuario infectado ante la situación por la que ve paralizado su trabajo, decida optimizar el tiempo y sin más

nas pertinentes. En este

las garantías de segu-<br>
ridad al emplear soft-<br>
discos flexibles conseguiría que ante la situación de inseguiría que ante la

tuaciones válidas para erradicar de protegerse a sí mismos en todo moinformático.  $\vert$  zar el software legalmente y por right.<br>Esta nueva posición a adoptar, posicion de indude alguna que los progra- ende, que se evitase todo tipo de in-<br>tercambio de discos por el temor al

> El paso siguiente debería ser intentar encontrar a los culpables una vez conocido el delito y los posibles motivos para cometerlo. Pero esta acción sería demasiada arriesgada sin poseer pruebas constata-

**Los fabricantes de software legal podrían ser terceros beneficiarios del clima de inseguridad derivado de los virus.** 

bies, por lo cual queda dentro de lo razonable una búsqueda de las posibles fuentes que podrían beneficiarse de la situación epidémica:

- En primer lugar, se podría pensar en venganzas de tipo personal de modo que el programa infectado sea proporcionado al usuario en cuestión con la finalidad de crear una situación de desconcierto en el seno de su estructura informática provocando la necesidad de proceder a todas las fases de reestructuración de sus ficheros, así como de control del virus y su posterior eliminación. En este caso el beneficiario podría ser el propio programador al ver satisfecha su hipotética venganza, o bien aquella persona que entregó el disco al citado usuario con el conocimiento de la existencia del mal y con la conciencia y afán de perjudicarle directamente.

- Otro grupo que podría obtener contraprestaciones, en este caso económicas, de la introducción en el mercado de los diferentes tipos de virus, sería el sector de la ingeniería del software, ya que, al conocer con exactitud la patología creada, que en algunos casos podría haber sido diseñada por ellos mismos, estaría en condiciones de ofrecer al usuario la vacuna consiguiendo un resultado positivo en su balance anual con un mínimo esfuerzo.
- En último lugar se podría pensar en terceros beneficiarios del clima de inseguridad derivado de la posibilidad de contagio en situaciones en que se empleen aplicaciones no originales: los propios fabricantes de software legal. Esta afirmación no resultará tan disparatada si hacemos un poco de recapitulación histórica. Así, si retornamos a un pasado no muy lejano, a buen seguro que muchos recordarán la situación vivida en la industria del software

para ordenadores domésticos del tipo Spectrum, Commodore o Amstrad, y según la cual ante un fenómeno masivo de copias fraudulentas de juegos para ordenador, las empresas diseñadoras de los diferentes programas se vieron en la necesidad de, tras varios años de dura lucha en el mercado, no sólo no incrementar los precios unitarios, sino por el contrario debieron decrementar sus tarifas hasta, en muchos casos, la tercera parte de lo que su departamento financiero había descrito como precio venta al público necesario para amortizar los diferentes costes derivados de la comercialización de dichos programas.

En una línea similar, aunque más recientemente y en otra medida, la industria del "soft" para

**Si se siguen manteniendo las "relaciones" que dieron lugar al contagio, una mutación del virus se podrá introducir nuevamente.** 

Personal Computer ha estado viviendo un problema de dimensiones comparables al anteriormente narrado. Así, el fenómeno de las duplicaciones de originales hizo imprescindible agudizar el ingenio para crear "candados" que no permitiesen la copia indiscriminada de tales programas salváguardando de este modo la propiedad de cada empresa. Pero la historia siempre se repetía y tan solo unos meses más tarde de la aparición del más sofisticado sistema de protección, algún

genio, posteriormente llamado pirata y más recientemente, como están intentando instaurar los responsables de SEDISI, delincuente, tras largas horas de trabajo encontraban la llave para abrir el candado, poniendo en el mercado el programa "copión" o copiador que permitía realizar réplicas exactas de dicho software, derivándose de esta situación el descenso de las ventas de la compañía diseñadora, por ser su programa fácilmente adquirible a bajo precio. Así muchas empresas optaron por suprimir el gasto derivado del desarrollo de los citados candados, puesto que era segura su apertura en breve lapso de tiempo, con la consiguiente difusión a bajo precio de lo que tantas horas les había costado crear.

Pues bien, y aquí viene la pregunta, ¿podría beneficiar a este tipo de empresas, hartas va de ver impotentes como desbaratan sus esfuerzos, que en copias fraudulentas de sus programas fuese incluida alguna clase de virus, de modo que aquel que ha realizado la adqusición ilegal se viese afectado por la enfermedad, con lo cual comprobaría el grave error al no haber optado por un programa original?, aún más, ¿podría ser que la versión. ac~ tualizada de los inútiles candados en las copias originales sea ahora el virus en las copias fraudulentas distribuidas con la finalidad de sembrar el temor entre aquellos habituales de este tipo de adquisicones? Las preguntas han sido lanzadas y las respuestas, probablemente afirmativas, estarán en la mente de cada uno...

No obstante, lo que sí parece estar claro es el hecho de que las vacunas no vencerán jamás al virus en tanto los responsables de estos programas malditos no lo deseen así, ya que las vacunas son

posteriores en el tiempo a la patología que las hace nacer y por tanto siempre se podrá crear una nueva, para el que las vacunas conocidas sean impotentes.

En definitiva, el final de esta dura pugna no puede ser otro sino 'una tendencia al proteccionismo y al conservadurismo a la hora de tomar datos de un disquete ajeno y, por añadidura, al empleo y uso del software original, que digámoslo bien claro, es lo que se está persiguiendo tras las normativas actualmente vigentes que amparan la propiedad intelectual. Esta situación beneficiaría a la industria del software, que verá incrementadas sus ventas, y a los usuarios que se verán respaldados, al usar programas legales, por las empresas responsables con las mejoras de calidad y fiabilidad que ello entrañará. Como contrapartida será el usuario el que tendrá que pagar en esta transición, tras haber padecido el virus y debiendo enfrentarse a las nuevas limitaciones a la hora de la adquisición de un programa a los altos precios que está marcando el mercado, pero que en todo caso están justificados por la ardua labor ingenieril que se esconde tras las aplicaciones, cada día más complejas, que la industria nos está ofertando.

#### **LEGISLACION ANTIVIRUS: UNA NECESIDAD**

De todos es conocido el retraso tecnológico que España ha arrastrado durante las últimas décadas con respecto a países como Estados Unidos, Japón u otros del occidente europeo, si bien es cierto que el despertar está comenzando, con un potenciamieno de las Nuevas Tecnologías y particularmente la informática, electrónica y comunicaciones.

Dentro de este marco de retraso comparativo y como viene siendo usual en los casos en que se pretende alcanzar cotas elevadas en un tiempo excesivamente corto, no se ha prestado la suficiente atención a la infraestructura que debe soportar todo este desarrollo. Así, hoy nos enfretamos a una situación en que la existencia de un vacío legal en temas relacionados con las tecnologías de la información crean un ambiente de confusión, que ante delitos contra la propiedad intelectual no permite actuar con la debida contundencia.

Es por ello por lo que sería ne-

Los programas denominados "vacunas" están escritos para eliminar a uno o varios tipos de virus

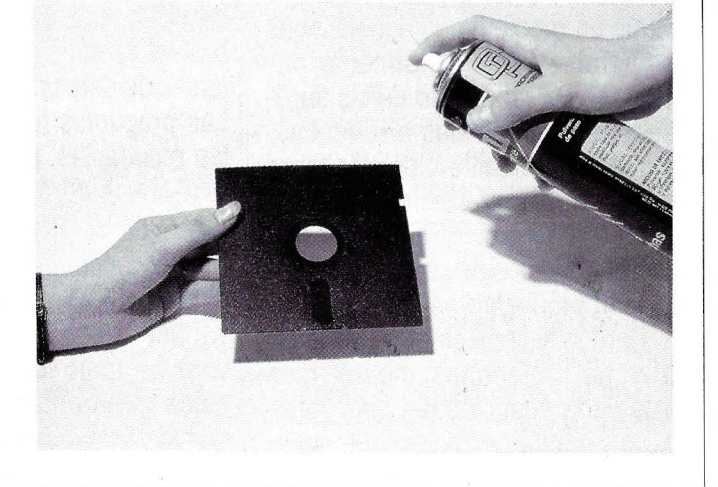

cesaria la sensibilización de nuestros legisladores para que tomen buena nota de la existencia de situaciones anómalas, que ante la falta de leyes, no ofrecen las herramientas básicas necesarias para que el poder jurídico pueda dictar sentencia.

**El usuario debe decantarse hacia la utilización de programas originales respaldados por empresas profesionales.** 

Dentro de este contexto habría de ser englobado el problema del virus, sobre el que se carece de cualquier norma escrita y del que ya se están dando los primeros casos en los que el juez se halla en una dura tesitura al tener que decidir sobre la inocencia o culpabilidad de ciudadanos que habiendo creado nuevas instrucciones en un programa, han provocado un daño irreversible a terceros.

Por ello la legislación por crear deberá contemplar aquellos casos en que, tras ser probada la implicación de un individuo en la manipulación de programas con finalidades destructivas, se castigue a éste y a aquellos relacionados con esa acción punible, puesto que a veces sobre la mano ejecutora existe toda una estructura organizada que es la que mueve la marioneta que está destrozando el guiñol. Sólo de este modo, con una adecuada legislación y con el cumplimiento por parte de usuarios y fabricantes de la normativa que pronto debería estar vigente, se podrá conseguir la adecuada esterilización para que podamos afirmar que el problema del virus informático forma parte de una etapa histórica pasada. **e** 

#### EUROPA: EL GENIO QUE NO CESA

 $S$  CM14

EURO

## Europeo.

**Lecho por Schneider** en Alemania. El sistema único del EURO PC significa SIMPLICIDAD DE USO para resolver todas las tareas que se presentan al profesional y al estudiante.  $E}$ URO PC.  $F_1$ . Fighting the state of the state of the state of the state of the state of the state of the state of the state of the state of the state of the state of the state of the state of the state of the state o Con garantía de calidad europea. Con<br>precisión alemana.

RAM 512 KB ampliable a 640 KB. Adaptador de vídeo: Hércules - CGA. Reloj-*9* <sup>1</sup> *54* MHz. Unidad de disco flexible: 31/2" 720 KB. CONEXIONES: RS 232/Centronics/Ratón/Disco duro 20 MB/ Floppy 5,25" 360 KB.

Todos los ordenadores Schneider incluyen el programa MICROSOfT® WORKS con: Tratamiento de textos. Hoja de Cálculo. Comunicaciones. · Gráficos. Base de Datos.

 $\gtrapprox$ 

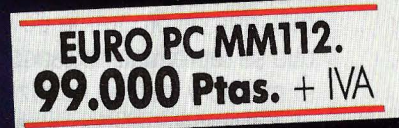

**ED** Schneider

EURO

## Schneider Para entrar en el futuro común.

Oficina Central: C/ Josefa Valcárcel, 12. Oficina 1. 28027 Madrid. Tels. (91) 320 37 67 (5 líneas). Fax (91) 320 41 65.

#### CARLOS JIMENEZ (ITEM JUNIOR EMPRESA)

## **VIERNES 13 O EL TEMOR INFUNDADO**

#### **Cómo actúa este conocido virus, y cómo prevenirlo.**

#### **QUE ES UN VIRUS INFORMATICO**

**Tambié de la confianza que los<br>la usuarios habíamos deposita-<br>do en el buen funcionamiento** usuarios habíamos depositado en el buen funcionamiento de nuestro ordenador, parece tambalearse al oir la palabra VIRUS. Este artículo intenta desvelar parte del misterio de los Virus Informáticos y del Viernes 13 en particular.

Un Virus Informático no es más que un programa de ordenador que se reproduce haciendo copias de sí mismo y que es capaz de alterar el sistema operativo para controlar el funcionamiento del ordenador.

El D.O.S. es un sistema operativo muy sencillo de modificar porque no está protegido. Por ello existe más de una forma de conseguir que un Virus tenga el control del ordenador. Podemos clasificar a los virus en dos grupos:

- los que modifican los programas de arranque (sector de arranque, BIOS.COM, DOS. COM, COMMAND.COM, y dispositivos instalables) siendo activados al encender el ordenador
- los que mezclan el programa virus con otro programa ejecu-

table (ficheros con extensión .COMo .EXE) siendo activados al ejecutar el programa contaminado y tomando el control del sistema operativo mediante las interrupciones software.

Recientemente'hay un virus de este segundo grupo que se ha hecho muy conocido en nuestro país por ser el instrumento de un sabotaje in-

**Un virus informático no es más que un programa de ordenador que se reproduce haciendo copias de sí mismo, capaz de controlar el funcionamiento del ordenador.** 

dustrial contra una conocida revista informática: el virus Viernes 13.

Contrariamente a los rumores infundados que han ido circulando por diversos círculos de usuarios, este virus es bastante inofensivo. Sin embargo es bastante molesto porque reduce la velocidad de ejecución y va restando memoria a la unidad de disco ya que es muy fértil y se reproduce mucho.

El código máquina del virus está muy elaborado. Dado que una explicación de un listado del virus sería muy extensa, sólo daré unas breves notas de funcionamiento.

#### **CONCEPTOS BASICOS**

Antes de ver el funcionamiento del virus, conviene aclarar algunos conceptos sobre el funcionamiento del D.O.S.:

- Existen dos tipos de ficheros ejecutables: los que tienen extensión .COM (que el ordenador se limita a leer en la memoria para ejecutarlos) y los de extensión .EXE (que requieren un proceso de reubicación de segmentos y de inicialización de registros en función de la posición de memoria donde se van a leer).
- Hay una serie de interrupciones software (llamadas servicios de interrupción) cada una de las cuales con varias funciones que se utilizan como subrutinas del sistema operativo. Dentro de los servicios de interrupcio-

nes, los más utilizados son los servicios de video (interrupción 10 hex.) y teclado (interrupción 16 hex.) del BIOS y los servicios del D.O.S. (interrupción 21 hex.).

- $\overline{a}$ Cuando aparece el prompt del D.O.S. (por ejemplo A>), y tecleamos el nombre de un fichero, el D.O.S. va a llamar a la función 4B hex. del servicio de interrupciones del D.O.S. para intentar cargar y ejecutar el fichero pedido en forma de subprograma del D.O.S., y lo borra de la memoria al acabar de ejecutarlo.
- Al finalizar la ejecución de un programa se puede pedir al

**La activación por tiempo produce un desplazamiento de la pantalla y una ralentización del funcionamiento del ordenador.** 

D.O.S. que no lo borre de la memoria, sino que lo deje permanentemente en la memoria, son los llamados programas residentes. Para que un programa de este tipo vuelva a tener control es necesario que haya modificado alguna rutina de interrupción para que se reactive mediante alguna causa (apretar una determinada tecla, transcurran treinta minutos, llega un dato por la línea de comunicaciones, ... ). El programa Sidekick es un típico programa de este tipo que se queda residente para ser usado desde otros programas al pulsar la combinación de teclas Ctri-Shift.

- Combinando los dos con-

; VACUNA PARA EL VIERNES 13 -------------------------; Programa que cambia la interrupción de servicios del D.O.S. para evitar la ejecución de ficheros contaminados por el virus VIERNES 13 **ITEM Consulting** Código : Generado con Macro-Assembler 5.00 Versión : 1.00<br>Fecha : 10-0 ; Fecha : 10-04-1989 ; COPYRIGHT (C) 1989 Carlos Jiménez Suárez Tel: 275 95 02 segmento correspondiente a los vectores de interrupción ; ========================================== vectores segment at Oh org 21hx4 VecInt21 label dword ; Dirección del vector de interrupción 21H vectores ends segmento principal --------------code segment byte public assume cs:code org 100h start: jmp instalar OrgVeclnt 21 dd ? ; Vector Original de servicios del DOS ; Procedimiento de la nueva gestión de servicios del DOS NuevosServiciosDOS proc pushf<br>cmp ah,ODDh ; Llamada del virus para instalarse en un programa jz LlamaDO cmp ah, ODE h; Llamada del virus para instalarse en memoria jz LlamaDO cmp ah, OEOh : Llamada del virus para comprobar si está instalado jz LlamaEO cmp ah, OFOh : Llamada de la vacuna para comprobar su instalación jz LlamaFO Si la función requerida no es ninguna anómala salta a ejecutar el servicio normal del D.O.S. SaltaAIDOS: popf jmp dword ptr OrgVeclnt21 ; Si la función requerida es anómala escribe un mensaje y aborta la ejecución de ese fichero LlamaDO: LlamaDE: LlamaEO: push es pop ds dx, offset es: MsgVirusDetectado  $m$ ov rrow ah,9 int 21h ; función 9 : salida por pantalla de una cadena

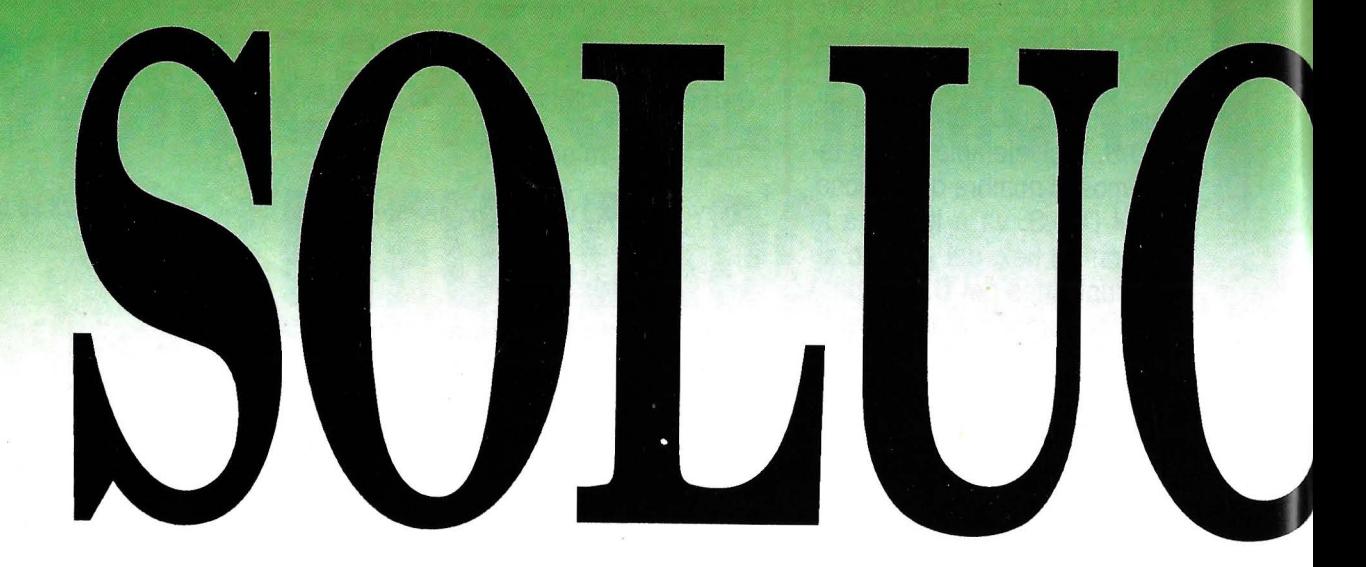

- **Soluciones Informáticas.**  Standard. A Medida.
- **Soluciones que funcionan.**  Monopuesto. MS-DOS. Multipuesto. UNIX. XENIX.
- **Gestión Industrial.**  Estructura del Producto. Hojas de Ruta. Costes. Planificación Necesidades. Curso de Fabricación. Programa Maestro Producción. Planificación de Capacidad.

ALVAROS. SOBRINO

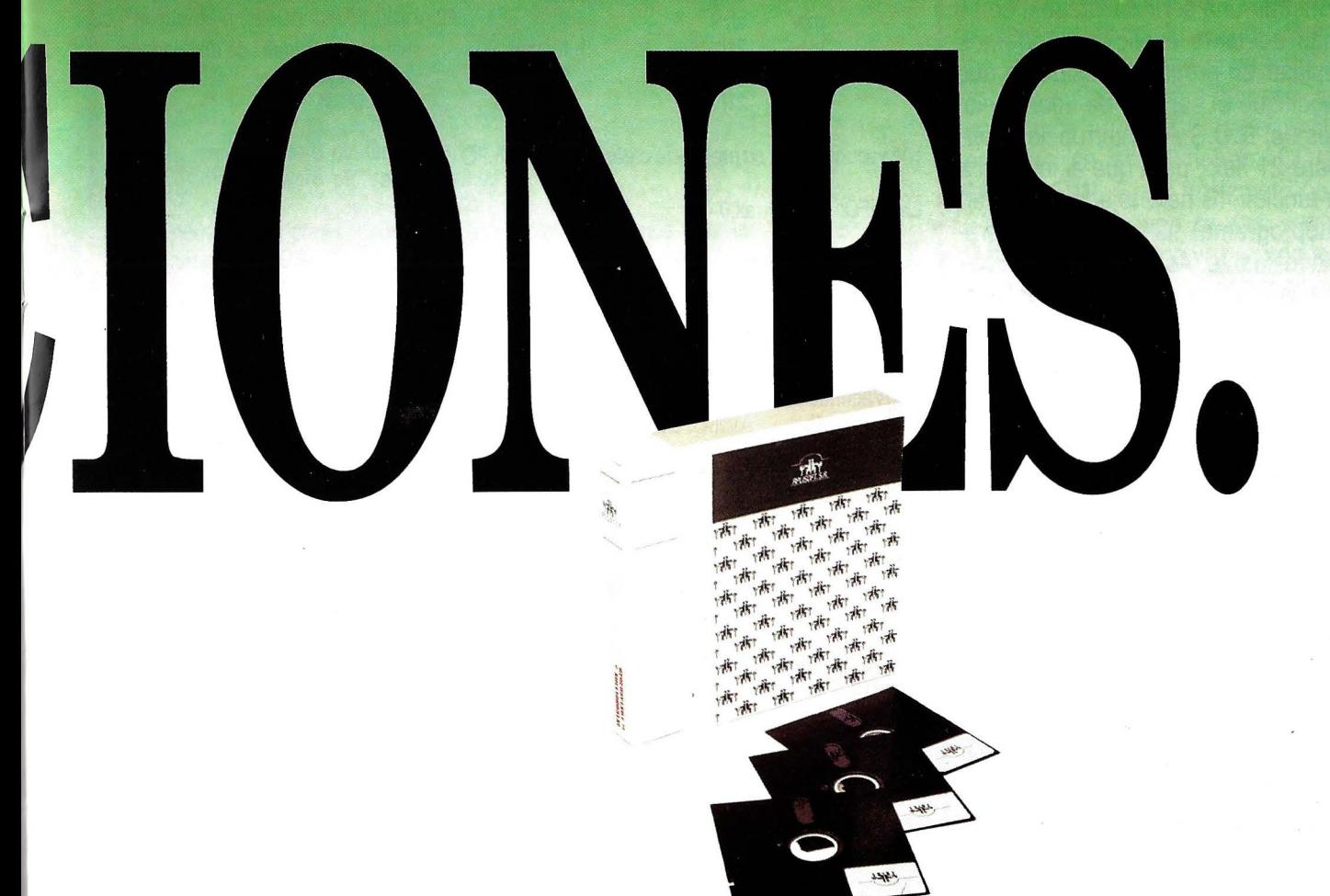

• **Soluciones Standard.**  Gestión de Direcciones. Contabilidad General. Contabilidad Analítica. Contabilidad Presupuestaria. Gestión de Clientes. Gestión de Almacenes. Gestión de Proveedores. Gestión Financiera. Estadísticas Comerciales.

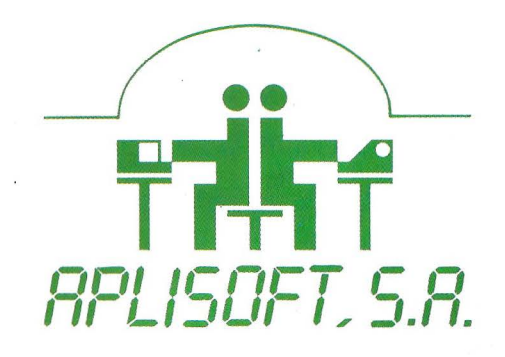

Provença, 277 - 1<sup>°</sup> <sup>5ª</sup>. Tel. 215 02 86. 08037 BARCELONA.

ceptos anteriores tenemos la clave del funcionamiento del virus Viernes 13 y paradójicamente la clave para construir una sencilla vacuna, como más adelante explicaré. Podemos instalar un programa residente que modifique el servicio de interrupciones del D.O.S., la interrupción software 21 hex., para que al invocar a la función 48 hex. (ejecución de un subprograma) se active el programa residente. Así tendremos el control cada vez que un usuario intente ejecutar un fichero ejecutable.

#### **EL VIRUS VIERNES 13AL DESCUBIERTO**

Para analizar el funcionamiento del virus paso a paso vamos a suponer que acabamos de encender un ordenador sin contaminar y que disponemos de un fichero ejecutable contaminado con el virus, por ejemplo un fichero llamado VIRUS.COM, y que vamos a ejecutarlo teniendo como fecha del sistema un día distinto del Viernes 13 (de ahí viene el nombre del virus).

Cuando ejecutamos un fichero contaminado (no recomiendo esta operación a nadie que no disponga de un antivirus fiable), el sistema operativo lee el fichero ejecutable y le da el control. Lo primero que se ejecuta es el código del virus, que comprueba si el virus estaba ya almacenado en la memoria en forma residente. Como no estaba en memoria, cambia la interrupción de servicios del D.O.S. para modificar algunas funciones y crear otras nuevas y, si no es Viernes 13, cambia la interrupción del timer, ejecuta el código original del fichero (el que no tenía el virus), y deja residente en memoria el código del virus.

Ahora el virus tiene dos for-

push es pop ds mov dx,offset es: MsgAutor mov ah,9 int 21h ; función 9<br>mov ax.4c00h : función 40 mov ax,4c00h ; función 4C  $int$  21h ; la vacuna indica su presencia creando la función FO LlamaFO: mov ax,O popf iret MsgPresentacion: : salida por pantalla de una cadena acaba el proceso d b 'AVISO: Este ordenador está protegido contra el virus Viernes 13', O dh,Oahm, '\$' MsgVacunaDetectada: d b 'AVISO: La vacuna contra el Viernes 13 ya estaba instalada.', Ohd,Oa h, '\$' MsgVirusDetectado: db 'ATENCION: Este programa está contaminado. No lo ejecuto.', Odh,Oah,'  $$$ MsgAutor:<br>db 'Copyright (C) 1989 Carlos Jiménez Suárez', Odh,Oah, '\$' NuevosServiciosDOS endp ; Procedimiento de instalación de la nueva interrupción de gestión de servicios del DOS instalar proc mov int cmp jz push pop mov mov int push pop mov mov int ax,OfOOOh 21h ax,OfOOOh **NoInstalado** es ds comprueba si ya está instalado dx,offset es: MsgVacunaDetectada ah,9 21h ; función 9 : salida por pantalla de una cadena es ds dx,offset es: MsgAutor ah,9 21h : función 9 : salida por pantalla de una cadena mov ax,4c00h int 21h : Fin del proceso : va estaba instalado ; Instala la vacuna como programa residente NoInstalado: cli xor ax,ax mov es,ax ; es=0

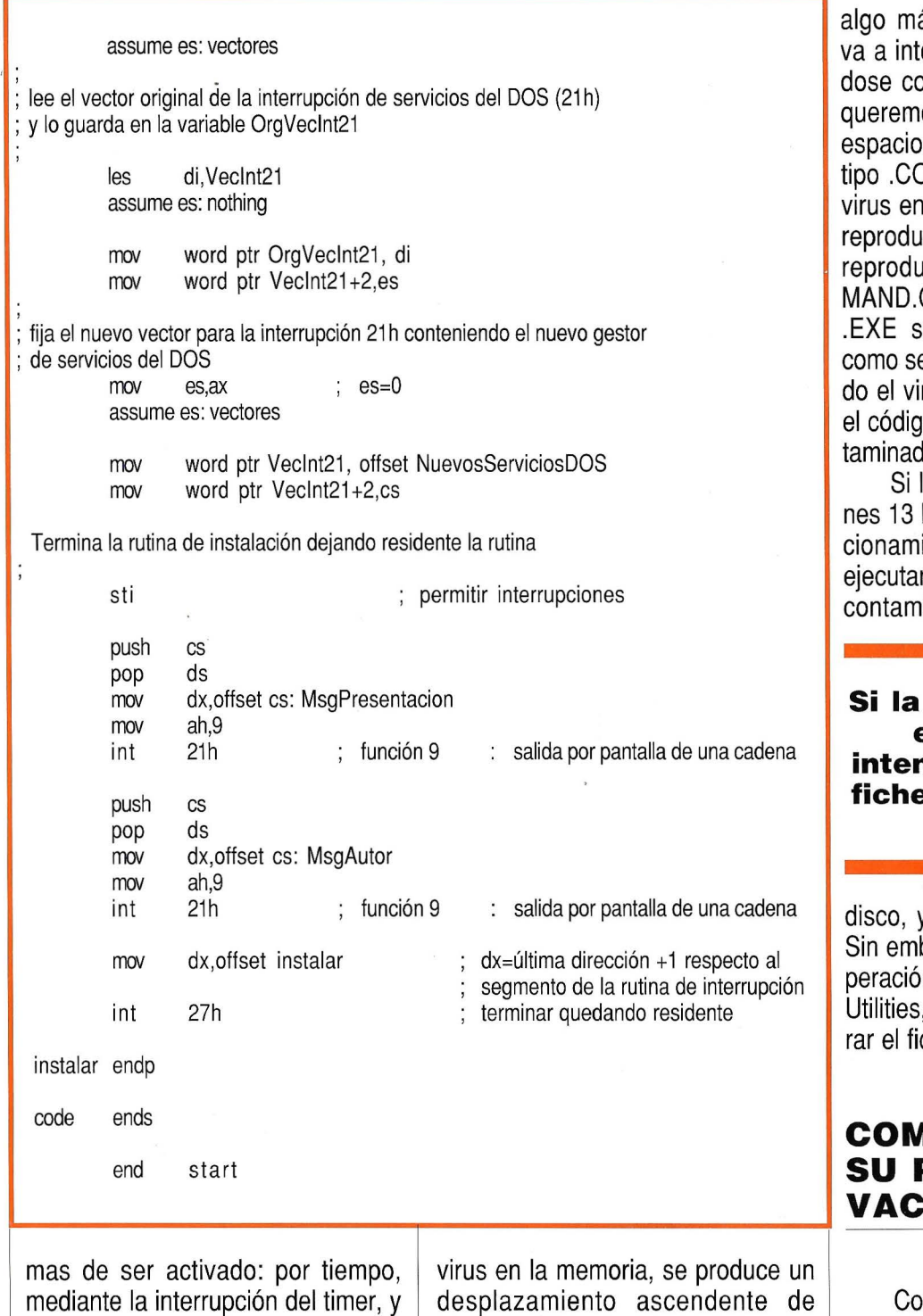

parte de la pantalla y una ralentización del funcionamiento del ordenador, que ejecuta bucles de espera en la interrupción del timer provocando una reducción del 50% de la

La activación por petición de ejecución de un fichero ejecutable es

velocidad.

cada vez que se intenta ejecutar un fichero ejecutable mediante un archivo 48 hex. de los servicios del D.O.S. que es modificada por el

La activación por tiempo es inofensiva aunque molesta. A la media hora de la instalación del

virus.

ás molesta porque el virus entar reproducirse mezclánon el código del fichero que os ejecutar y va a consumir del disco. Si es un fichero OM comprueba si ya está el l el fichero para que solo se izca una vez (también evita rcirse en el fichero COM-COM). Si es un fichero tipo e reproduce tantas veces e ejecute. Una vez reproducirus se ejecuta normalmente o original del programa conto.

la fecha del sistema es Vierla única diferencia en el funiento es que si intentamos r un fichero ejecutable no se ina sino que se borra del

**Si la fecha del sistema es viernes 13 e intentamos ejecutar un fichero, este se borrará del disco.** 

y por lo tanto no lo ejecuta. bargo, un programa de recun de ficheros como el Norton , o el PcTools podría recupechero borrado.

#### **IO FABRICAR PROPIA VACUNA**

mo ya mencioné el virus modifica la función 48 hex. del servicio de interrupciones del D.O.S. pero además añade tres nuevas funciones (que no existen en el D.O.S. original): las funciones EO hex., DD hex. y DE hex.

De estas la que más nos interesa es la función EO hex. Tiene

como misión detectar si el virus está presente en la memoria del ordenador, y lo hace de una forma muy sencilla: Si el virus no está en la memoria, la rutina de servicios del D.O.S. retorna con registro AH sin modificar (función errónea). Si el

**Uno de los errores más frecuentes es identificar la cadena de caracteres "sUMsDos" con la existencia del virus, lo que no tiene por que ser cierto.** 

virus está en memoria esta función devuelve el valor 3 en el registro AH por lo que ya sabemos detectar cuando el virus está en memoria.

Pero además, lo primero que hace el virus es llamar a la función EO para saber si tiene que quedarse residente, y como es una función que no existe en el D.O.S. original, podemos realizar un programa residente que modifique la rutina de servicios del D.O.S. de tal forma que cuando un programa llame a la función EO, lo aborte y escriba un mensaje, porque ese programa está contaminado. Ya tendremos hecha una sencilla vacuna.

Para los que tengan algún problema, incluyo un listado en Assembler con una sencilla vacuna basada en este método.

#### **COMO ELIMINAR EL VIERNES 13 DE SU ORDENADOR**

Limpiar los ficheros ejecutables tipo COM es bastante sencillo, pero los ficheros EXE son más difíciles de desinfectar. Lo esencial es detectar correctamente en qué ficheros está el virus. Personalmente prefiero como método de detección (en este y otros casos de virus) tener almacenado el código máquina del virus que no varía fácilmente y realizar una comparación entre un fichero hipotéticamente contaminado y ese código. Así estamos bastante protegidos frente a las posibles mutaciones que experimente el virus (por obra de usuarios inexpertos o malintencionados). Uno de los errores más frecuentes es identificar la

del virus, lo que no tiene por qué ser cierto. Si cambio esa cadena por la cadena "VIER-NES" el virus sigue funcionamiento perfectamente. Pero si cambio un byte del código ejecutable del virus, probablemente no funcionará.

Si está seguro de estar contaminado con el Viernes 13, lo mejor es que busque alguno de los antivirus que últimamente proliferan, y lo utilice para limpiar su ordenador. Pero recuerde que EN NINGUN CASO ES NECE-SARIO FORMA-TEAR EL DISCO. El Viernes 13 sólo se reproduce en ficheros ejecutables, nunca en sectores marcados como defectuosos, ni en ficheros del sistema operativo. Si no consigue un antivirus, bastará con borrar el fichero contaminado (o muy probablemente ficheros contaminados dado que es muy contagioso), para detener la epidemia.

Para finalizar, recuerde que la mejor manera de no contagiar su ordenador con virus, es evitar las copias piratas de programas, ya que a veces copias ilegales de programas atractivos esconden dentro virus mucho más peligrosos que este inofensivo Viernes 13. **e** 

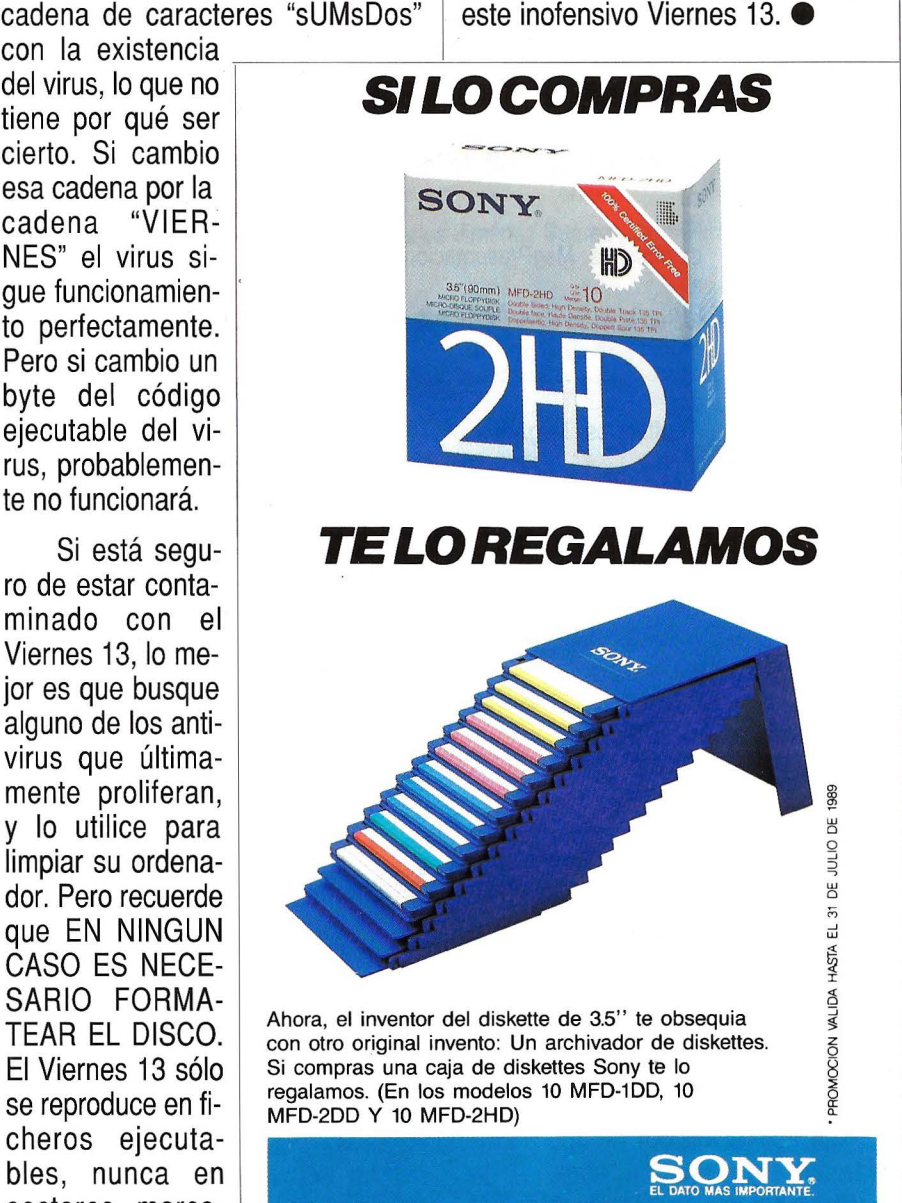

## **Banco de pruebas**

DAVID GOMEZ

## **ZENITH SUPERSPORT 286**

#### **Para poder disfrutar de la informática en la playa.**

a llovido mucho desde que el manecer conectado continuamente<br>
o PC, irrumpió en el merca- gía eléctrica para su funcionamien-<br>
do Desde entonces han sido nume- to do. Desde entonces han sido nume- to. rosos los modelos que han ido apa- Varios factores influyeron en reciendo cada uno más potente que la concepción de estas máquinas. reciendo, cada uno más potente que la concepción de estas máquinas.<br>el anterior. Así, surgió el primer PC. Uno fue la aparición de los compoel anterior. Así, surgió el primer PC, seguía la lista el XT (básicamente igual al anterior pero permitiendo la<br>incorporación de un disco duro), el PCjr o Junior (auténtico desconoci-<br>do en España), el AT (con sus diferentes versiones), el reciente 386 y Scale Integrated o Integración de<br>el todavía desconocido y esperado Escala Muy Grande), que permiten 486. Dentro de esta tela de araña | la reducción de tamaño de los com-<br>de productos, hubo ciertos fabrican- | ponentes, Todos estos alardes tecde productos, hubo ciertos fabrican- ponentes. Todos estos alardes tec-<br>tes que decidieron aumentar la fa- nológicos los sufre el usuario, que a tes que decidieron aumentar la familia. La firma Compaq lanza al la hora de adquirir un portátil ve mercado el primer PC "portable" o como el precio se dispara 200 ó 300 mercado el primer PC "portable" o como el precio se dispara 200 ó 300 transportable. Básicamente consis- mil pesetas más que una máquina tía en un ordenador de esta familia de sobremesa.<br>
La adquisición de un portátil se un ordenador en el que se ha cuidacon la posibilidad de ser transporta-

da. Para ello compactaba un asa para facilitar su portátil, el Papman. Esta

primer Personal Computer, a una red que le suministrase ener-<br>o PC, irrumpió en el merca- gía eléctrica para su funcionamien-

nentes C-MOS, que consumen una<br>cantidad mínima de energía. La aparición y mejora de las pantallas de cristal líquido o LCD y las nuevas tecnologías VLSI (Very Large Escala Muy Grande), que permiten<br>la reducción de tamaño de los commil pesetas más que una máquina

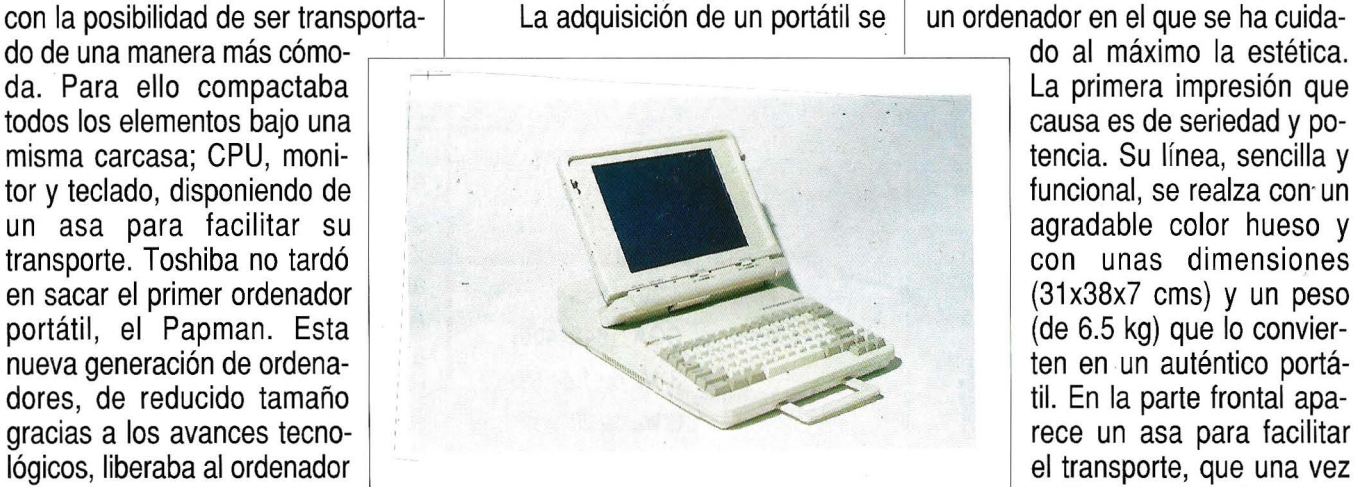

durante un período de tiempo, El Zenith SuperPORT 286 es una máquina con unas prestaciones realizado se puede camu-<br>más o menos breve, de per-excelentes. más o menos breve, de per- excelentes. entrantes en el estado. En el estado. En el estado. En

reduce a un grupo de personas, que por su profesión o posición económica, necesitan o se pueden permitir el lujo de comprar una de estas máquinas. Así, para llevar la contabilidad de una empresa, sería inusual instalar un sistema informático a base de portátiles. De igual manera, una persona que utilice el ordenador para tareas domésticas no estará dispuesto a pagar tan alto precio y a verse limitado en cuanto quiera ampliar su sistema. A pesar de todo lo dicho, las prestaciones de estos ordenadores asombran.

#### **UN VISTAZO AL HARDWARE**

### **Banco de pruebas**

la parte derecha disponemos del interruptor de puesta en marcha, de la unidad de discos flexibles (de 3 1/2 pulgadas) y de una salida para instalar un teclado numérico, o keypad, adicional, todo ello fácilmente accesible. Para poder acceder al teclado y a la pantalla deberemos levantar una pequeña tapa presionando dos botones que se encuentran a ambos lados de la máquina. Una vez abierto aparece la pantalla, pudiéndola regular cómodamente con un ángulo de inclinación de O a 90 grados. El display es de tecnología LCD, consumiendo una pequeña cantidad de energía. Este tipo de pantalla, aunque no es de mi agrado debido a una presentación un tanto deficiente, cumple perfectamente su cometido. Sus reducidas dimensiones, 21x26 centímetros, el color de presentación, azul y blanco con diversas tonalidades, la hacen apta para realizar los trabajos más comunes de una forma cómoda. Dispone de dos reguladores, uno de brillo y otro de contraste, además de una función, accesible desde el teclado con la pulsación de dos teclas, que permite cambiar los colores o tonalidades de fondo y de texto cuando nos encontremos trabajando desde el sistema

operativo. Esta característica, realmente útil, aumenta las prestaciones del equipo. En la parte inferior de la pantalla se encuentran tres indicadores; un diodo de funcioque no se puede acceder de una forma directa son las de teclado numérico, debiendo activarlo con una tecla especial, denominada Pad-Lock que dispone de un diodo indi-

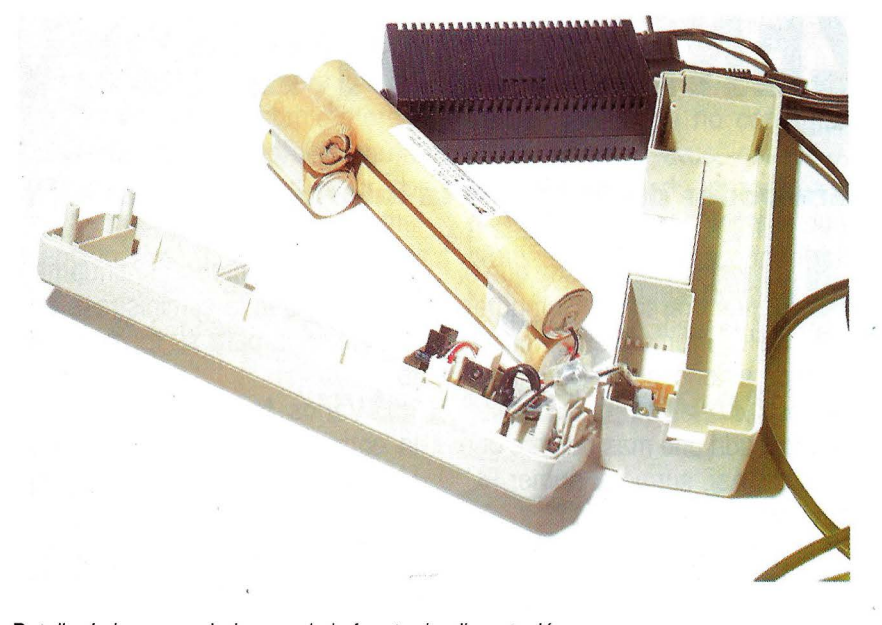

Detalle de los acumuladores y de la fuente de alímentación

namiento del disco duro, otro de la unidad de discos flexibles y un tercero de potencia, que cambia de verde a rojo cuando la energía de las baterías está a punto de agotarse.

El teclado consta de 79 teclas bien distribuidas. Las únicas a las cando si está o no activa. Este teclado se distribuye a través del teclado alfabético, y al estar activo el numérico se desactiva el alfabético. Siempre disponemos de la posibilidad de conectar un teclado numérico externo mediante la correspondiente salida con la que viene preparado el equipo. Este hecho carece de importancia si no introducimos grandes cantidades de números en el ordenador. Las cuatro teclas de movimiento del cursor se encuentran fácilmente accesibles, como si de un teclado expandido se tratase. Una tecla denominada Fn, además de las típicas Ctrl, Alt y Alt gráfico, nos posibilita el acceso a unas determinadas teclas, como pueden ser teclas de función F11 y F12, además de la opción comentada de cambiar las tonalidades de fondo y texto de visualización en pantalla. Dos más nos brindan la

#### **CUADRO 1.**

#### CARACTERISTICAS

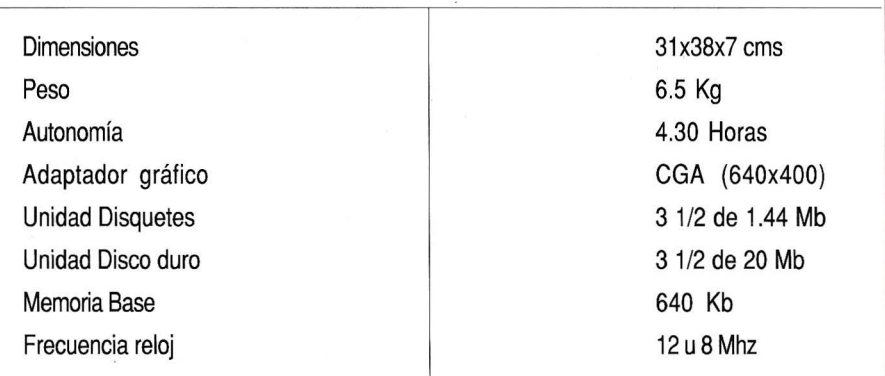

## Norgate le ayuda.

**The company of the company** 보고 남력관

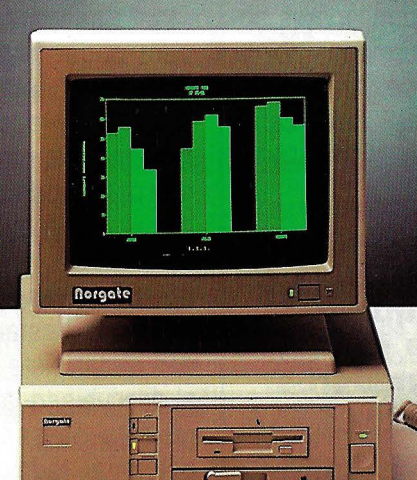

 $\circledcirc$ 

**Expertise College College C** 

#### **PERSONAL XT-12**

8088 o U20 Zócalo para coprocesador 8087-1 4,77 y 12 Mhz de reloj 640K RAM 1 x 5,25" 360K Floppy Disk 8 slots expansión de 8 bits 1 Port Serie, 1 Port Paralelo 1 Port Game, RTC HERCULES, CGA DR-DOS 3.4, TURBO BASIC

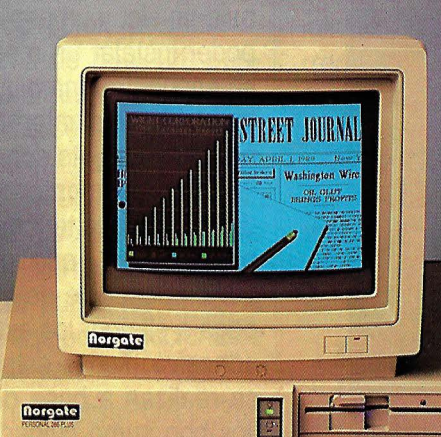

<u> Himinimuminimuminimuminimuminimuminimu</u>

.,

**PERSONAL 286 PLUS** 

F20H 80286 Zócalo para coprocesador 80287 By 10 Mhz 512K RAM ampliable a 1M 1 x 1.2MB Floppy Oisk 1 x20MB Hard Disk (F20H~ 6 slot de 16 bits, 2 slot de 8 bits HERCULES, CGA 2 Port Serie, 1 Port Paralelo MS-DOS 3.3

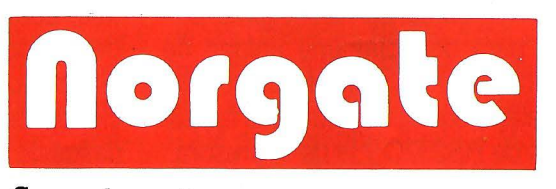

**Su ordenador** 

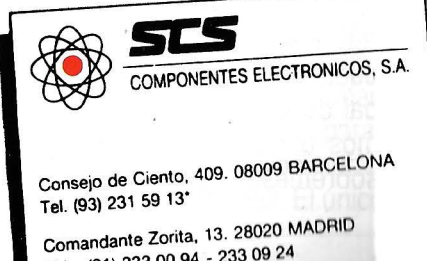

Tels. (91) 233 00 94 - 233 09 24

### **Banco de pruebas**

posibilidad de cambiar la velocidad de proceso, que puede ser de 12 o de 8 Mhz. Otra tecla especial permite alternar la visualización entre la pantalla de LCD o un pantalla externa. El teclado es de un tacto ágradable, produciendo un leve sonido cada vez que se pulsa una tecla. Se echa de menos la posibilidad de que el ángulo de inclinación pudiese regularse para facilitar un poco más su uso. Hay ciertas teclas que se identifican con una pequeña pegatina, al estilo AMSTRAD, que a primera vista no ofrecen muchas garantías. Por último notar la existencia de 4 diodos, que indican la activación de las clásicas Num-Lock, Capslock, Scrolllock y la especial Padlock.

En la parte posterior del equipo

mada por cuatro acumuladores conectados en serie (firmados por la propia empresa Zenith), dos de unos 26 cms. y dos de unos 7 cms., capa-

**Las recientes tecnologías C·MOS, VLSI y las pantallas de cristal líquido permitieron la creación de los ordenadores portátiles.** 

ces de dar una autonomía de poco más de 4 horas y media con el disco duro funcionando continuamente. Si separamos estos acumuladores del bloque principal se pueden distinguir varias salidas. Una de ellas nos permite conectar un moni-

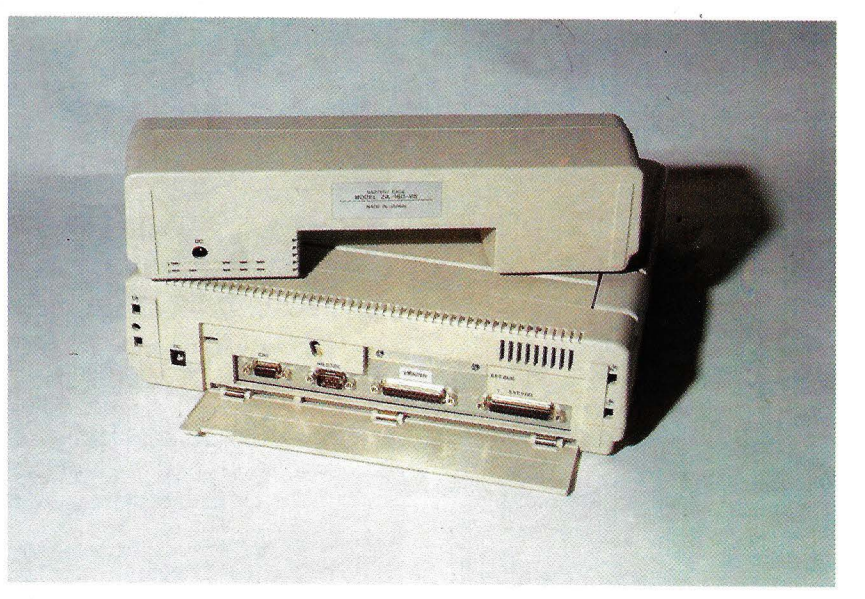

Vista de la parte posterior del equipo con sus diferentes salidas

se encuentran alojados los acumuladores que permiten que el equipo funcione sin estar conectado a una red eléctrica. Estos componentes pueden separarse del cuerpo principal de la máquina para que podamos utilizarlo como ordenador de sobremesa. Esta batería está fortor externo al ordenador. Otras son la salida de impresora y la de RS 232C, que nos permite acoplar accesorios como un ratón, junto con una para conectar una unidad de discos externa. Con el acumulador instalado quedan disponibles las salidas de RS232C y la de impresora.

El ordenador viene preparado para poder instalarse un modem. Para ello cuenta con dos salidas en la parte lateral izquierda y en el interior se reserva un pequeño espacio para poder instalar la tarjeta correspondiente.

El proceso de desmontaje primario es bastante sencillo. Basta con quitar siete tornillos para dejar al descubierto la máquina. A primera vista da sensación de agobio, por tener todos los componentes, además de pequeños, reunidos en un pequeño espacio. En un primer vistazo se distinguen claramente el teclado, la unidad de discos flexibles, la unidad de disco duro y la tarjeta de vídeo, así como un slot de expan-<br>sión reservado para introducir una especial PadLock.<br>En la parte posterior del equipo ellas nos permite conectar un monisterior de reducido para introducir una tarjeta de reducido tamaño. Al levantar el teclado podemos ver debajo un slot y un espacio vacío para poder instalar un modem. También se encuentra una pila, capaz de alimentar al reloj interno, y un pequeño altavoz sujeto con dos tornillos a la base. Desmontando las dos unidades de disco tenemos acceso a la placa madre, que está protegida por una especie de aislante que se pega a ella por los extremos con un adhesivo. Todas estas operaciones se realizan a base de quitar tornillos con sumo cuidado, ya que los componentes son realmente pequeños. El proceso de montaje de todas las piezas es una tarea difícil por los motivos descritos anteriormen-<br>te. El fabricante podría haber inclui-Vista de la parte posterior del equipo con sus diferentes salidas<br>te. El fabricante podría haber inclui-<br>do el coprocesador matemático de fábrica, ya que su instalación no resulta nada fácil. La fuente de alimentación es externa, con la ventaja, además de reducir el tamaño del equipo, de no calentar en exceso los componentes interiores, reduciendo de esta manera un posible desgaste prematuro.
### **FUNCIONAMIENTO**  $\int$  <sub>cuadro</sub> 2.

El modelo probado disponía de **DISTRIBUIDOR: NOMAN, S.A.** disco duro de 3 1/2 pulgadas con t---- ---- ----~-----------1 una capacidad de 20 Mb, unidad de **San Sebastian**<br>3 1/2 pulgadas de 1.44 Mb de capa- el 20011 San Sebastián el el el el el 28020 Madrid 3 1/2 pulgadas de 1.44 Mb de capacidad, adaptador gráfico CGA ex-<br>
Tel.: (943) 47 05 00<br>
Tel.: (91) 571 19 08 tendido color y 640 Kb de memoria 1--- - ---------+----------- RAM entre otras características. La puesta en marcha del equipo se realiza de una manera rápida, por lo menos más rápida que en otros equipos probados, quizás por la au-<br>sencia del test de comprobación de **CUADRO 3.** sencia del test de comprobación de la RAM, aunque la unidad de discos la dificulta un poco. El acceso a la unidad de disco flexible es un pocolenta al principio, cuando se lee el directorio, realizando además un ruido poco frecuente y molesto. Todo lo contrario ocurre con el disco duro, silencioso y rápido. La pantalla, con adaptador gráfico CGA extendido color, permite visualizar un total de 640x400 puntos, dando una buena resolución. Claro que, como se ha comentado anteriormente, el tipo de pantallas LCD no permiten una visualización muy adecuada, sobre todo cuando se representan varias tonalidades (o colores). Un punto fuerte es la velocidad del equipo seleccionable desde el teclado para 12 u 8 Mhz.

El Zenith SupersPORT 286 mantiene un sistema de seguridad, mediante el cual nos avisa con unos zumbidos cortos y a intervalos, si hemos encendido el equipo sin abrir la pantalla o si cerramos el equipo mientras está encendido.

Cuando las baterías se están agotando la luz de Power se vuelve de color rojo, y el altavoz emite unos zumbidos intermitentes. Se dispone entonces de unos minutos para salvar el trabajo que estemos realizando y desconectar el equipo. Si no lo apagamos él mismo lo hará, aunque si esto sucede y lo volvemos a

**San Sebastián Madrid Madrid Madrid Madrid Madrid Madrid Madrid Madrid Madrid Madrid Madrid Madrid Madrid Madri**<br>C/ Balleneros. 10 v 14

Barcelona C/ Llorens i Barba, 1-3 bajo 08025 Barcelona Tel.: (93) 347 81 66

Bilbao C/ Simón Bolívar, 19 48010 Bilbao Tel.: (94) 432 91 00

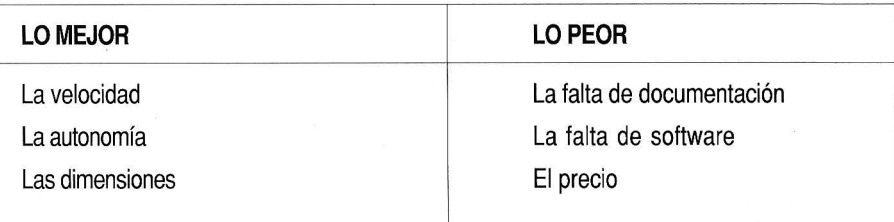

encender podremos trabajar unos minutos más. Las baterías se autorrecargan cuando volvemos a conectar el ordenador a la red eléctrica. Cuando se está quedando sin energía eléctrica la pantalla se resiente muy poco, perdiendo tan solo

#### **Una característica primordial en los portátiles es el bajo consumo de energía eléctrica que realizan.**

un poco de nitidez. Un detalle curioso es la luz de Power, de color naranja cuando el ordenador está conectado a la red, verde cuando está utilizando las baterías y rojo cuando están a punto de agotarse.

En lo referente a velocidad, el programa SI (System lnformation) de las Utilidades Norton daba un índice de 15.3. Las PC Tools respondían con uno de 610%. La memoria RAM es ampliable hasta 3 Mb y el procesador 80286, a 12 Mhz, opera con O estados de espera.

Las prestaciones y velocidad de este equipo lo igualan a cualquier ordenador de sobremesa, situándolo entre uno de los mejores portátiles del mercado.

### **COSAS DE INTERES**

El precio de esta máquina se sitúa en 768.000 pesetas más I.V.A. Comparándolo con otros portátiles resulta un poco elevado. La empresa vende una bolsa para poder transportar el equipo de una forma más cómoda y vistosa al precio de 12.000 pesetas más I.V.A., pero podría haber tenido el detalle de obsequiar con dicha bolsa a los compradores del ordenador.

Se distribuye con una versión de MS-DOS 3.21 firmada por Microsoft y Zenith. Mencionar que algunos comandos nos dan la posibilidad de ayuda invocándolos con el parámetro ?. La documentación entregada es el punto más débil. El único

### **Banco de pruebas**

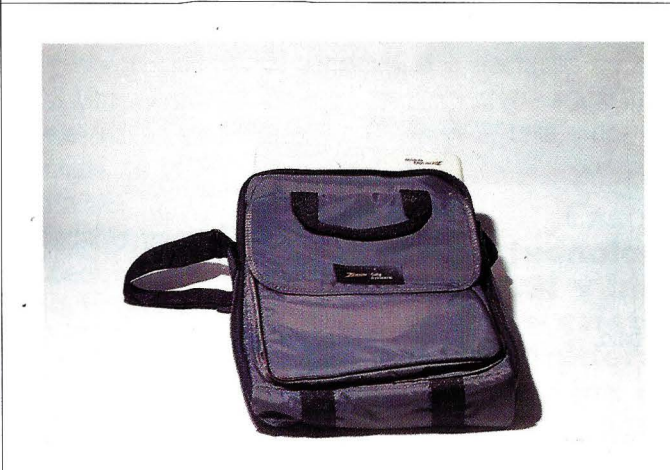

La bolsa para facilítar su transporte tiene un precio de 12.000 ptas  $+ I.V.A.$ 

material que llegó a mis manos fue una tarjeta de registro de usuario, unas etiquetas de protección, unas etiquetas de identificación extra, un disco de 3 1/2 pulgadas y dos discos de 5 1/4 pulgadas conteniendo · el sistema operativo. Por otro lado una guía de referencia rápida y un manual de MS-DOS. La redacción de ambos manuales es aceptable, pero la presentación deja mucho que desear. La encuadernación, el tamaño de la letra, y otros pequeños detalles no se han resuelto de una forma adecuada.

El ordenador lleva incorporado

una especie de depurador o DEBUG accesible desde el sistema operativo pulsando las teclas Ctri+Ait Gráfico+Enter. Este detalle no viene documentado en ningún manual.

### **CONCLUSIONES**

El Zenith SupersPORTS 286 se puede situar en uno de los mejores portátiles basados en el procesador 286 que hay actualmente en el mercado. La velocidad y prestaciones, junto con un cuidado diseño,

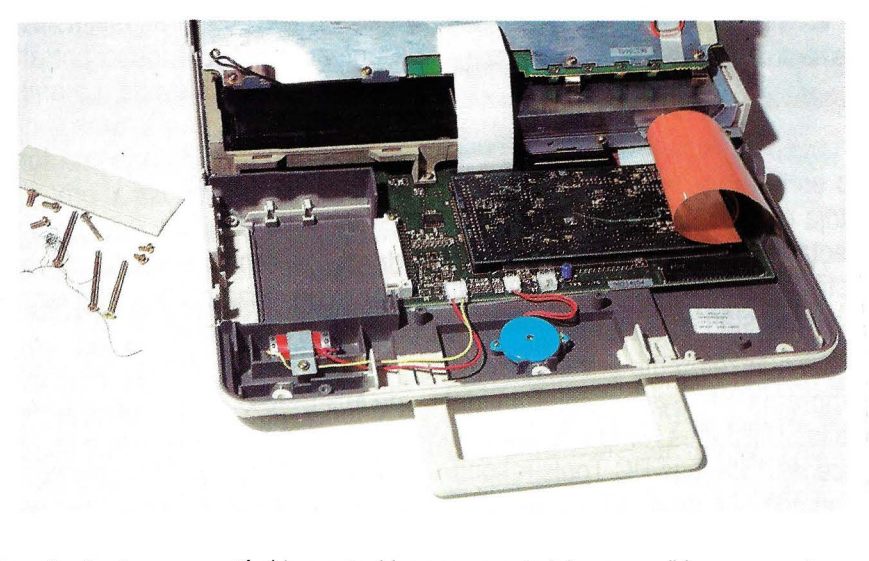

Los círcuitos impresos están bien protegidos con un material que se adhiere a sus extremos

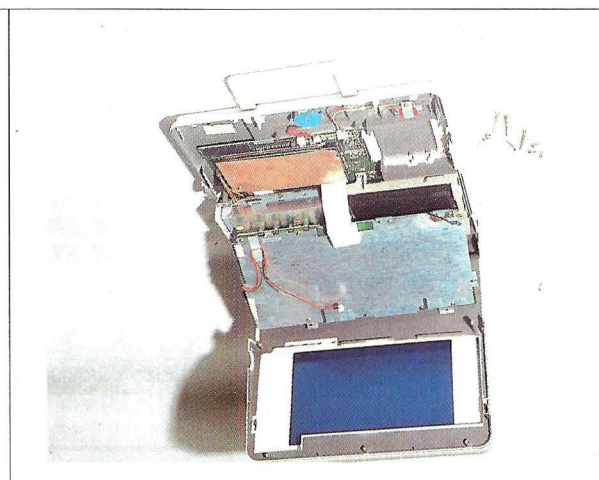

El proceso de desmontaje primario es sencillo, basta con quitar siete tornillos

hacen de él una máquina excelente. Lo menos adecuado es el precio, algo elevado, y la escasa documentación entregada. También se echa de menos algún gestor de sistema operativo tipo Windows, software que la mayoría de los fabricantes

**Se echa de menos el poder regular el ángulo de inclinación del teclado y la falta de un botón de Reset.** 

suelen regalar al comprar uno de<br>sus equipos. Especial mención mereforma adecuada.<br>El ordenador lleva incorporado el ciones, junto con un cuidado diseño, suelen regalar al comprar uno de<br>sus equipos. Especial mención merece la autonomía de este equipo, realmente asombrosa. Por contrapartida, se echa de menos la posibilidad de poder ajustar el teclado, variando su ángulo de inclinación, y la falta de un botón de Reset. Para la mayoría de los usuarios siempre está la duda de saber realmente las prestaciones y la necesidad de adquirir un portátil en vez de un ordenador de sobremesa. Si usted tiene resueltas estas dudas y necesita un PC de esta familia el Zenith SupersPORT 286 puede ser una buena elección, siempre y cuando disponga de las 768.000 ptas. + I.V.A. correspondientes. **e** 

CON INTRAINFO. NO SOLO PARA PROFESIONALES.

### **VD. RELAJESE...**

### ••• **EL ESFUERZO LO HACEMOS NOSOTROS.**

HR WALL STREET AND REAL

Para instalar una Red de Area Local, lntrainfo no le exije un cuerpo de atleta, nervios de acero, ni navegar por aguas turbulentas.

Para exigir están Vds., los usuarios: programas y documentación en castellano, formación a medida e incluso a domicilio, software y hardware probado y sin sorpresas, soporte tanto para el profesional informático como para el usuario en apuros. Es lo normal.

10-Net, con lntrainfo, es la respuesta en Redes de Area Local. Tan sencilla que lo usan a diario más de 5.000 farmacéuticos, abogados, gestores, secretarias, militares, banqueros, informáticos y otros españoles ... sin esfuerzo.

Para los más exigentes, lntrainfo diseña, fabrica e integra soluciones de conectividad a medida. Conoce y da respuesta a sus problemas de comunicaciones entre PC's y con el mundo exterior. Con seguridad, experiencia y muchos profesionales a su servicio.

¡Con asistencia "Hot-Line" sin cargo durante el primer año! p---~~----~--~----~-----.

EUS Desde 1 Mbit/seg. hasta 10<br>Mbit/seg. Utilizando par trenzado  $\mathbb{I}$  NTDQINEN  $\in$  1 ~!U **1 1 1 1' 1 1 11 11 1\_1** ~. L.

*t* 

### **La Experiencia da Tranquilidad**

También con INTRAINFO: IRMALAN® ... DFT, SDLC, QLLC, 802.2 INTRA-LINK® 3270 ... SDLC/QLLC INTRA-LINK® 5250 ... TWINAX, SDLC/QL CHI® y CHILAN® ... para el entorno Unisys REALIA® ... COBOL, CICS y DL/1 para el

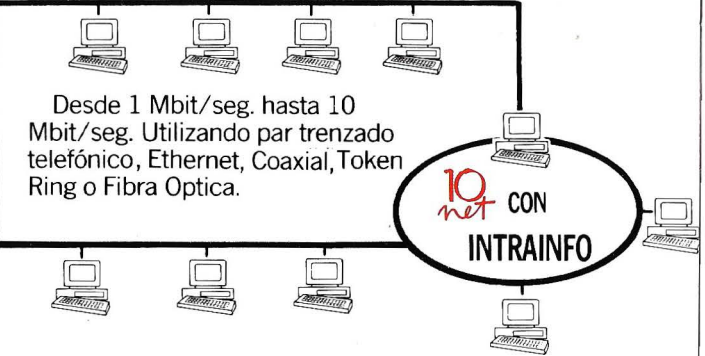

INTRAINFO, S.L. C/ Orense, 14- 14º C- Tel. 456 68 49 28020 Madrid- Fax. 456 70 23

# MEJORE SUS PI

## **SEGURIDAD**

*En ABACO SOFT entendemos cada* . *trabajo como una meta que hay que superar con seguridad y en* ple\_~'!ud *de*   $condiciones, porque la competición no se$ *gana en un solo circuito, sino demostrando estar con los me¡ores en cada carrera. Fuertes y seguros.* 

*los paquetes de ABACO SOFT llevan incorporados los más complejos sistemas de protección, que permiten al usuano, operar con toda seguridad y enfrentarse* con ánimo a la más compleja gestión de *traba¡o.* 

## **EFICACIA**

*Ser eficaz significa obtener rendimiento del equipo. En ABACO SOFT queremos que nuestros usuarios tengan la sensación de haber acertado en la elección. y nos hemos propuesto conseguirlo, porque tanto en los circuitos*   $como en el trabajo diario contamos con$ *un paquete de gestión puntero que* , *ofrece la relación CALIDAD/PRECIO mas competitiva del mercado.* 

*Esto Tod, triUJ obtt ref/1 triu1 El p es* r. *él e Agil res¡* 

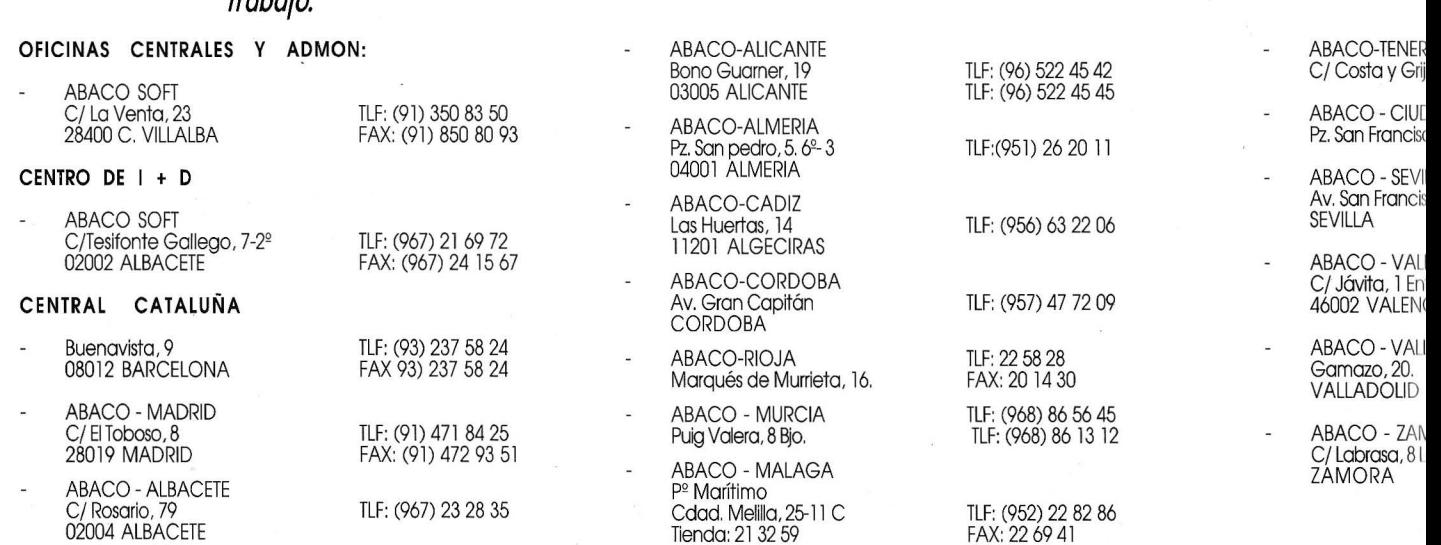

# **RESTACIONES**

## **APIDEZ**

*oilidad, potencia, manejabilidad.*  ' *ello no consigue por sí solo el 1lo. Hace falta un piloto que sepa*  ' *er de la máquina lo mejor. En sus .fos y en su experiencia está el 1fo.* 

*:rquete de gestión de ABACO SOFT 'Uesfro piloto mejor preparado. Con*  " *su máquina, conseguirá la máxima idad en su gestión, Rapidez en la '¡esta y Velocidad en su ejecución.* 

## **OPERATIVIDAD**

*Un equipo de competición es operativo cuando la máquina* y *su piloto están a punto, y más importante aún: Cuando a su lado trabaja un equipo humano dispuesto a ganar, con personal competente* y *buenas ideas que poner en práctica.* 

*Siéntase protegido con el software de GEST/ON DE ABACO en su máquina; Un equipo profesional estará siempre a su lado.* 

'-

FE<br>alba, 2 **D** REAL A Y HUELVA<br>» Javier, 13 - 2º B TLF: (922) 24 25 37 FAX: 24 25 57 TLF: (926) 25 28 05 TLF: (954) - 64 19 31

iNCIA

ro. B :lA TLF.(96) 351 63 74 ADOLID -PALENCIA TLF: (983) 20 22 11 FAX: (983) 20 22 14

IORA<br>¤cal, 14

TLF: (988) 53 48 35

### *ESTAMOS EN CABEZA*

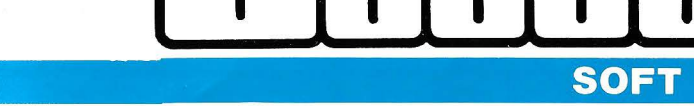

### **Banco de pruebas**

EUGENIO LLAMAS

## **PAGEVIEW 1.0 EN INGLES**

#### **Para añadir gráficos a sus documentos creados por Word.**

uien esté acostumbrado a trabajar con el entorno de programación Windows y haya utilizado alguna vez el procetrabajar con el entorno de programación Windows y sador de textos Word, ambos del mismo fabricante (Microsoft), habrá notado claras diferencias entre ambos. El sistema de ventanas utilizado por Windows no tiene nada que ver con el que emplea Word y, de hecho, Word no puede ser ejecutado en una ventana por Windows, sino que necesita la pantalla completa. Además de esto, la presentación de Word no es WYSIWYG (What You See ls What You Get: lo que usted ve es lo que obtiene), o sea, los textos se ven en pantalla de forma distinta a como se ve en impresora. Todo lo contrario de la filosofía Windows, que saca los máximos recursos de los modos gráficos para presentar en pantalla textos, figuras, etc., de la forma más parecida a como aparecerán una vez impresos.

Ante esta falta de coherencia aparente, sólo justificable por el hecho de que quien no posea adaptador gráfico, aún tiene derecho a un buen procesador de textos, Microsoft presenta el programa Pageview, de momento en versión inglesa. Una vez que usted escribe su fichero con Word, y lo salva a disco, cuando llame a Pageview, y elija este fichero, aparecerá en su

#### **La presentación en pantalla es similar a la de las aplicaciones que funcionan en entorno Windows.**

pantalla, ya en una ventana con presentación tipo Windows, y en formato WYSIWYG.

Cabe, pues, catalogar a Pageview como un puente entre Word y Windows. No obstante, si esta fuese su única función, no estarían justificadas, ni mucho menos, las 9.900 ptas. que vale. Por fortuna, Microsoft pensó lo mismo, y añadió ciertas utilidades que es posible gestionar con Pageview.

El paquete se presenta en ocho diskettes de 5 1/4" y 360 Kb, junto con un manual de sólo 78 páginas, en inglés. Este manual está bastante claro... para quien entienda inglés a nivel de textos técnicos de este tipo.

En cuanto a los diskettes, podría pensarse que son demasiados para un programa de este tipo. En realidad, quien ya posea el Windows 2.0 o posterior (o Windows 386), sólo necesitará copiar los ficheros **PAGEVIEW.EXE y PREV.FON,** así como uno por cada impresora que

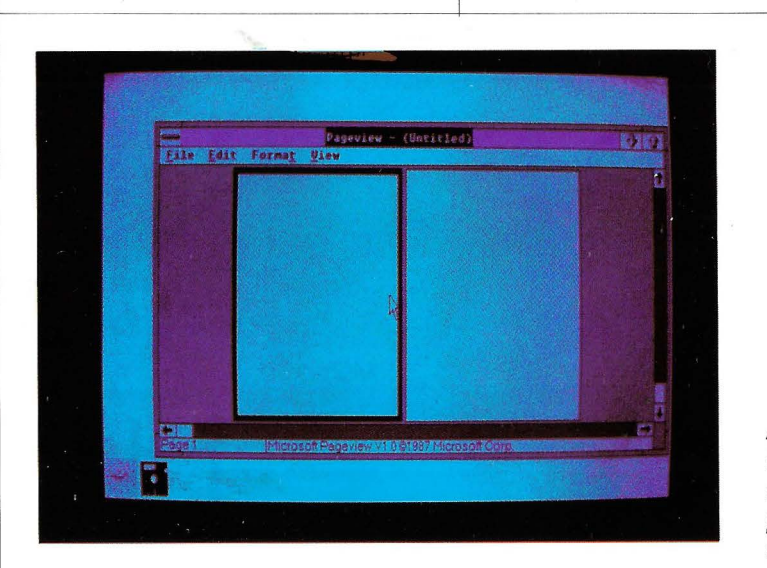

Al arrancar Pageview, aparecen dos páginas en blanco

desee instalar. Quien no disponga de Windows, o su versión sea anterior a las citadas, necesitará llamar al programa **SETUP,** que instalará

#### **La opción Edit del menú principal es la más importante de**  Pageview.

una versión "runtime" de Windows así como el programa Pageview. Es en este caso en el que se necesitará la mayor parte de los ocho disobtenida de Windows sólo es operativa para Pageview, no permitiendo llamar a ninguna otra aplicación externa.

Una vez instalado Pageview, podrá llamarlo escribiendo **WIN PA· GEVIEW,** si tiene Windows 2.0, o simplemente **PAGEVIEW** si tuvo que instalar la versión "runtime". Al hacer la llamada se puede especificar un nombre de documento, que se abrirá automáticamente al arrancar el programa.

La presentación en pantalla es similar a la de todas las aplicaciones que funcionan en entorno Win-

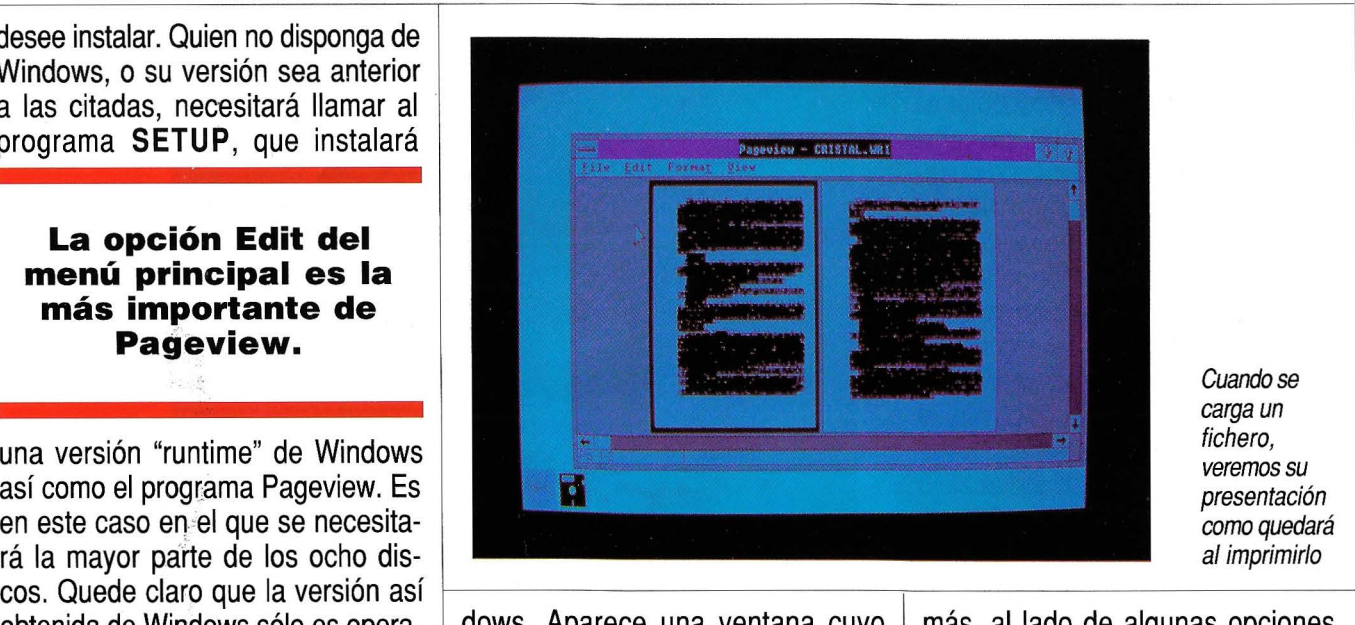

Cuando se carga un fichero, veremos su presentación como quedará al imprimirlo

dows. Aparece una ventana cuyo tamaño y posición es ajustable, y dentro de ella un menú con cuatro opciones, más una quinta que no se muestra. Debajo de este menú, aparecerá una o dos páginas, en blanco o conteniendo el documento que se hubiera especificado.

Tanto las opciones del menú principal, como las de los distintos submenús, se pueden elegir haciendo "click" con el ratón, o pulsando simultáneamente **Alt** y la tecla que se indique subrayada en el nombre de la opción correspondiente. Ade-

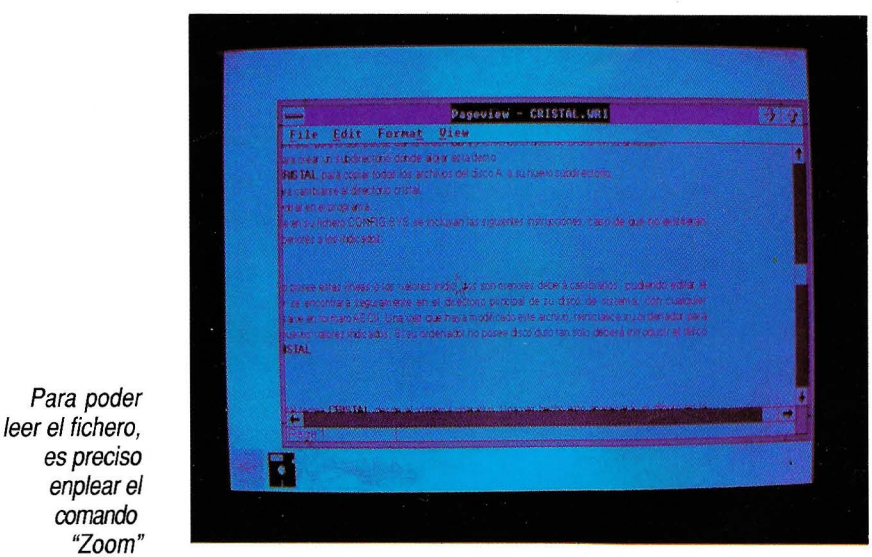

más, al lado de algunas opciones, se muestra una combinación de teclas con que se puede la puede llamar sin más pasos intermedios.

La opción "oculta" del menú es la que da acceso al submenú de control, que se selecciona pulsando **Alt+Barra espaciadora,** o haciendo click con el ratón en la esquina superior izquierda de la ventana. Aparecerá entonces el submenú, con las siguientes opciones:

- **Restore** (restaurar): Devuelve la ventana a su tamaño anterior.
- **Move** (mover): Permite mover la ventana.
- Size *(tamaño)*: Para variar el tamaño de la ventana.
- **Minimize** (minimizar): Para abandonar temporalmente la aplicación sin cerrarla, dejando un icono en la parte interior de la pantalla.
- **Maximize** (maximizar): Hace que la ventana ocupe la totalidad de la pantalla.
- **Close** (cerrar): Abandona Pageview, preguntando si queremos almacenar los cambios que hemos hecho.
- **Run** (ejecutar): Llama al Clipboard (donde se almacenan

### **Banco de pruebas**

partes seleccionadas de un texto o gráfico para pasar de una aplicación a otra) o al Control Panel (que permite configurar el hardware o nuestras preferencias).

La siguiente opción del menú principal, **File** (fichero), llama a un submenú que permite las siguientes operaciones con ficheros:

- New (nuevo): Se abre un nuevo fichero (no existente), para empezar a trabajar con él.
- **Open** (abrir): Abre un fichero ya existente.
- **Save** (salvar): Salva un fichero.
- **Save As** (salvar como): Salva

#### **Cabe preguntarse por qué Microsoft no incluyó de serie las utilidades de Pageview en Word.**

un fichero con nombre distinto al especificado al abrirlo.

- **Print** (imprimir): Lista el fichero por la impresora seleccionada actualmente. Para seleccionar otra impresora, habría que hacerlo a través del Control Panel.
- **Exit** (salir): Abandona Pageview.
- **About Pageview** (acerca de Pageview): Muestra la versión de Pageview con la que estamos trabajando.

La opción **Edit** del menú principal es la más importante de Pageview, ya que es la que nos permite modificar documentos y, principalmente, añadir gráficos al fichero de texto. Las opciones de este submenú son las siguientes:

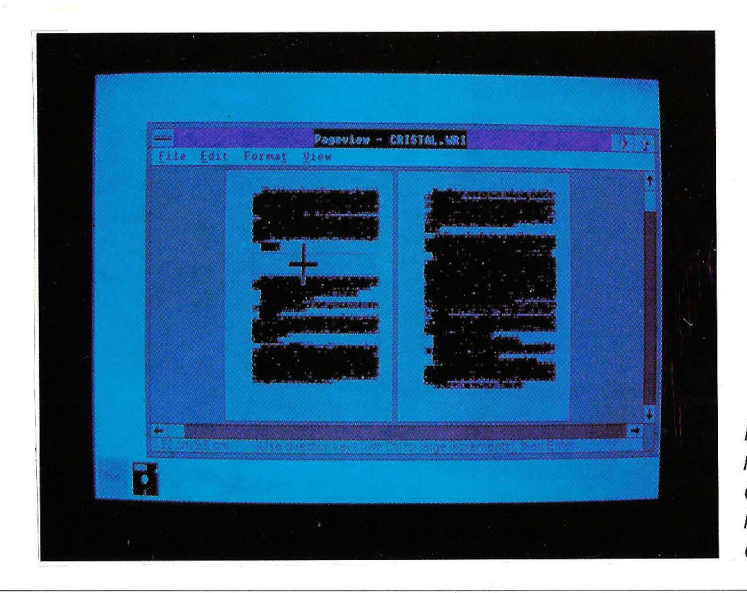

Podemos reservar espacio para ilustraciones o cuadros

- **Cut** (cortar): Quita el elemento seleccionado de texto o gráfico del fichero y lo pasa al Clipboard.
- **Copy** (copiar): Copia el elemento seleccionado' al Clipboard.
- Paste (pegar): Copia el contenido del Clipboard al documento editado.
- **lnsert picture** (insertar dibujo): Reserva hueco para colocar un dibujo en la posición que se indique.
- **Move picture** (mover dibujo): Reserva hueco para colocar un dibujo en la posición que se indique.
- **Size picture** (tamaño dibujo): Modifica el tamaño del dibujo.
- **Clip picture** (recortar dibujo): Permite quitar parte de un dibujo.
- **Reset clipping** (deshacer recorte): Permite volver al estado original de un dibujo después de haber hecho un recorte.
- **Jump to Page** (saltar a página): Para ir a una página dada en un documento que ocupe varias. Se puede pasar a la página siguiente o anterior, mediante las teclas **PgUp o PgDn.**

La opción **Format** del menú principal es la que permite modificar el formato de la página. Consta de las siguientes opciones:

- **Margins** (márgenes): Permite fijar los márgenes izquierdo, derecho, superior e inferior de la página, así como la posición de cabeceras y pies de páginas.
- **Page Breaks** (ruptura de páginas): Fija la posición en que se corten las páginas, donde se indique.

### **El manual está bastante claro... para quien entienda inglés.**

- **Page Numbers** (números de páginas): Permite especificar dónde se va a colocar el número de cada página.

La última opción del menú principal es la llamada **View** (ver), que permite modificar el formato de presentación por pantalla de los documentos. Consta de las siguientes opciones:

- **Zoom** (ampliación): Permite ver

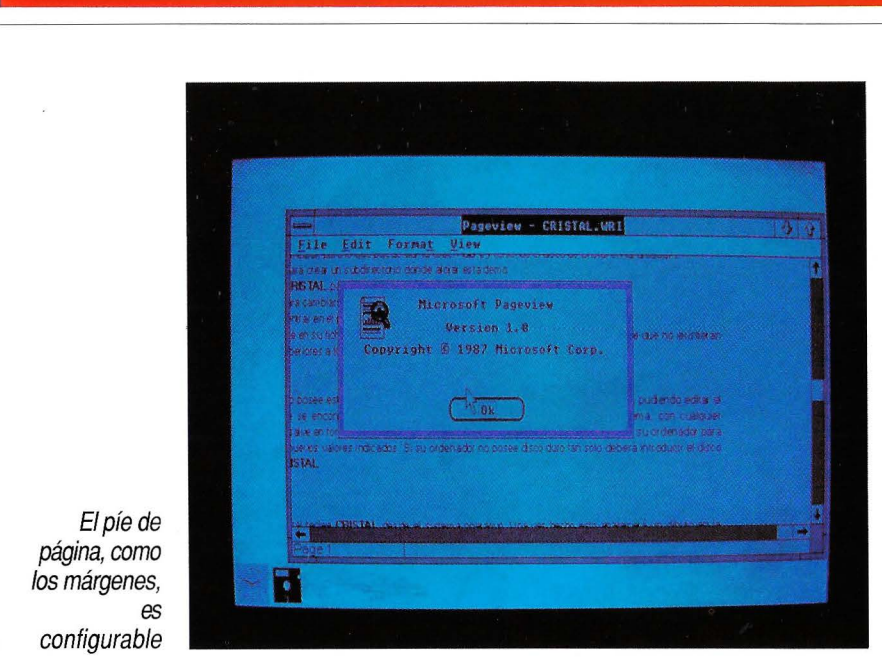

ampliada una zona de la página.

- **Single page** (una sola página): Permite pasar de ver el documento de dos en dos páginas, a verlo de una en una, o viceversa.

Con esta breve descripción de opciones queda reseñado lo que se puede hacer con Pageview. En cuanto a cómo hacerlo, decir que el sistema empleado es muy similar al de las aplicaciones típicas de Wiridows. Con el ratón se mueve una serie de iconos (figuras) que representan a cada una de las funciones a realizar. Pulsando uno de los botones del ratón se actualiza la presentación de pantalla y el fichero de texto a las especificaciones dadas.

En cuanto a potencia, digamos que Pageview se queda muy lejos de lo que es un programa de autoedición, cosa lógica dado el precio del programa. Su función es, simplemente, elevar las prestaciones de Word, acercándolo, no demasiado, a la autoedición.

Cabe preguntarse por qué Microsoft no incluyó de serie estas utilidades con Word. Probablemente el propio Microsoft se lo pregunte, dado que actualmente tiende a vender juntos el programa Word y el Pageview. Tal vez, cuando se creó el Word 4.0, no se pensó en todas estas posibilidades, que fueron viéndose sobre la marcha.

Esperamos que la versión 5.0 de Word, recientemente anunciada en su versión inglés, aparezca ya con el Pageview integrado en ella. Además, en nuestra opinión, se debería dotar a Word de una cierta coherencia con el entorno Windows, no ya sólo en estas utilidades que actualmente se incluyen en Pageview, sino en todo el programa. En

**Pageview es un suplemento muy cómodo para Word, pero aún está muy lejos de la autoedición.** 

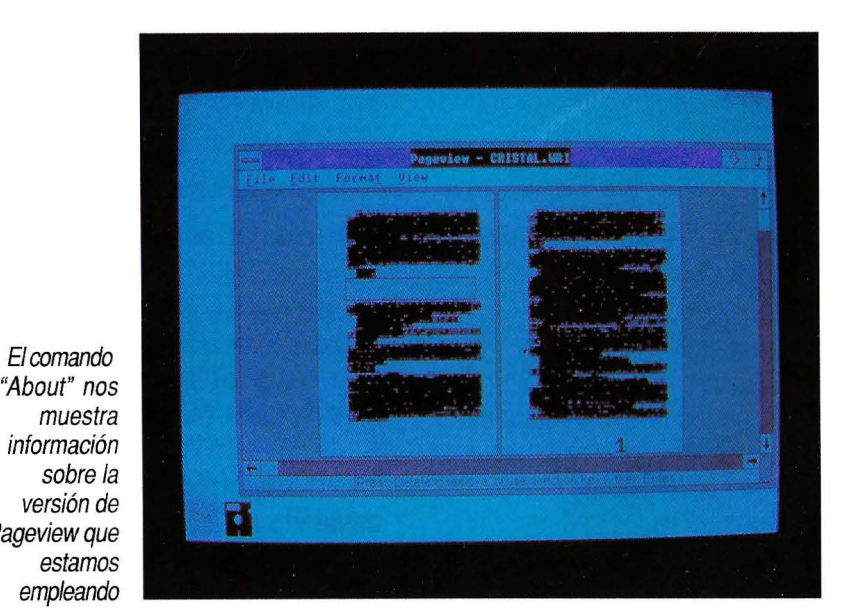

cuanto tengamos oportunidad, se lo contaremos.

Quede claro, por tanto, que Microsoft Pageview es, simplemente, una extensión al Microsoft Word, que le acerca un poco más a la autoedición, pero le deja aún muy lejos de ella. Quien tenga Word, encontrará en Pageview un suplemento muy cómodo; por así decirlo, un apéndice al procesador de textos, que tal vez debió incluirse en él de fábrica. Sin embargo, quien esté pensando en la autoedición, tiene programas mucho más completos (eso sí, también más caros) que la combinación Word + Pageview. **e** 

muestra información sobre la versión de Pageview que estamos empleando

### **ano rama**

## **INFORMAT 89**

### **Una vez más, INFORMAT ha acercado a tierras catalanas el estado del sector informático.**

F ira de Barcelona ha organi-<br>
zado del 5 al 10 de junio el<br>
INFORMAT, Salón Internazado del 5 al 10 de junio el cional de la Informática.

En este certamen se pudieron ver los productos y servicios de 310 empresas expositoras, así como los de otras 500 representadas, tanto españolas como extranjeras. La ubicación de estas firmas ha requerido 18.500 metros cuadrados de espacio ferial, lo que representa un 42,3% más que el año pasado. En cuanto al número de expositores, estos se han incrementado en un 20%.

### **ORGANIZACION**

Un punto negro de la organización fue la forma de distribución de los espacios y su situación. En muchas ocasiones, y gracias a la poca señalización, había que dar unas cuantas vueltas para encontrar a algún expositor, el cual se encontraba metido en un "agujero negro", como podríamos denominar a la galería tres del salón. Tampoco estaba muy clara la distribución de los niveles de la feria, cosa que el año anterior había sido resuelta de manera más intuitiva.

En cuanto al público asistente, y a pesar de que la organización asegura que se trata de profesionales relacionados con el mundo de la informática, hubo un buen número

de infiltrados de las otras 5 ferias que se celebraban paralelamente a lnformat.

Entre los expositores había división de opiniones. Para unos el certamen estaba bien realizado, mientras que para otros no tanto, debido parece ser a la heterogénea asistencia, no tan profesional como esperaban.

Tampoco el reparto de espacios fue fácil. Gracias a este punto, y a otros probleeste punto, y a otros proble-<br>mas con la organización, *Monitor Falco 12" UCA MM de Hantarex*<br>marcas como Amstrad y experience en Achter Tate y al Monitor F.A.

Atari no acudieron a lnformat. Otras, como es el caso de Commodore, pudieron solucionar estos problemas y contar con el stand por ellos solicitado. Toshiba había contratado un lugar aparentemente preferencial por estar en zona de entrada pero, al no estar terminada esta, quedó algo desplazada.

### **LO QUE VIMOS EN ELINFORMAT**

. La atención, en lo que al apartado hardware se refiere, estaba centrada en los nuevos equipos de 33 Mhz que, hoy por hoy, son los modelos cumbres de las gamas de las marcas que ya los poseen. En el apartado software destacaban el dBASE IV en castellano presentado

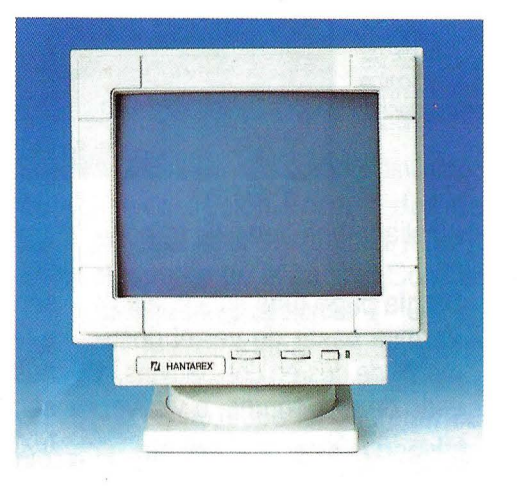

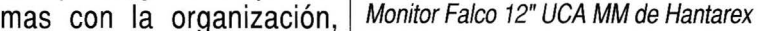

por Ashton-Tate y el Wordstar 5.0 profesional. El primero de ellos tiene características SOL y WYSIWYG, cosas que le otorgan condiciones de interactividad. También posee un compilador automático que le permite una velocidad de proceso diez veces superior al dBASE 111 plus.

El Wordstar 5.0 de Micropro,

**Este año han sido necesarios 18.500 m2 para alojar a los expositores, un 42,5°/o más que el año pasado, que han crecido en un 20°/o.** 

presentado por Logister, es el proceso lógico de renovación de un estándar que se adecúa a las necesi-

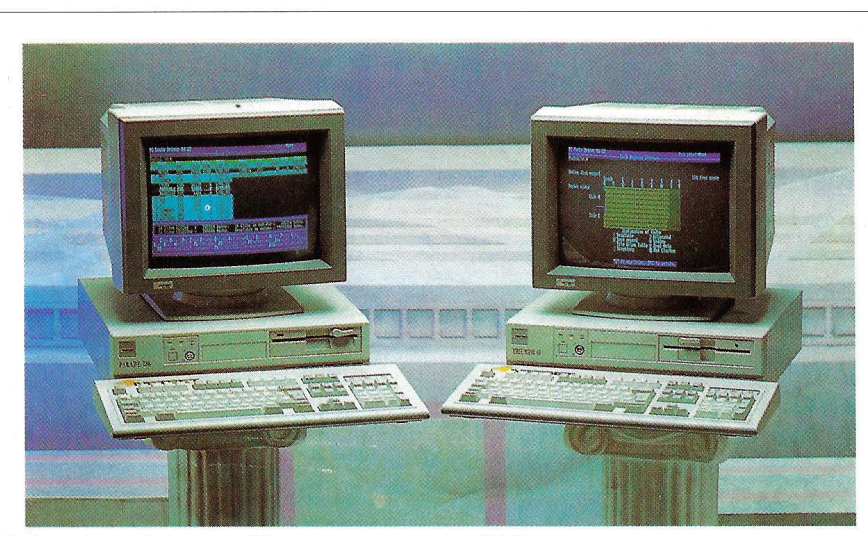

Ordenadores de la gama Netset presentado por CSEI

dades del mercado, con WYSIWYG | format gracias a un stand en el que<br>v otras cualidades. | el Amiga realizaba unas presenta-

te floppy disk Teac FD-235J de  $\vert$  ca. Pudimos ver los modelos PC 3,5" con capacidad para 4 MB y compatibles comprendidos entre el con capacidad para 780 MB, con 17 ms. como tiempo de acceso. Copiadux tenía un producto que

33Mhz y mostraba posi-

el Amiga realizaba unas presenta-Ataio presentaba un interesan- ciones de muy alto nivel y con músimodelo PC III Turbo y los PC 60-40<br>v 60-80 con CPU 386 a 8/16 Mhz.

En Bull lo más interesante se tocaba el últimamente tan traído y centraba en una terminal TPV 90 llevado tema de la seguridad inforllevado tema de la seguridad infor-<br>mática. Se trataba del disco llave con características de dictáfono y | mática. Se trataba del disco llave | En Epson-STI pudimos ver las terminal videotex. Su destino se | para protección de software PM- | impresoras matriciales de 24 agupara protección de software PM- | impresoras matriciales de 24 agu-<br>PROT, que impide el repicado o | jas LQ-550/860 v 1060 de 80 columhalla en la utilización en centros que | PROT, que impide el repicado o | jas LQ-550/860 y 1060 de 80 colum-<br>realizan ventas mediante tarietas | copia del software del disco princi- | nas las dos primeras y 136 la últirealizan ventas mediante tarjetas copia del software del disco prinei- nas las dos primeras y 136 la últide crédito o pago diferido.  $\vert$  pal. El disco permite instalar una  $\vert$  ma. La velocidad máxima de los

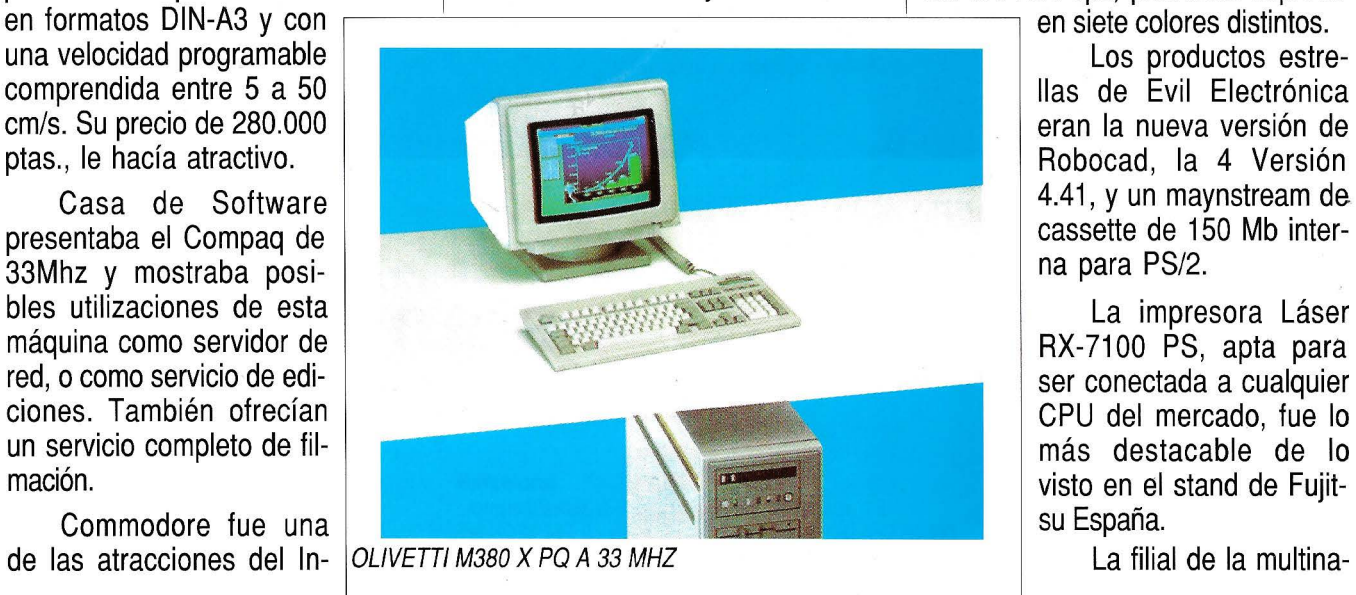

CSEI mostraba los ordenadores Netset de los cuales esta firma, fundada en agosto de 1988, es distribuidora.

Dansk Data Elektronik hacía la presentación en España de su filial. Con ella han llegado una serie de minis y superminis Supermax basados en los Motorolas 68030 a 33 Mhz. Operan bajo UNIX System V.

El lenguaje RPGII IBM llega a los modelos PS/2 de la mano de Desarrollo de Proyectos Informáticos. También lo hacen un kit de herramientas para trabajar con él. Estas correrán en los modelos IBM SOz, 60 y 70 386.

**Han sobresalido en el apartado de hardware los equipos a 33 Mhz y en el de software las nuevas dBASE IV y WORDSTAR 5.0 Profesional.** 

Calcomp tenía en su stand un | clave para 42 ficheros.<br>
plotter M83 capaz de diseñar hasta | En un stand muy bien montado | zar los 264 cos. pudiendo imprimir zar los 264 cps, pudiendo imprimir

eran la nueva versión de

CPU del mercado, fue lo visto en el stand de Fujit-

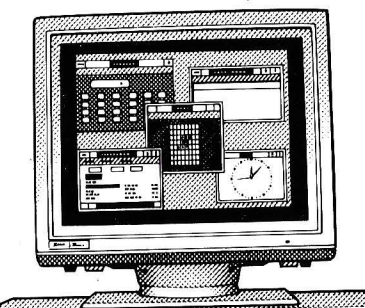

Z-386/25  $\blacktriangleleft$ 

**ZENITH 386/25. La última creación de ZENITH.** Equipo de 32 bits y 25 Mhz., con 64 Kb. de memoria cache. Memoria RAM de 2 Mb. ampliable hasta 32 Mb., en placa base. Vídeo VGA. 6-7 MIPS. Discos duros, ESDI de 16 milisegundos hasta 600 Mb. MS-DOS\*\*, UNIX\*, MS-0S/2\*\*, **WINDOWS 386\*\*** 

\*\*Microsoft. • Marca registrada AT & T.

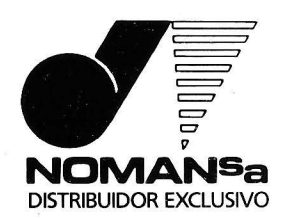

## "Elegí Zenith por potencia

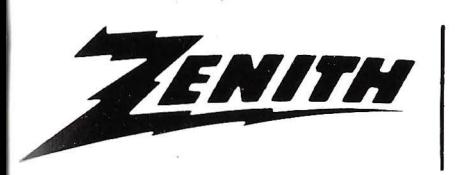

**San Sebastián**  Balleneros, 10 y 14. Tel.: (943) 47 05 00\* Telex: 36083 NMAN E. Telefax: (943) 28 47 83 20011 San Sebastián

**Madrid**  Orense, 81-1° Tel. (91) 571 19 08\* Telex: 42750 NMAN E. Telefax: (91) 279 77 41 28020 Madrid

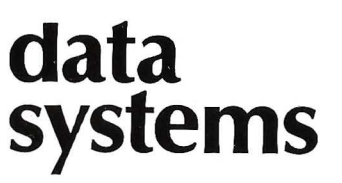

**Barcelona**  Llorens i Barba, 1-3 bajo Tel. (93) 347 81 66 347 84 45 Telefax: (93) 347 89 55 08025 Barcelona

**Bilbao** Simón Bolívar, 19 Teléfono: (94) 432 91 00 432 91 09 48010 Bilbao

Pod tale of rates for the

Emplose A

TROBBO TECHTY Selectionado

Processive companing

Poblacion cion

Normal Asia Road

Ruego me equipment

cional Hantarex· presentaba un nuevo monitor, el Falcon, en dos modalidades: el Composite Video y el VGA de bajo coste. Otros productos interesantes eran una solución CAD-CAM de bajo coste y otra de altas prestaciones, con un plotter conectado a un scanner para digitalizar planos de gran formato e incluirlos en un pograma de CAD vía software de control numérico.

HSC nos comunicaba la firma de un acuerdo con lnformix para la distribución de Wingz y Smart, productos de esta última, en todo el territorio nacional. En su stand pudimos ver el Sistema de Presentaciones Visuales Montage FR1 de la firma Presentation Technologies  $y \mid$  Pantalla del Wordstar 5.0 con Wysiwyg las impresoras láser QMS, tanto en  $\frac{1}{1}$ interconexión entre equipos de di- $\frac{1}{1}$ moria es de 1 Mb, ampliable 16 Mb.

IBM tenía entre sus productos más novedosos un diccionario en catalán de 257.000 palabras para Videoescritura del AS/400 y con características de verificación ortográfica.

En lnformix se podía ver todo un despligue de bases de datos, soluciones integradas y sistemas de

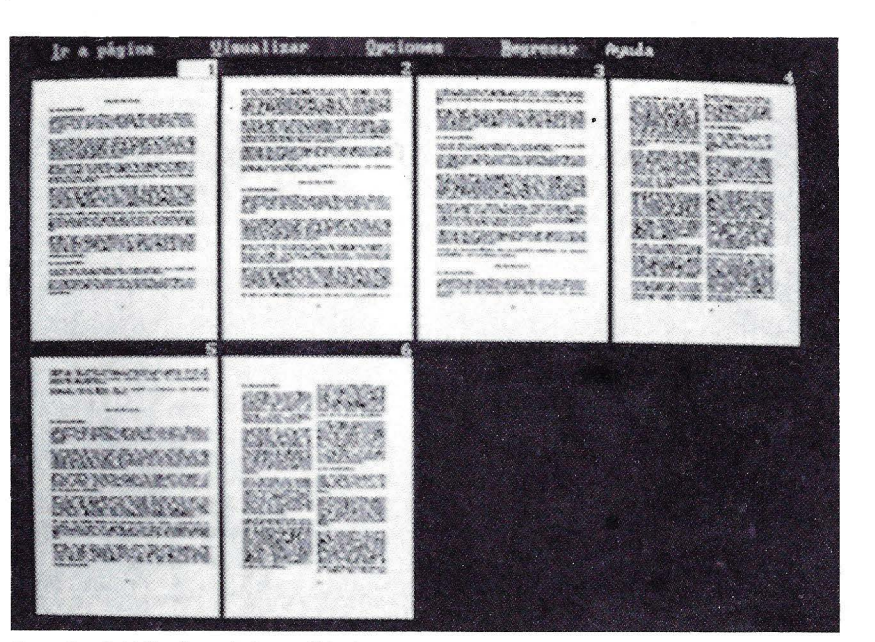

UNIX. Estos productos están realición SOL. **forma de torre**.

modelo más potente actualmente en tacaba la matricial de impacto de el mercado, esto es, el sistema 32/ 24 aquias lnves 24 W-LQ con veloel mercado, esto es, el sistema 32/ 25 con el microprocesador Intel  $\vert$  cidad de hasta 180 cps. 80386 a 25 Mhz de velocidad de Keylan anunciaba unos intere-<br>reloi y 0 tiempos de espera. La me-

blanco y negro como en color.<br>interconexión entre equipos de di- moria es de 1 Mb, ampliable 16 Mb.<br>versa índole, va sea baio DOS o Lleva zócalo para montar el coproversa índole, ya sea bajo DOS o Lleva zócalo para montar el copro-<br>UNIX. Estos productos están reali- Loesador matemático 80387. La eszados con lenguajes de programa- tructura física del ordenador es en

lnvestronica nos enseñaba su En el apartado impresoras des-

santísimos discos ópticos regradabies Prokey que, cuando estén disponibles para la venta, harán las delicias de los que tengan que utilizar estos dispositivos de almacenamiento masivo de datos.

Meliabyte ofrecía la nueva versión del Turbo Backup, la 5.0, y que tiene, entre otras características, estos puntos destacables: copia rápida y segura en diskettes, y en redes locales; transferencia ultrarrápida de datos por cable serie entre dos PC (Turbo Wire); test de virus informáticó, cosa que muchos agradecerán teniendo en cuenta la proliferación de tan insanos "comedatos".

Micro España tenía como plato

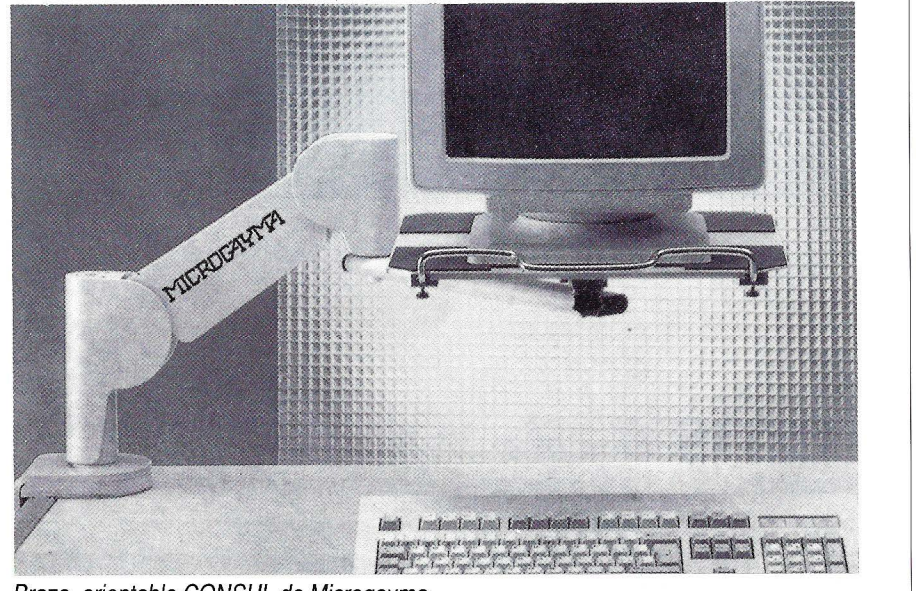

Brazo, orientable CONSUL de Microgayma

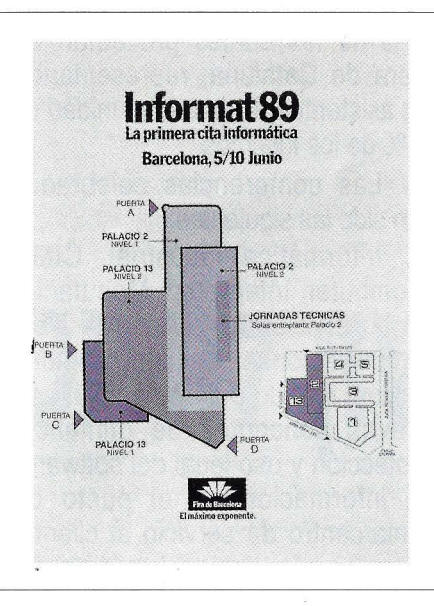

fuerte de su stand el Tandy 5000 con la estructura Micro-Channel de IBM. Este ordenador tiene como microprocesador el 80386 de 25 Mhz.

Microgayma presentaba un brazo orientable llamado Consul, el cual sirve para poner el monitor del ordenador encima de él y poder trabajar libremente encima de la mesa. Es regulable según el peso del monitor, debiendo éste estar comprendido entre 8 y 24 kg.

Con la gama 8810 vista en Informat, Nixdorf arremete con fuerza en el sector compatibles, cubriendo el espectro que va desde el 8086 al 80386.

Olivetti presentaba unas cuantas novedades. Entre ellas estaban dos modelos de portátil: el M111, basado en el microprocesador NEC V30 a 8/10 Mhz, tiene su ROM BIOS de 64 Kb compatible PS/2-30 y 640 Kb de memoria RAM. Como sistemas de almacenamiento tiene una unidad de disco de 3,5" y 1 ,44 Mb, además de un disco duro de 20 Mb. El M211 tiene como microprocesador un lntel 80286, memoria de 1 Mb y una unidad de disco de 3,5" y 720/1 ,44 Mb, así como también un disco duro de 20 ó 40 Mb.

De igual modo eran novedades

4 modelos de sobremesa: los M380 XP4, M380 XP7, MX380 XP9 y P500. Todos ellos con lntel 80386, SX en el caso del P500, pero con velocidades que van desde 16 Mhz como en el último mencionado, hasta los 33 Mhz del M380 XP9.

P. lngenierie mostraba una amplísima gama de productos para Macintosh. Entre ellos destacan las pantallas Radius para los diferentes tipos de Mac y el software de composición y maquetación con<br>tratamiento de textos integrado QuarkXpress 2.0. Este cuenta con un diccionario de

En Rank Xerox nos llamó la 85.000 palabras.<br>ción un sistema de impresión sechneider presentaba una amatención un sistema de impresión láser Xerox 4090, capaz de imprimir  $\parallel$  plia gama de soluciones a través de

cuanto a microprocesadores se re- 386 de 25 Mhz con cero estados de fiere son los 33 Mhz. RDI presenta- espera. Contaban también entre lo<br>Los una máquina con este chin, 8 e mostrado con su interesante Euba una máquina con este chip, 8 | mostrado con su interesante Eu-<br>MIPS y memoria caché ultrarrápida | roPC, basado en un Intel 8088 a MIPS y memoria caché ultrarrápida  $\vert$  roPC, basado en un lntel 8088 and un lntel 8088. de 0 a 128 KB. También cuenta con coprocesador matemático 80387 y Tandon era otra marca de las memoria rápida de 80 nanosegun- que disponía un ordenador con prodos. El acceso a memoria de 32 bits cesador que podía funcionar a 33 se realiza sin ningún estado de es- Mhz. Se trataba del Tandon 386, y ------~--------------------~ pera.

Sanyo mostraba un archivo de almacenamiento óptico con procesador de imagen, el SOF-M90. También se podían observar los ordenadores MBC-18 Plus y MBC-19 Plus. El primero de ellos es un 32 bits compatible AT de 16 Mhz de velocidad, sin tiempos de espera, mientras que el segundo modelo mencionado funciona a 20 Mhz.

En el stand de Sistema Modular Ibérica destacaban dos productos principal-  $\vert$  Compaq 386 33 MHZ

mente: las tarjetas aceleradoras de velocidad para un PS/2, capaces de mejorar la rapidez de estas máquinas en un 33%, y el programa de traducción al idioma inglés de

#### **En el apartado conferencias Informal ha contado con ocho, a los que han acudido más de 500 asistentes.**

textos, manuales, etc., Trans-late.

92 páginas por minuto.<br>Lo más rápido actualmente en los basados en los 8086, hasta un Lo más rápido actualmente en | los basados en los 8086, hasta un<br>un a microprocesadores se re- | 386 de 25 Mhz con cero estados de

que disponía un ordenador con pro-

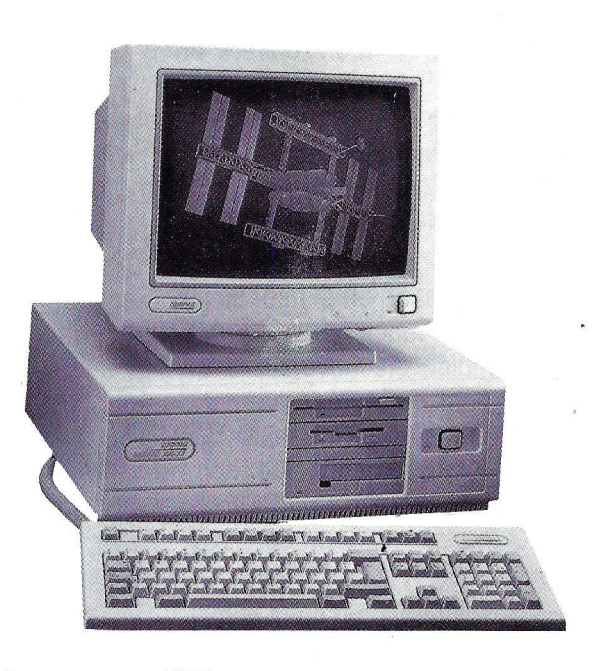

### **Panorama**

la velocidad también podía ser regulada a 25 Mhz. Se le puede adaptar una unidad de disco duro removible Personal Data Pack, cuya capacidad máxima puede ser de 660 Mb.

En el stand de Top Computer

SX compact 2, basado éste en el lntel 386 de 6/8/16 Mhz, y el modelo alto de la gama, el AT 386 a 25 Mhz.

En el stand de Unisys dialogamos con los responsables de la em-

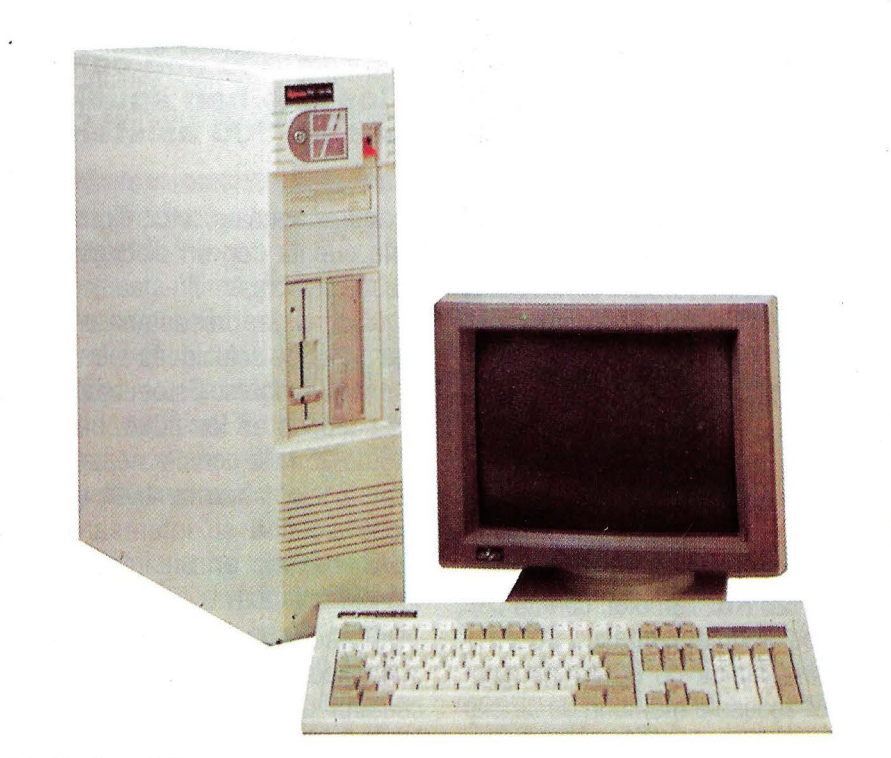

Modelo Inves PC 32/25

lo más digno de mención era un scanner, el HS-3000, de alta sensibilidad, entre una amplia gama de productos, tales como tarjetas gráficas y monitores.

Toshiba presentaba, a través de su filial española, el T8500, un ordenador basado en el lntel 80386 y que puede funcionar a 20 y 25 Mhz. También era novedad la impresora portátil Expresswriter 301 de alta resolución y 24 agujas. Sólo pesa 1,9 Kg., ofrece 360 ppp (dpi) y puede funcionar por batería y red, esta última con adaptador-recargador.

Tulip mostraba un buen número de ordenadores entre los que cabría destacar los modelos Laptop 286,

presa Unilogic recientemente creada, y dedicada a la elaboración de productos Unisys a nivel nacional. Nos comunicaron que se han unido a sus filas Sebastian Vals y Carlos Pérez, exdirectivos de lntertec y Aplisoft respectivamente. Parece ser que Unilogic, empresa con sede en Barcelona, apuesta fuerte por los equipos de Unisys y Xenix, en pugna con lntertec.

### **CONFERENCIAS**

En el apartado conferencias, eventos de los que está bien surtido cualquier certamen que se precie, lnformat ha contado con la participación de más de 500 asistentes, un

30% de los cuales procedían de fuera de Cataluña, representando los asistentes de esta comunidad un 55% de los inscritos.

Las conferencias celebradas han sido las siguientes:

Informática Industrial. CIM (Computer lntegrated Manufacturing); Servicios Avanzados de Telecomunicaciones; Gestión de redes locales. Estado del arte actual; Los nuevos conceptos de ofimática; Protección y uso legal del software; La información en el punto de venta/centro de servicio al cliente; Symposium profesional de distribuidores de informática, y, finalmente, La batalla de los estándares.

**Ha habido en el certamen algunas lagunas organizativas, tales como la adjudicación de espacio de exposición. Debido a esto, marcas como Amstrad y Atari no estuvieron en lnformat.** 

Como se puede observar, todo un amplio campo de temas abordados en estas conferencias.

### **CONCLUSION**

lnformat sigue creciendo en aceptación por parte del público y de la gente del sector informático, pero todavía nos parece un certamen muy de la comunidad catalana. Por otra parte su crecimiento implica una serie de lagunas organizativas que restan brillo a su desarrollo. Pero no dudamos que la entidad organizadora pondrá solución para beneficio de todos. **e** 

### **Taller de bricolage**

K. THEODOROU

## **OP·R7 (IV)**

### **Cuarta fase de la construcción del robot**

### **INTRODUCCION**

"... Se movieron las Esferas, y al Canto Orfico de nuestros Creadores, se Generaron Sonidos Sagrados que rompieron el Silencio de los Caballeros de Hierro... aquella tarde... sobre los Pantanos Verdes de la Ciudad Sin Nombre ..."

(De la Prehistoria de los OP-R7: Libro de los Creadores. Tiempo: Antes del Exodo para la Gran Exploración).

de este mes, os tengo que confesar | dotado con un Generador de Soni- | (pastilla de 28 pines), y el AY-3-<br>algo. En el mundo de los **contra el contra el contra el contra el con**tra el estado de

localizado uno que le di el es maligno, pero sus tras-

quema del BUS PC y del BUS OP-R7, y luego se coló en el segundo artículo, en el mismo esquema ampliado con las líneas de selección de 2 a 8. Se trata de que en los dos esquemas citados las líneas de datos DO a D7 están escritas en orden inverso; o sea, donde dice DO es D7, donde dice D1 es D6, D2 es D5,  $etc...$ 

El esquema de los buses corregidos se puede ver en la figura 1. Una vez aclarado esto, vamos con la descripción de este mes.

### **MODULO SONIDO**

Antes de empezar el artículo | Nuestro hijo, el OP-R7, está | tiene 1 puerto de entrada/salida<br>ste mes, os tengo que confesar | dotado con un Generador de Soni- | (pastilla de 28 pines), y el AY-3-

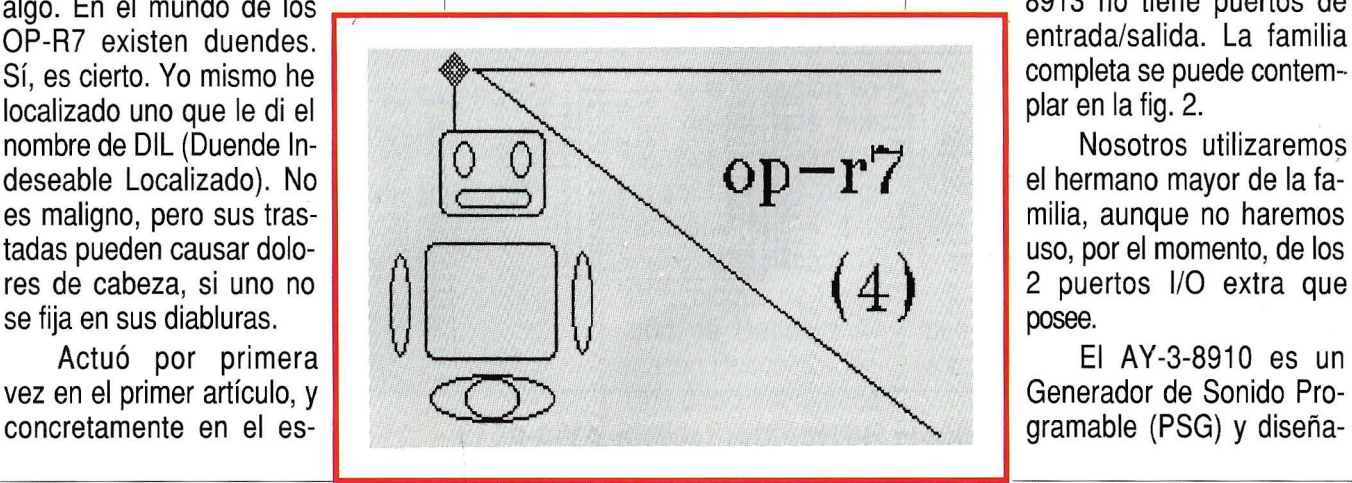

dos que no tiene que envidiar para nada a los Sonidos Espaciales generados por juguetes sofisticados, o los emitidos por sintetizadores profesionales.

Posee el chip AY-3-8910 de General lnstrument, y puede producir sonidos complejos bajo control de software. Este chip tiene dos hermanos menores, el AY-3-8912 y el AY -3-8913, cuyas prestaciones funcionales para la generación de sonidos son las mismas, diferenciándose únicamente en que el AY-3-8910 tiene además 2 puertos de entrada/salida de propósito general (pastilla de 40 pines), el AY-3-8912

gramable (PSG) y diseña-

### Taller de bricolage

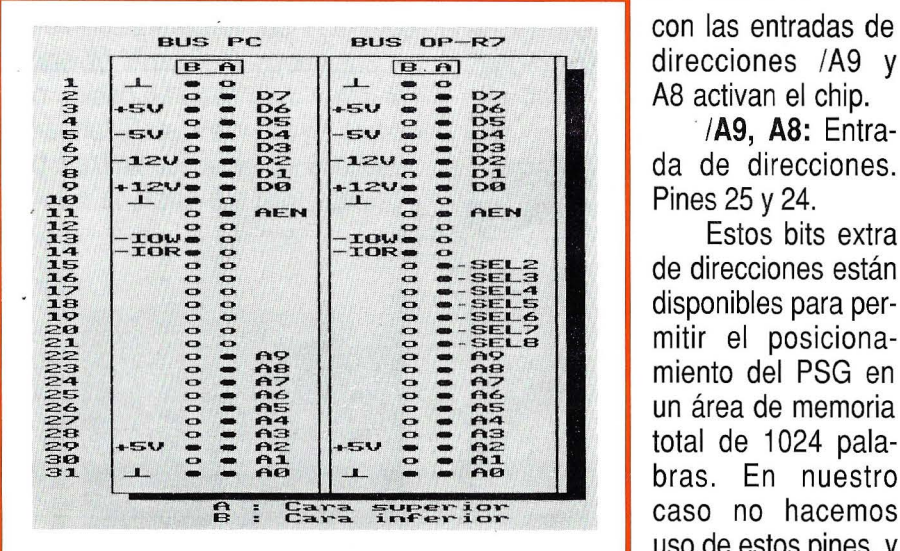

**Fig. 1. Líneas de conexión** 

do para conectarse directamente a un microprocesador/microcomputador.

### **DESCRIPCION DE LOS PINES**

**DA7-DAO:** Entrada/salida alta impedancia. Pines 30-37.

Estas 8 líneas forman un bus bidireccional de 8 bit utilizado por el microprocesador para enviar datos y direcciones al PSG y recibir datos desde el PSG. En el modo de datos, DA7-DAO corresponden a los bits 87-BO de la matriz de registros. (Ver fig. 5). En el modo de direcciones, DA3-DAO seleccionan el número de registro, y el DA7-DA4 juntos

pectivamente.

**/RESET:** Pin 23.

Resetea todos los registros a **"O".** 

direcciones /A9 y

Pines 25 y 24.

. **/A9, AS:** Entrada de direcciones.

Estos bits extra de direcciones están disponibles para permitir el posicionamiento del PSG en un área de memoria total de 1024 palabras . En nuestro caso no hacemos uso de estos pines, y los conectamos a masa y +5V, res-

**CLOCK:** Pin 22.

Es una entrada compatible **TTL** que actúa como referencia de tiempos para los generadores de Tono, Ruido y Envolvente. Su frecuencia está entre 1 y 2 MHz, con tiempos de subida y bajada de 50 nseg, y con una relación de ciclo entre 25 y 85%, normalmente 50%.

#### **8DIR, 8C2, 8C1:**

Pines 27, 28 y 29. Son señales de control para controlar el bus interno y externo de operaciones del PSG. Se generan directamente por los microprocesadores de la serie CP1610. En nuestro caso, no utilizaremos este microprocesador, y por eso conectaremos BC2 a +5V, obteniendo las posibilidades vistas en la fig. 3.

**Canales A, 8, C:** Pines 4, 3 y 38.

Cada una de estas señales es una salida de su correspondiente convertidor D/A, y entregan una señal de 1V pico a pico.

**IOA7-IOAO:** Pines 14---21.

**1087·1080:** Pines 6---13.

Cada uno de estos dos puertos paralelos de entrada/salida, es un bus de 8 bits de datos paralelos hacia/desde el PSG/CPU desde/ hacia cualquier aparato conectado a los pines lOA o IOB.

**TEST 1:** Pin 39.

**TEST 2:** Pin 26.

Estos pines se utilizan con propósitos de test por parte de General lnstrument, y deberán quedarse SIN CONECTAR.

**VCC:** Pin 40.

Alimentación +5V del PSG.

**GND:** Pin 1.

Masa del PSG.

**NC:** Pines 2 y 5.

Estos pines quedan SIN CO-NECTAR.

### **ARQUITECTURA**

El AY-3-8910 es un Generador de Sonidos Programable (PSG) di-

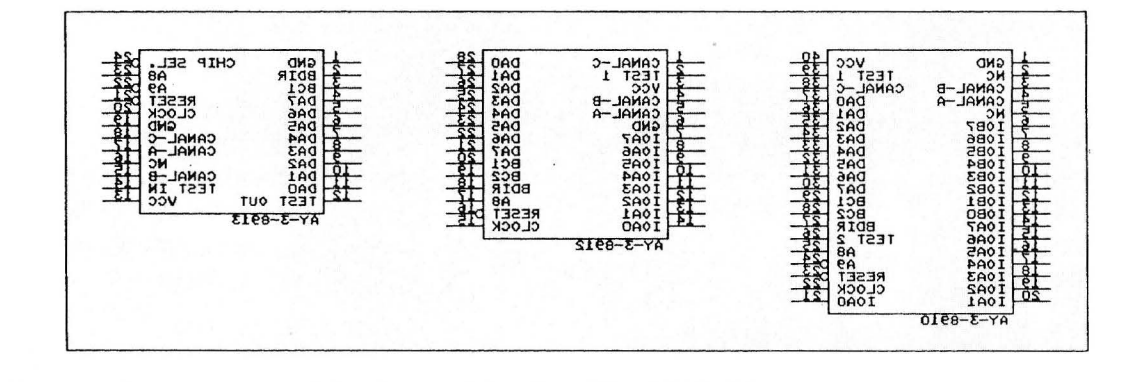

**Fig. 2 Generador programable de sonido: familia AY·3-891x** 

### **ano rama**

señado para funcionar con registros. La comunicación entre el procesador y el PSG-se basa en el concepto de la memoria mapeada 1/ O. Los comandos de control se utilizan para escribir en los 16 registros de la memoria mapeada. Cada uno puede leer desde el microprocesador para que este pueda, si es necesario, determinar los estados presentes o los valores almacenados (Fig. 5). Todas las funciones del PSG se controlan mediante los 16 registros los cuales, una vez programados, generan y mantienen los sonidos, dejando libre el sistema del procesa dor para otras tareas.

### **MATRIZ DE REGISTROS**

El elemento principal del PSG es la matriz de los 16 registros de lectura/escritura. Estos 16 registros son vistos desde la CPU como un bloque de memoria el cual ocupa 16 palabras de 1024 posibles direcciones. Los 10 bits de dirección (8 bits para el bus común de datos/ direcciones, y 2 bits para las direcciones separadas A8 y /A9) se de- triestado. Los bits /A9 y A8 se<br>fijan en el PSG de

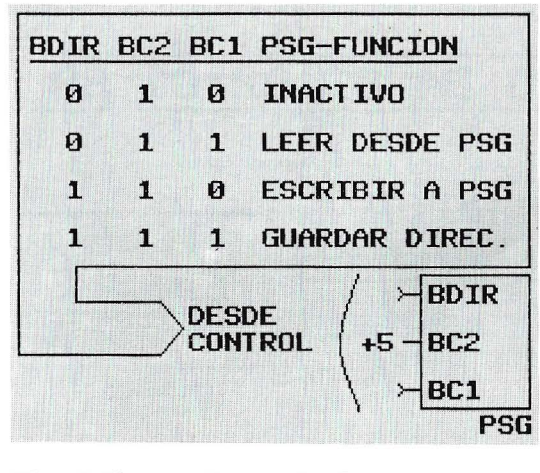

Fig. 3 líneas de control

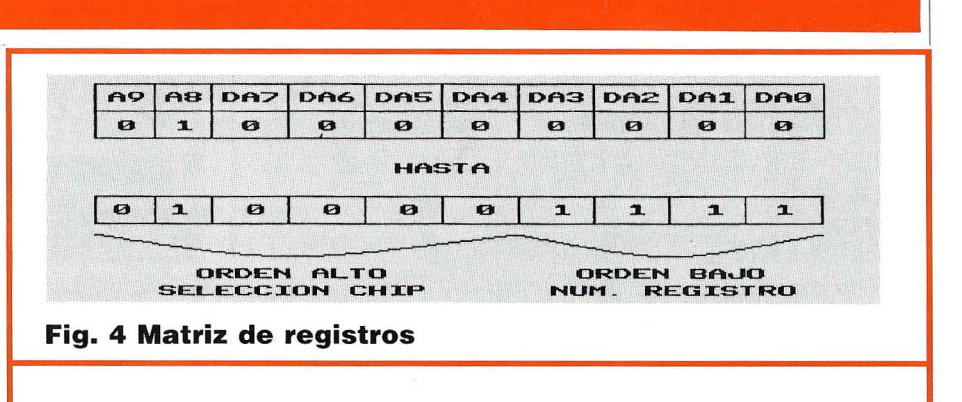

| <b>REGISTER</b> | <b>BIT</b>                                 | <b>B7</b>                                | <b>B6</b> | B <sub>5</sub> | <b>B4</b>    | <b>B3</b>    | <b>B2</b>     | B1           | B <sub>O</sub> |  |
|-----------------|--------------------------------------------|------------------------------------------|-----------|----------------|--------------|--------------|---------------|--------------|----------------|--|
| R <sub>Q</sub>  | 8-BIT Fine Tune A                          |                                          |           |                |              |              |               |              |                |  |
| R1              | Channel A Tong Period                      | 4-BIT Coarse Tune A                      |           |                |              |              |               |              |                |  |
| R2              | Channel B Tone Period                      | 8-BIT Fine Tune B                        |           |                |              |              |               |              |                |  |
| R3              |                                            | 4-BIT Coarse Tune B                      |           |                |              |              |               |              |                |  |
| R <sub>4</sub>  | 8-BIT Fine Tune C<br>Channel C Tone Period |                                          |           |                |              |              |               |              |                |  |
| R <sub>5</sub>  |                                            | 4-BIT Coarse Tune C                      |           |                |              |              |               |              |                |  |
| R6              | Noise Period                               | 5-BIT Period Control                     |           |                |              |              |               |              |                |  |
| R <sub>7</sub>  | Enable                                     | $ATN-OUT$                                |           |                | Noise        |              |               | /Tone        |                |  |
|                 |                                            | IOB                                      | IOA.      |                | $\mathbf{R}$ | $\mathsf{A}$ | $\mathcal{C}$ | $\mathbf{B}$ | $\mathbf{A}$   |  |
| <b>R10</b>      | Channel A Amelitude                        |                                          |           |                | H            | L3           | L2            | 11           | LO             |  |
| <b>R11</b>      | Channel B Amelitude                        |                                          |           |                | H            | L3           | 12            | 11           | LO             |  |
| <b>R12</b>      | Channel C Amelitude                        |                                          |           |                | н            | L3           | 12            |              | LO             |  |
| R13             | Envelope Period                            | 8-Bit Fine Tune E<br>8-Bit Coarse Tung E |           |                |              |              |               |              |                |  |
| R14             |                                            |                                          |           |                |              |              |               |              |                |  |
| <b>R15</b>      | Envelope Shape Cucle                       |                                          |           |                |              | CONT         | AT1           | ALT          | HOLD           |  |
| <b>R16</b>      | I/O Port A Data Store                      | 8-BIT PARALLEL 1/0 on Port A             |           |                |              |              |               |              |                |  |
| <b>R17</b>      | I/O Port B Data Store                      | 8-BIT PARALLEL 1/0 Port B                |           |                |              |              |               |              |                |  |

Fig. 5 Diagrama de la matriz de registros

codifican según la fig. 4. Los 4 bits menos significativos seleccionan uno de los 16 registros (RO--R17: Nota: La asignación de los registros es correcta. No existe R8 y R9). Los 6 bits más significativos actúan como "chip select" para el control de los buffers bidireccionales

modo que se reconozca el código "01"; los bits DA7--DA4 se ponen todos a "0".

Una dirección válida de los bits más significativos almacena los registros de dirección (los 4 bits menos significativos) en el bloque de Dirección de Registro Almacén/Decodificador. Una dirección almacenada permanecerá válida hasta recibir una nueva di- · rección, permitiendo múltiples lecturas y escrituras en el mismo registro de contenido, sin la necesidad de una redirección redundante.

Para condicionar que el Registro de Dirección Almacén/ Decodificador y los Buffers Bidireccionales reconozcan el bus de función requerido (inactivo, almacenamiento de dirección, escribir datos, o leer datos) es necesario el acompañamiento del bloque del Bus de Control de Decodificación.

### **BLOQUES GENERANDO SONIDO**

Los bloques básicos del PSG que producen sonidos programables son:

Generadores de Tono: Producen la onda cuadrada básica para

### Taller de bricolage

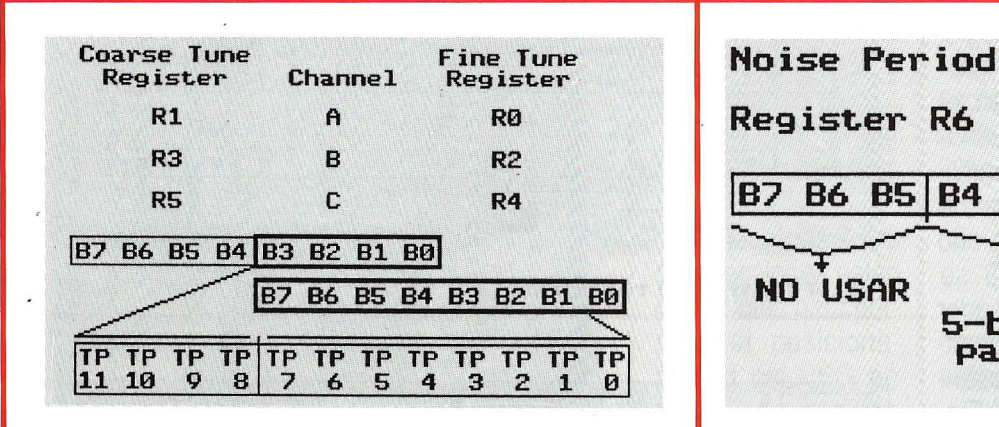

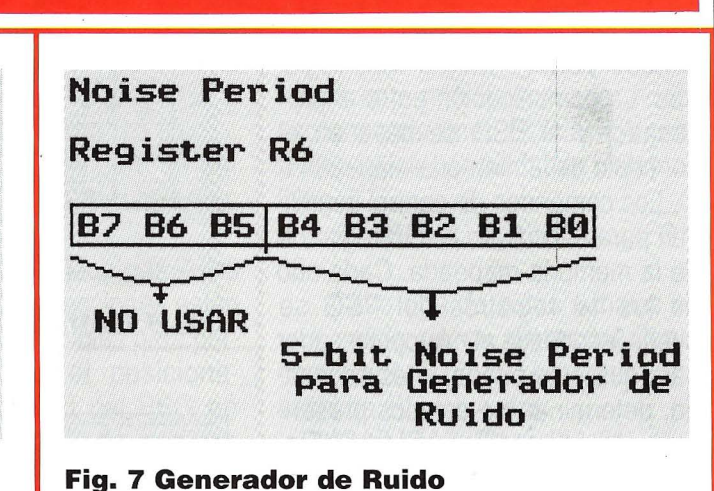

la frecuencia de tono de cada canal (A, B, C).

Fig. 6 Período de Tono (TP)

Generador de Ruido: Produce una frecuencia modulada con un pulso pseudo-aleatorio, con salida de onda cuadrada.

Mezcladores: Combina las salidas de los Generadores de Tono con el Generador de Ruido. Uno para cada canal (A, B, C).

Control de Amplitud: Provee a los Convertidores D/A con un patrón de amplitud fijo o variable. La amplitud fija está bajo el control directo de la CPU; la amplitud variable se utiliza por la salida del Generador de Envolvente.

Generador de Envolvente: Produce un patrón de Envolvente el cual puede ser utilizado para modular la amplitud de salida de cada Mezclador.

Convertidores D/A: Cada uno de los tres Convertidores D/A produce 16 niveles de señal de salida, así como está determinada por el Control de Amplitud.

### OPERACION

Ya que todas las funciones del PSG se controlan por el procesador, por una serie de registros cargados, una descripción detallada de la operación del PSG es necesaria, **Fig. 8 Control de mezcla** 

relatando cada una de las funciones del PSG por el control de sus correspondientes registros.

La función para crear o programar un sonido específico o un efecto sonoro sigue el control de las siguientes secuencias:

• Operación: Control del Generador de Tono.

- Registros: R0---R5.

-Función: Programa el período de tono.

- Operación: Control del Generador de Ruido.

-Registros: R6.

-Función: Programa el período

de ruido.

-Operación: Control de Mezclador.

-Registros: R7

- Función: Permite el tono y/o del ruido en los canales seleccionados.

-Operación: Control de Amplitud.

- Registros: R10--R12.

- Función: Selecciona amplitudes "fijas" o "variables por la envolvente".

- Operación: Generador de Envolvente.

• Registros: R13--R15.

• Función: Programa el período

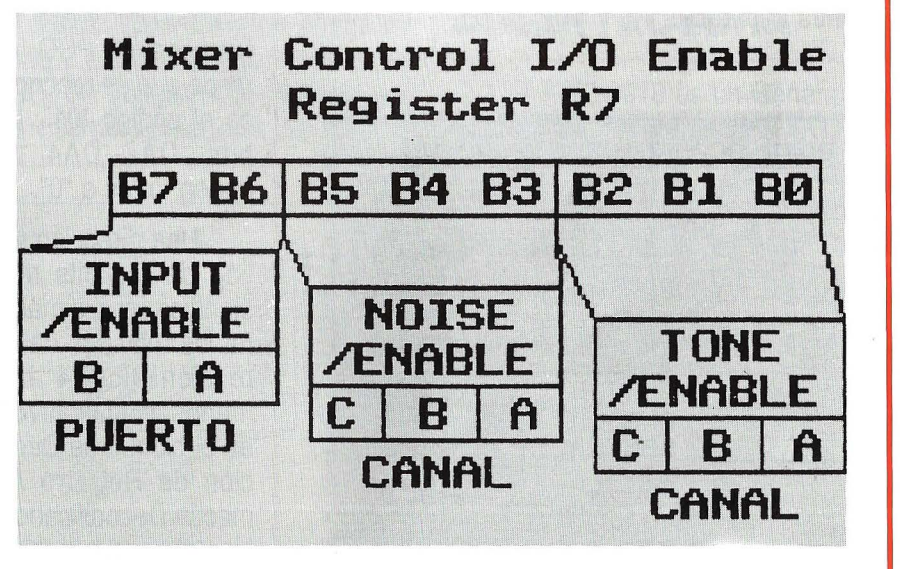

de la envolvente y selecciona el patrón de la envolvente.

### **CONTROL DEL GENERADOR DE TONO (Registros RO, R1, R2, R3, R4, RS)**

La frecuencia de cada una de las ondas cuadradas originadas por los tres Generadores de Tono (uno para cada uno de los canales A, 8

### **CONTROL DEL GENERADOR DE RUIDO (Registro R6)**

La frecuencia de la fuente de ru ido se obtienen el PSG dividiendo primero la entrada del reloj por 16, y luego dividiendo el resultado por el valor programado de 5-bits del "Noise Period". Estos 5-bits son los menos significativos del Registro R6, como se ve en la figura 7.

Amplitude Control<br>Register Cana 1 R10  $\triangle$ R11  $\mathbf{B}$ R12  $\mathbf{r}$ **B7 B6 BS B4 B3 B2 B1 B0 NO USAR** <u>3 L2 L1 L0|</u><br>| 4-bit "fijar<br>Nivel amolit  $\vert$ m L3 L2 L1 amplitud<br>"Modo" amplitud

#### Fig. 9 Control de amplitud

y C), se obtiene en el PSG dividiendo primero la entrada del reloj por 16, y luego, el resultado se divide por el valor programado del Período de Tono de 12-bits. Cada uno de los valores de 12-bits se obtiene en el PSG combinando los contenidos del "Coarse y Fine Tune registers", como se ve en la figura 6.

### **CONTROL DE MEZCLADOR Y PERMISO DE 1/0 (Registro R7)**

El registro R7 es un registro multi-función de "permiso" el cual controla la mezcla de Ruido 6 Tono y los dos puertos 1/0 de propósito

general.

Los mezcladores, como se ha dicho antes, combinan las frecuencias del ruido y del tono en cada uno de los tres canales. La determinación de la combinación se hace con los bits 85--80 del registro R7.

La dirección (entrada o salida) de los dos puertos 1/0 de propósito general (lOA y 108) se determinan por el estado de los bits 87 y 86 del registro R7.

Estas funciones se pueden ver en la fig. 8.

### **CONTROL DE AMPLITUD (Registro R1 O, R11, R12)**

Las amplitudes de las señales generadas por cada uno de los tres Convertidores D/A (uno para cada Canal A, 8 y C) se determinan por los contenidos de los 5-bits menos significativos de los registros R10.  $R11$  y R12, como se ve en la fig. 9.

### **CONTROL DEL GENERADOR DE LA ENVOLVENTE (Registros R13, R14, R15)**

Para generar patrones complejos de envolventes, se proveen dos

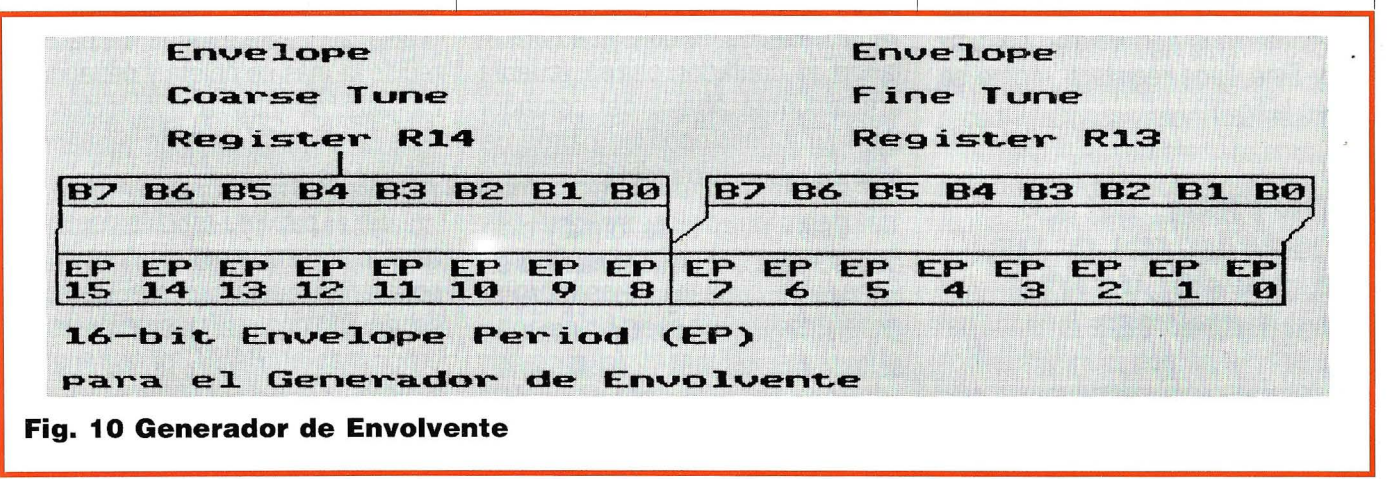

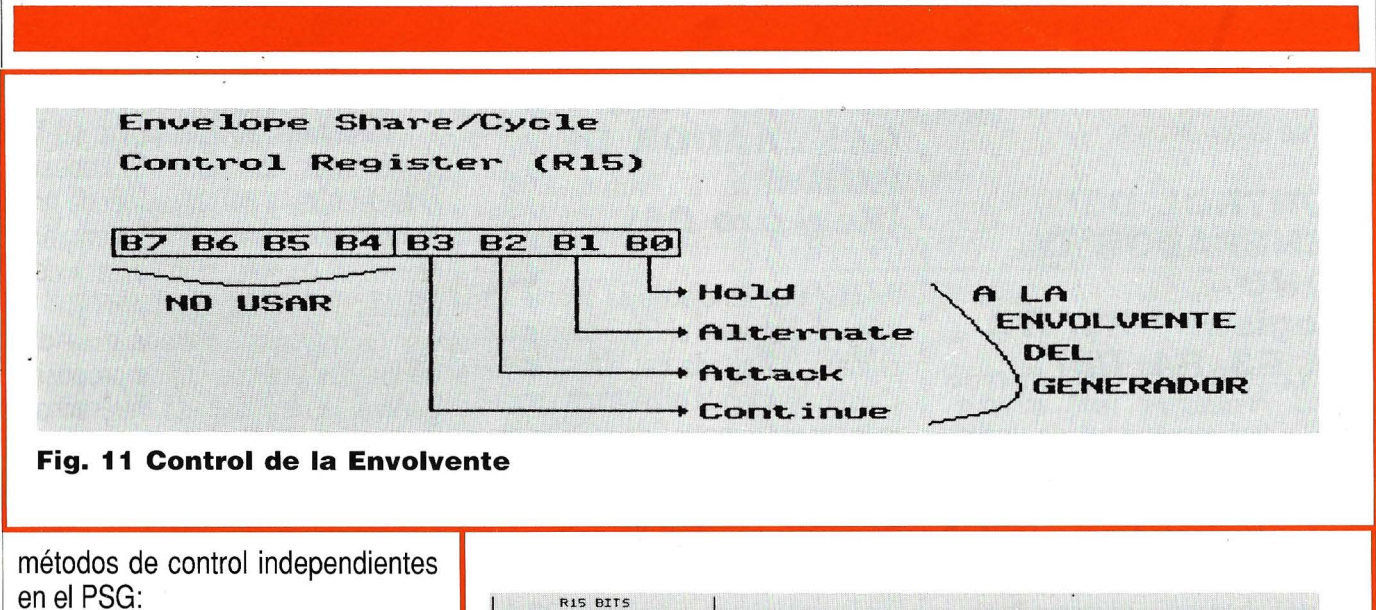

- Primero, es posible variar la frecuencia de la envolvente utilizando los registros R13 y R14.
- Segundo, el patrón de la forma y del ciclo de la envolvente se puede variar utilizando el registro R15.

### **CONTROL DEL PERIODO DE LA ENVOLVENTE (Registros R 13,**

se obtiene en el PSG dividiendo pri-<br>mero la entrada del reloi por 256, y vente, produciendo un patrón de 16- Este artículo ha sido largo, mero la entrada del reloj por 256, y luego el resultado se divide por el  $\vert$  estados por ciclo, así como se defivalor programado de 16-bit del "En- ne por su salida del contador de 4-<br>velope Period". Este valor de 16-bit bits, E3 E2 E1 E0. El patrón particuvelope Period". Este valor de 16-bit | bits, E3 E2 E1 E0. El patrón particu-<br>se obtiene en el PSG combinando | lar de la forma y ciclo de una envolse obtiene en el PSG combinando | lar de la forma y ciclo de una envol-<br>los contenidos del "Envelope Coar- | vente deseada se consigue controlos contenidos del "Envelope Coarse y Fine Tune registers", como se | lando el contador patrón (cuenta ve en la fig. 10. **arriba/cuenta abajo**) del contador

### **CONTROL DE LA FORMA/CICLO DE LA ENVOLVENTE (Registro 15)**

El Generador de Envolvente divide por 16 la frecuencia de envol-

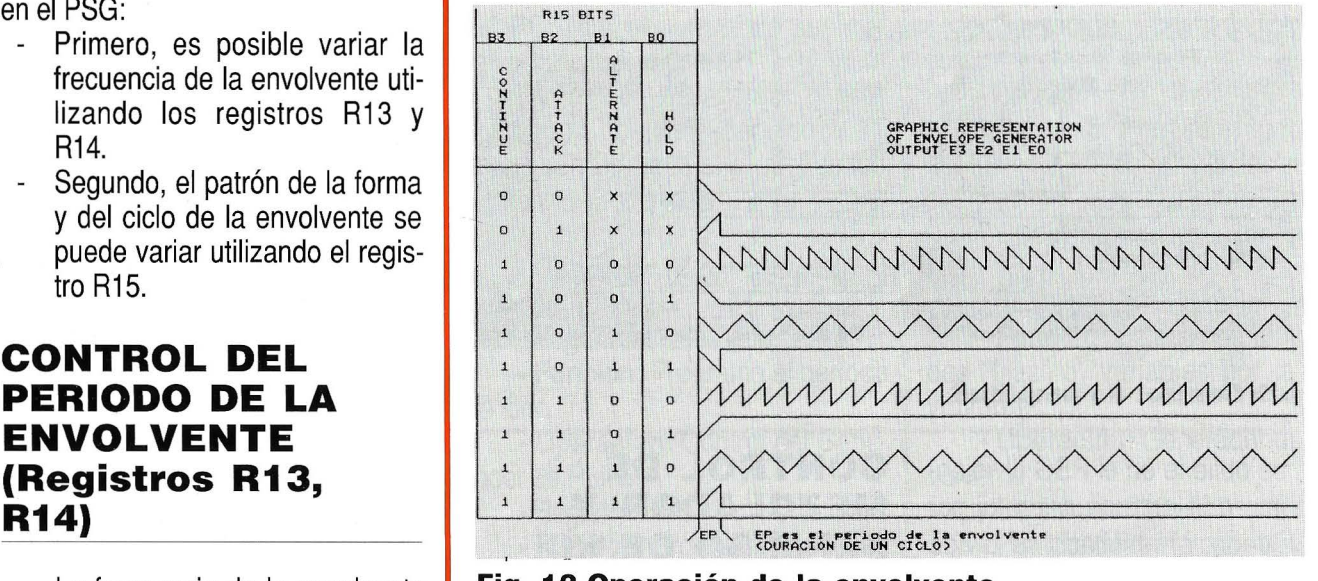

La frecuencia de la envolvente **Fig. 12 Operación de la envolvente** 

de 4-bit y definiendo un patrón de ciclo simple o ciclo-repetitivo.

Este control de la forma y ciclo de la envolvente está contenido en los 4-bits menos significativos (83-- . BO) del registro R15. Cada uno de estos 4-bits controla una función en el generador de envolvente, como se ve en las figuras 11 y 12.

pero necesario para conocer completamente la pastilla del Generador de Sonidos. He seguido lo más fielmente posible la descripción del propio fabricante, porque me ha parecido la más completa y pedagógica para orientar a mis lectores. Vale la pena la atención requerida sobre esta pastilla.

En el próximo artículo describiremos el esquema eléctrico que pone en funcionamiento el Generador de Sonidos, y ofreceremos unos programas en BASIC para generar sonidos.

Hasta el mes que viene. **e** 

### **Opinión**

Alberto Domingo Ajenjo

## **Y AHORA ... ¿QUE HAGO?**

### **Tantos PC's y tan poco tiempo...**

sueno, estaba claro, un artí-<br>culo escrito, como decíamos<br>en el primer número, "para culo escrito, como decíamos en el primer número, "para ser leído en el cuarto de baño", tenía que empezar así por fuerza. La frasecita es la adaptación del título de una cancioncilla de verano de Miquel Brown (So many men, so little time), y lo peor de todo es que la adaptación es veraz como la vida misma.

Mayo no ha sido un buen mes. Más bien uno de esos que te hacen terminar con la idea de haber perdido el tiempo en temas poco interesantes, mientras que los realmente atractivos se han quedado aparcados en espera de mejores oportunidades. Supongo que, con la llegada inminente del periodo estival (en el que, el calor aprieta, las vacaciones mandan y las faldas de las chicas se acortan), las cosas se relajen algo, y pueda dedicar algo más de tiempo a la GENOA SuperEGA que, a todos los efectos, sigue como la dejé el mes pasado. También es cierto que, hasta el momento, no he logrado recopilar más información acerca del conector de extensión (feature connector, lo llaman) que lleva, sin el cual mi proyecto de los 256 colores en monitor CGA se va al garete.

Pero no, fieles compañeros de viaje en la divulgación de estas

notas (Dios como estoy), no. No pienso quejarme. Que no me pagan para eso. Pese a todo lo dicho, hay un montón de temas interesantes que tratar y, si me lo permitís, pasamos a ellos:

### **TURBO ASSEMBLER, TURBO DEBUGGER, TURBO Qué Sé Yo.**

Borland nos la jugó de nuevo. Pese a estar en período de reajuste, que algunos califican de "crisis velada", sigue apoyando total y absolutamente sus paquetes. Sobre todo los lenguajes.

Con las versiones 5.0 y 2.0 de Turbo Pascal y Turbo C, respectivamente, lanzó al mercado los paquetes Turbo Assembler y Turbo Debugger. Tales paquetes pueden adquirirse de forma conjunta con Turbo Pascal o Turbo C (paquetes profesionales, o algo así los llaman), o bien de forma separada.

Practicamente, y como quien dice, no he tenido más tiempo que el estrictamente necesario para instalarlos en mi disco duro y echarle un vistazo a los manuales, así que la materia "gorda" del tema será objeto de otro artículo, quien sabe, de

un futuro banco de pruebas.

Lo que sí puedo decir es que ambos productos están muy en la línea de Borland: buenos manuales

#### **Turbo Debbuger y Turbo Assembler se encuentran en la línea de Borland: Buenos manuales, programas útiles y estilo cuidado.**

(al menos los originales en inglés), programas útiles y utilizables (no menos importante) y estilo cuidado. Turbo debugger es un depurador de fuente diseñado para la gama de lenguajes Turbo aunque, toma ya, puede utilizarse también como los compiladores. Orientado especialmente para Pascal, C y ensamblador soporta todo el hard del mercado, incluyendo los nuevos 386. También goza de un buen interface de usuario aunque, eso sí, algo complicadillo. Concluyendo, interesante.

Turbo Assembler, bueno, es otra cosa. Aquí Borland no se ha rasgado excesivamente, a mi entender, las vestiduras. Lo que ha hecho, en forma muy resumida, es rediseñar el ensamblador de Microsoft añadiendo, eso sí, alguna que otra característica más, incluyendo optimizaciones y supersets del origi-

### **1**Opinión

nal. Ni siquiera le ha dotado del habitual entorno de pantallas, ni editor, ni otro interfaz que la fría y bicolor línea de comandos (Microsoft ya vende su ensamblador con entorno integrado). No obstante, se complementa perfectamente con los otros Turbo-Lenguajes y con el debugger, lo que induce a pensar que Borlan sólo desea llenar el hueco que tenía en este área (de manera rápida, según parece).

La otra cara de la moneda es que Turbo Assembler hace todo lo que hace el otro assembler, que no es Turbo, y algo más. Con mayor velocidad. Los dos manuales que lleva son bastante buenos, y cubren prácticamente toda la materia a nivel, incluso, de principiantes (aunque se supone, por supuesto, ciertos conocimientos como ya conocidos). Por esta razón, y por el precio que tiene, puede merecer la pena.

### **MAS MEMORIA POR FAVOR**

Todavía recuerdo mi primer PC, un IBM PC1 con 64Kb en placa madre y no más sitio para ampliaciones. Por aquel entonces, 64Kb era más de lo que podía necesitarse, pero pronto empezaron a llegar los programas "tragones" que necesitaban (¡Qué barbaridad!) hasta 128 y, los más atrevidos, 192Kb de memoria. De ahí pasamos al Lotus (512Kb) y, finalmente, a los 640 Kb completos.

Hoy en día, ya todas las máquinas se venden con 640Kb de memoria RAM. Si no con más. En cualquier caso, pueden ampliarse hasta esa cifra en la propia placa madre, sin necesidad de uitlizar un slot de expansión.

Ampliar de esta forma la memoria se reduce, tan sólo, a comprar unos chips adecuados a inser-

tarlos en los zócalos apropiados de la placa madre. A veces hay hasta que configurar algún microinterruptor. Hace tiempo, la única fuente posible para estos chips era IBM, o sus distribuidores, o gente igualmente "importante", cobrando hasta 10 veces más por chip que el precio real. Afortunadamente, hoy casi todo el mundo sabe que los chips se compran sueltos en las casas de componentes electrónicos (las mejor surtidas, eso sí) y, aunque el precio

**En principio eran más que suficientes 64Kb de memoria RAM, pero empezaron a llegar los programas "tragones", que necesitaban hasta 128 y 192 Kb de RAM.** 

de las RAM's está por las nubes, por causa del contencioso USA-Japón, nadie se priva hoy de sus 640Kb, mínimo.

Mi Gulf-Tech 286Adv vino con 1Mb de memoria en placa de expansión. 640Kb es el máximo utilizable por el DOS, así que, los 384Kb restantes suelen ir a parar a un disco virtual, un buffer de impresora o a un caché RAM para el disco duro y los floppies.

Más memoria sólo tiene sentido utilizando otro sistema operativo, OS/2 o Unix, por ejemplo. Aquí suele hacer falta más de dos o tres megas, por lo que hay que ampliar.

Desgraciadamente, el Gulg-Tech trae el primer mega en una placa de expansión, y los cuatro restantes en placa madre. El solitario mega puede ser el primero o el último (quinto, aunque aún no sé cómo), pero nunca quedarse en medio. Esto quiere decir que, para ampliar a dos megas, hay que retirar la plaquita de expansión y empezar desde O Kb, ¡Un desperdicio!. Por supuesto, los chips de la plaquita no entran en los zócalos de la placa madre.

Casi todos los ordenadores AT y 386 llevan ahora chips de 1 Mb (o SIMM), en lugar de los tradicionales chips de 64 ó 256Kb. Esto quiere decir que nueve chips son suficientes para reunir 1Mb completo (ocho para el byte, uno par paridad). El precio es algo prohibitivo, unos 35 dólares USA (pts. 4.000 aprox.) por cada chip (aquí resultan demasiado difíciles de encontrar como para tratar de averiguar el precio), aunque, benditos sean los dioses, a mí me resultaron bastante más baratos. Concretamente me los regaló un "rey mago" llegando del lejano oriente.

El efecto inmediato de "cargar" la máquina con cuatro megas es ralentizar su arranque. Tiene que comprobarla toda, operación que tampoco lleva más allá de unos segundos extra (qué tiempos aquellos en que testear los 64Kb del PC llevaba casi un minuto). Aparte de esto, nada apreciable.

Hasta aquí, el abe de la ampliación de memoria. Trucos:

Cada chip RAM, aparte del tamaño (64, 256Kb ó 1Mb), lleva asociada una velocidad en nanosegundos, expresado como el tiempo de acceso. Cuanto mayor es el tiempo de acceso más lento es el chip, pero más barato, y el precio no es lineal con respecto a la velocidad, sino más bien cuadrático (doble velocidad, cuatro veces el precio, a grosso modo).

El efecto de utilizar chips demasiado rápidos es puramente económico: la ruina. El efecto de emplear chips demasiado lentos es obligar a que todo el sistema, en especial la CPU o el microprocesador, se detengan para esperar a que la memoria termine con su trabajo. Esto es lo que se conoce con el nombre de "Wait states" o, en castizo, "estados de espera". Lo ideal es contar con O estados de espera, que viene a indicar que la memoria es lo suficientemente rápida como para que nadie tenga que esperar por ella.

Para calcular el tiempo de acceso máximo del chip se parte, como dato, de la velocidad a que corre la CPU, en MHz. A partir de aquí se calcula (hallando la inversa) el tiempo de ciclo del microprocesador. Lo que resta son suposiciones sobre tiempos medios, lo que evita cálculos complicados sin restar generosidad:

Para acceder a memoria se emplean, por lo general, dos ciclos de reloj, pero el acceso se realiza dos veces. Además hay que tener en cuenta que, aproximadamente, un 10% del tiempo se emplea en "refrescar" la memoria, con lo que, por ejemplo, para un PC que vaya a 16M Hz (el mío, por ejemplo), el tiempo de acceso máximo debería ser de, aproximadamente:

Tacc=  $(2/16\mu s)$  \*  $(1/1.1)$  \*  $(1/$  $2) = 60$  ns

Sin embargo, la memoria de que dispone la placa es de 100ns. Ante esto, la primera reacción es acudir al fabricante o, en su defecto, al pobre vendedor que de nada tiene la culpa (ni generalmente conocimiento), y extirparle la apendicitis tanto si la tiene como si no, pero, no amigos, no nos precipitemos. Es razonable pensar que no tiene sentido optar por la máxima velocidad de la RAM pues, en general, no se produce una operación de acceso cada dos segundos, sino de más en más tiempo. Si tenemos en cuenta que, aparte, hay operaciones de entrada/salida que retrasan mucho más, no compénsa, de ningún modo, el exceso de precio para evitar un estado de espera solitario de vez en cuando. Por cierto, si vuestra placa se deja (como la mía), configurarla para un estado de espera sólo si estais completamente seguros que la memoria es demasiado lenga para otra cosa (por ejemplo, si utilizáis memoria "recuperada" de vuestro antiguo PC, a 300ns). De otro modo, obligáis a la CPU a esperar "por narices", aunque a veces no haga falta.

Esto iba de memorias. Próximamente hablaremos de microprocesadores y coprocesadores, que esa es otra. Utilizar chips de menor velocidad nominal de la que, a la hora de la verdad, se les hace correr, está de moda. Por cuestión de pesetas, ¡claro!.

### **DURO ES EL DISCO, COMO LA VIDA DEL HACKER ...**

No va de cachondeo, ni mucho menos, pero ahora tengo instalados tres discos duros en mi AT. El miniscribe de 40Mb, que me vino de origen, el Univation Slimline, otros 40Mb, y un Seagate 238R, de 30Mb. Tal y como los particiona el DOS, 5 unidades en total, de la C a laG.

El motivo no es presumir de megas, que cualquier disco de los nuevos me gana en cantidad y, seguramente, en calidad. Se trata tan sólo de que tengo que realizar ciertas pruebas de transferencia de ficheros entre unos y otros y, ya veis, se tira la casa por la ventana.

Con 11OMb totales de capacidad, uno empieza a perder el sentido de la orientación. me refiero a que, o se impone un riguroso orden entre ficheros, directorios, programas y lotes o, amigo, estás perdido.

Hasta empezar las pruebas tenía el disco bastante bien organizado. Ahora menos. De todos modos, paso a describiros la maravillosa fórmula Domingo, famosa en mi casa, para ordenar el disco duro, que será la que aplique cuando pueda volver a instalar uno sólo de los discos de forma definitiva (mientras, el caos se apodera de mí). Son vario pasos:

1.- Primero, es fundamental asegurarnos que en el disco duro sólo tenemos lo que realmente necesitamos. Por ahorrar espacio y por ganar claridad.

**Con 11Mb totales de memoria de almacenamiento en disco duro, uno empieza a perder el sentido de la orientación.** 

Fuera los juegos que sólo se corren una vez al mes. Merece la pena meterlos desde floppy. Fuera también el programa de renta que sólo se corre una vez al año. Y fuera los comandos del Sistema Operativo que nunca utilizamos algunos el Debug, otros el Exezbin, ¡qué se yo!. Por último, para cada programa, fuera los drivers de otras impresora que no sean las nuestras, otras pantallas que no tengamos y ficheros "readme" cuando ya los hemos leído.

11.- Es importante adoptar fielmente la idea de los directorios y subdirectorios. Teóricamente, en el directorio raíz no debiera haber más que subdi-

### **1n1on** ·

rectorios, aunque es obvio que también aparecer ficheros del sistema, el "command. com", el "autoexec. bat" y el "config.sys". También es perdonable meter algún fichero de arranque tipo .bat como "Cotus. Bat" o "Contab. bat". Además por razones estéticas, hay que procurar que un directorio, de un nivel dado, no llene más de una pantalla (a veces no hay más remedio, lo reconozco).

- 111.- Es buena idea meter todo el sistema operativo, los drivers de configuración y los programas resistentes de carga automática en un subdirectorio común. Yo le llamo BIN, pero DOS, COMUN o cualquier otro nombre hacen el mismo trabajo. hay que poner, como una de las primeras líneas del "autoexec.bat", el mandato PATH C:/BIN, para que cualquier cosa que busque y no encuentre en el raíz, lo vaya a buscar ahí (por ejemplo, el "keyb sp").
- IV.- También como segundo nivel del BIN (o como se les llame), se pueden crear subdirectorios dentro de él para "utilidades" de uso habitual, pero que no forman parte de un programa concreto. Por ejemplo, aquí caben las PCTools, copiones, las utilidades de Norton o un pequeños editor de texto de emergencia. Suele ser conveniente añadir estos subdirectorios al PATH del sistema.
- V.- A parte de esto, no recomiendo anidar subdirectorios de forma muy profunda. Pierden "visibilidad". No obstante, es lógico que dentro del subdirectorio del Pascal queramos tener uno para ejemplos, otro

para librerías, y así sucesivamente, pero si podemos evitarlo, es más "limpio" evitar crear nuevos subdirectorios dentro de estos subdirectorios de segundo orden.

**En el directorio raíz no debiera haber más que sudirectorios, ficheros del sistema y archivos de arranque tipo BAT.** 

- VI.- Cada cosa en su sitio. Es decir, el Pascal en el subdirec- . torio Pascal, el C en el C y el simulador de vuelo en el FLSIM. No juntemos peras y manzanas, que luego se pudren todas a la vez. En el caso de ficheros compartidos (editados con el Sprint, compilados con Turbo C), hacer lo que querais. Yo tengo dos copias, una en cada subdirectorio. Dá más seguridad pero obliga a asegurarse ya que las dos están actualizadas. Solución de compromiso, vaya!
- VIL-Por último, mantener el orden. A veces es preciso crear directorios temporales. Cuando no se usen, borradlos. Atención también a los ficheros .BAK, que se prodigan como la espuma y pueden llegar a ganar en número a los originales. Utilizad de vez en cuando una utilidad para "ordenar el disco", como por ejemplo el COMPRESS de PCTools. Agrupa ficheros "desperdigados" por el disco, ordena la FAT y el directorio y, además, analiza la superficie magnética (o al menos eso dice) a modo>de mantenimien-

to. Hay muchas más, Norton, por ejemplo, pero ésta es la que yo suelo utilizar por ahora. y aquí no se acaba la mágica pócima para ordenar discos duros. Creo que no hay nada mágico, y probablemente nada nuevo para nadie, pero me apetecía hacer de Pepito Grillo y obligaros a que tengáis remordimientos hasta que no ordeneis vuestros megas. Es un buen consejo que se agradece cuando uno va a buscar un fichero/ programa y no aparece por ningún lado.

### **CIERRE DEL GARITO, NOS VAMOS A LA PLAYA**

Más quisiera. El caso es que es muy tarde y este artículo debería llevar varios días entregado. En unos minutos estará terminado, impreso y revisado. A continuación lo lanzaré a toda velocidad, a 2400 baudios, por el modem que lo hará llegar a la redacción, con la esperanza de que, para entonces, no sea demasiado tarde (o me cuelgan). Quizás nuestra "amada" telefónica sea benevolente y permita que llegue entero en tres o cuatro intentos. Claro que, seguro que la CIA y la KGB lo interceptarán por el camino pero, como se pondrán a descifrarlo (y esto es indescifrable), acabará llegándoos a vosotros antes que a ellos.

Para el número que viene, tengo la intención de tocar al gran Big Blue, más concretamente el modelo 70 del System/2 de IBM. Quiero también dedicar algo de tiempo a los scanners de mano y, si la fortuna sonríe, ver algo de Unix UOS/2. Hasta pronto. **e** 

### **oftware**

### **EL SISTEMA WANG FREESTYLE SE COMUNICA CON REDES DE pc·s ESTANDAR**

Los usuarios del sistema Freestyle de Wang Laboratories podrán compartir información mediante el producto LAN OFFICE de Wang sobre las principales redes de área local (LANs) de ordenadores personales.

Wang ha presentado en COM-DEX/Primavera 89 un nuevo paquete de software, el Interface Freestyle-LAN OFFICE, que utiliza LAN OFFICE como un transporte de cotyle-LAN OFFICE, que utiliza LAN inibilidad del Sistema de Gestion de comunicaciones que permite a los iniciaciones que permite a los iniciaciones que permite a los iniciaciones que permite a los iniciaciones que permite a usuarios de Freestyle acceder a PC LANs, tales como la red Wang PC LAN con el sistema operativo de red VINES de Banyan, Advanced NetWare de Novell, 3+Share y 3+0pen de 3Com, y el programa IBM PC LAN.

Ref. N/001

### **NUEVO METODO PARA LA ENSEÑANZA DE LA INFORMATICA**

Leiter aplicará, por primera vez en los cursos de verano, un nuevo método de enseñanza de la Informática puesto a punto por el equipo de la primera empresa de formación Informática de Catalunya. El nuevo método activo es el resultado de la experiencia en la enseñanza informática y coincide con las nuevas tendencias europeas.

El método se basa en el aprendizaje activo, evolutivo y personali- | Nuevo programa de clientes de LINNEO Software

zado. El alumno constituye la parte activa del aprendizaje, modificando así el esquema tradicional de la enseñanza, pasando a ser el profesor el "Director" del método.

Ref. N/006

### **ORACLE DISPONIBLE PARA ORDENADORES WANG VS**

ORACLE anunció hoy la disponibilidad del Sistema de Gestión de Bases de Datos Relacional ORA- CLE para las computadoras WANG VS. Esta nueva versión hace de ORACLE la primera y única base de datos SOL portable y plenamente distribuida en la plataforma WANG.

Ref. N/015

### **NUEVA VERSION DEL SISTEMA OPERATIVO DEL AMIGA DE COMMODORE**

COMMODORE anuncia la disponibilidad de una nueva versión del

### **NUEVO PROGRAMA CLIENTES DE LINNEO**

Linneo So'ttware ha lanzado recientemente al mercado su nuevo programa Clientes.

Este programa está diseñado para gestionar los datos de clientes, proveedores y en general entidades o personal con las cuales la empresa mantiene contactos por

correspondencia frecuentes. También es útil como base de datos, proporcionando listados clasificados por distintos campos, en etiquetas y cartas personalizadas.

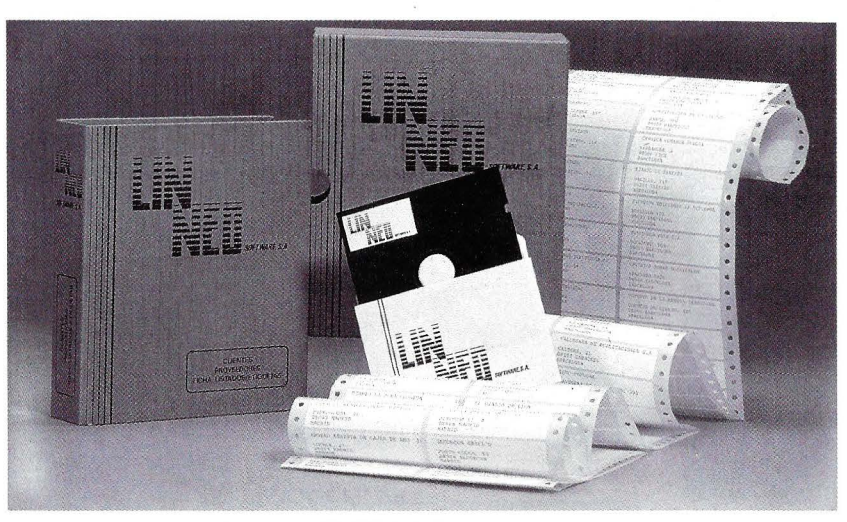

### **Software**

Sistema Operativo Workbench del amiga. Esta ampliación de software, en su nueva versión 1.3, se reconoce como producto AMIGA A-5211.

- Incluye tres discos:
- Disquete de Kickstart versión 1.3 (para usuarios de AMIGA 1000)
- Disquete Workbench versión 1.3
- Disquete de Extras y mariual en castellano.

**NUEVO SOFTWARE DE COMUNICACIONES DE UNISYS** 

Unisys anuncia un nuevo software de comunicaciones de su entorno de red para la Arquitectura de Comunicaciones Distribuida (DCA).

El nuevo producto software, llamado Communication Delivery (CD) 4R1, implementa el protocolo 8473 de la Organización Internacional de Normalización (ISO). Este

Ref. N/020

### **NUEVO QUICKBASIC** 4.5

Microsoft lanza al mercado recientemente la versión 4.5 de Quick-BASIC, desarrollado sobre la base del QuickBASIC 4.0, un potente compilador incremental capaz de compilar de forma casi instantánea (150.000 líneas de código por minuto) y un entorno de programación que durante años ha ido marcando el camino a seguir por otros compiladores.

Ref. N/023

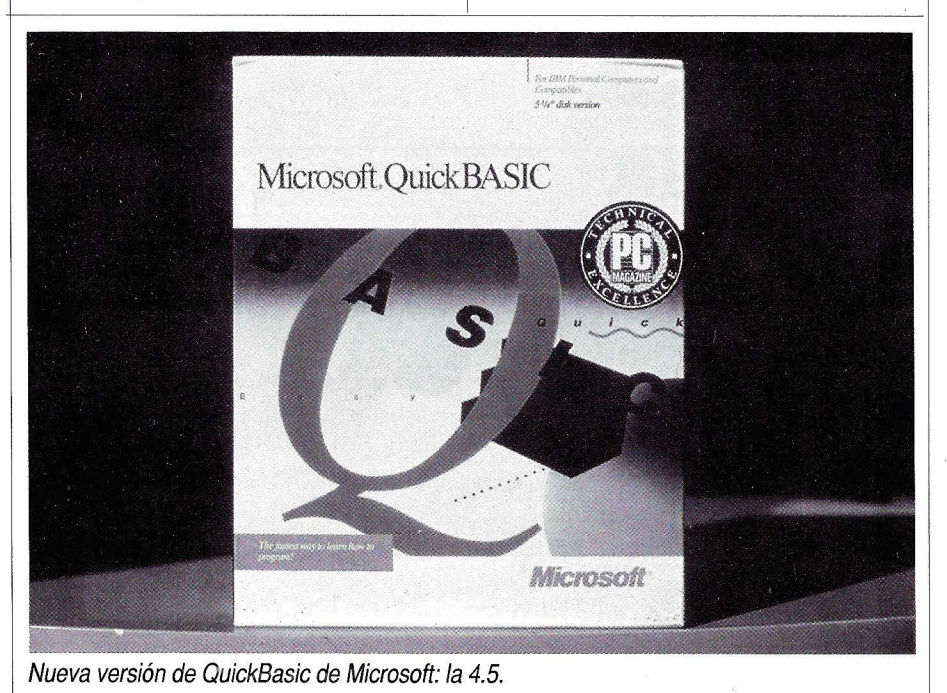

protocolo es de la Capa 3 ISO y no requiere ningún tipo de conexión.

Ref. N/024

### **NUEVO SOFTWARE PARA APPLE**

WXM Technologies Inc. ha lanzado al mercado una versión de TIM basada en el software Hyper-Card de Apple. TIM es un programa TCP/IP diseñado para facilitar la construcción de aplicaciones en redes multiproveedor.

Cricket Software, editora de programas de dibujo y creación gráfica para los ordenadores Macintosh de Apple y representada en España por Mac•ln•Top, acaba de anunciar una nueva y evolucionada versión de Cricket Draw, denominada Cricket DrawMaster, así como el programa de dibujo en color ColorPaint.

Apple anuncia extensiones de color Quickdraw y un nuevo adaptador software para Laserwriter Apple Computer ha anunciado una extensión de Color QuickDraw que soporta hasta 32 bits por pixel, permitiendo a los ordenadores personales Macintosh procesar y visualizar documentos con calidad fotográfica, imágenes y representaciones gráficas en color con excepcional claridad.

### **CADKEY 3.15 Y DRAWBASE**

FHECOR, S.A. , anuncia la disponibilidad de una nueva versión del programa de diseño en 30: CAD-KEY 3.15.

Esta nueva versión de CAD-KEY soporta una gama más amplia de tarjetas gráficas. Estas nuevas prestaciones de CADKEY 3.15 son la consecuencia de algunas de las sugerencias que los propios usuarios han hecho al fabricante.

Por otra parte, FHECOR, S.A. comienza la comercialización de DRAWBASE.

DRAWBASE combina las características que una base de datos y un programa de dibujo, en un solo paquete que permite al usuario una amplia variedad de implementaciones.

Ref. N/030

### **SEMA METRA IBERICA COMERCIALIZA EL PRODUCTO AUTOPREV**

El pasado mes de Abril se firmó un acuerdo entre Caisse Regionale des Bouches-Du-Rhone, O.R. Aystem y Sema Metra Ibérica S.A., para la comercialización por esta última en España del producto AUTOPREV.

AUTOPREV es un sistema interactivo de previsión y planificación basado en el método Box-Jenkins. Este método está considerado como uno de los más fiables hoy día por los especialistas en la materia.

Ref. N/033

TOWER desde el TOWER 32/200 al TOWER 32/850, entre 1989 y 1990.

Los modelos TOWER 32/400, 32/450, 32/600 y 32/650 cumplen con éxito las especificaciones base de portabilidad de aplicaciones, tal como se expresan en la Guía 2 de Portabilidad X/OPEN.

Ref. N/044

### **AUTOEDICION DB PUBLISHER**

dbPUBLISHER, de DIGITAL COMPOSITION SYSTEMS, es un nuevo programa de autoedición comercializado en España por BRAIN-LAND EUROPA, S.A. orientado a usuarios de bases de datos relacionales.

Ref. N/036

### **VERSION PERSONAL DE FREE BASE**

FREEBASE es un paquete de software para el manejo de bases de datos documentales de texto libre con el que se pueden manejar ficheros de textos. Características del FREEBASE: facilidad de editar de una manera simple y no estructurada, y la posibilidad de dirigir video-disco y CD-ROM de una forma sencilla para el usuario.

Ref. N/032

### **LOS SISTEMAS TOWER DE NCR LLEVARAN LA ETIQUETA X/OPEN**

Las series de ordenadores multiusuario de NCR TOWER 32/4XO y NCR 32/6XO son los primeros modelos de NCR que recibirán la etiqueta X/OPEN.

La compañía tiene previsto igualmente poner en el mercado su versión X/OPEN del sistema operativo para los mayores sistemas de la serie, NCR TOWER 32/850, durante el tercer trimestre de este año. Por otra parte NCR espera alcanzar el total cumplimiento de la Guía 3 de Portabilidad X/OPEN, en todos los modelos de la serie

### **AUTODESK COMERCIALIZA A U TOCAD VERSION 10**

Autodesk AG anuncia hoy día la salida al mercado de AutoCAD Versión 10. La Versión 10 existe en español, inglés, francés, alemán e italiano para ordenadores MSDOS/ PCDOS, y en inglés para estaciones de trabajo SUN 386i y Apollo. A breve plazo estarán también disponibles versiones para SUN 3 y DEC VAXstation así como, una versión de AutoCAD para Apple MACINTOSH II.

### **Hardware**

### **NUEVOS CABLES FLEXIBLES DE FIBRAS OPTICAS PRODUCIDOS POR BICC**

Con la introducción de una . nueva gama de cables de fibra óptica estrechamente amortiguados de la División de Comunicadores y Electrónica de BICC Cables, los especificadores e instaladores pueden ahora escoger el diseño del cable -ya sea en tubo flojo o estrechamente amortiquados-.

Ref.:N/003

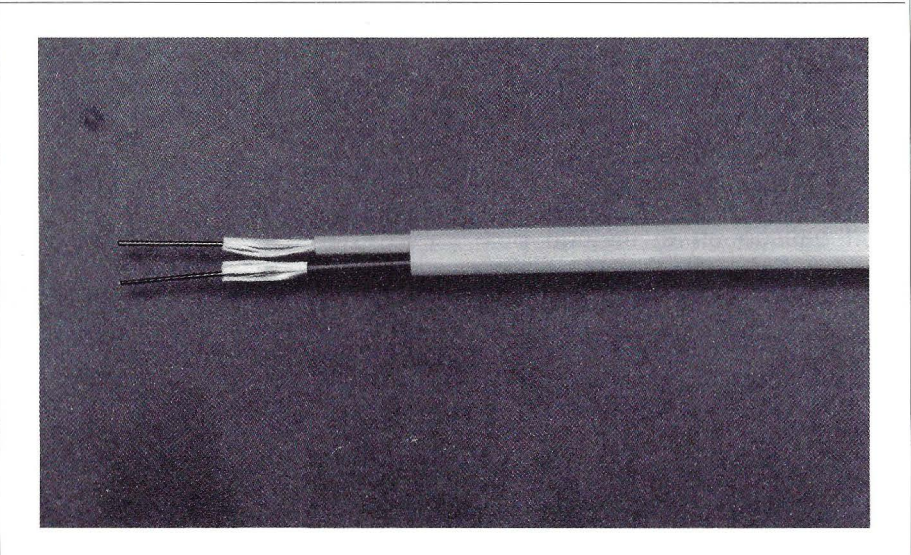

### **IDEA: NUMERO 2 EN TERMINALES PARA IBM 3X Y AS/400**

Ominologic Sistemas ha introducido las nuevas terminales de pantalla IDEA 197 para sistemas IBM 34/36/38 y AS/400.

Desde que Omnilogic Sistemas lanzó al mercado esta nueva gama, han sido instaladas más de 3000 terminales, situándose así en el segundo puesto dentro del ranking de instaladores de terminales para sistemas 3X y AS/400, después del mismo IBM y por delante de MEMO-REX y SYSE.

### **UN REPETIDOR QUE DUPLICA LA LONGITUD DEL ANILLO PRINCIPAL DE UNA LANTOKEN·RING**

El repetidor Madge, de hilo de cobre, compatible de acuerdo con el IEEE 802.5, puede emplearse para compensar la pérdida de señal que se produce cuando una red alcanza los límites especificados, amplificando y retemporizando la señal de banda base de 4 Mbps del anillo.

Gracias a una batería, el repetidor también proporciona dos horas de funcionamiento ininterrumpido, en caso de un fallo de la alimentación, avisando con señales acústicas y visuales. Se necesitan cuatro repetidores IBM para una tolerancia

total a fallos; sólo dos repetidores Madge son suficientes para la misma función; ahorrando por tanto coste, tiempo y complejidad de instalación .

Ref. N/012

### **IMPRESORA RICOH**

Ahora RICOH, continuando en su línea de crecimiento, prosigue con la comercialización de productos periféricos de ordenador bajo su propia marca, incorporando nuevos productos de su gama. Destacan una nueva impresora láser con procesador Postscript y un nuevo scáner de 450 puntos por pulgada de resolución, con dos tipos de interface: Paralela bidireccional y SCSI. Con estos productos se amplía la gama de periféricos de RICOH, siendo productos especialmente interesantes para las nuevas aplicaciones informáticas, como la Autoedición.

Ref. N/013

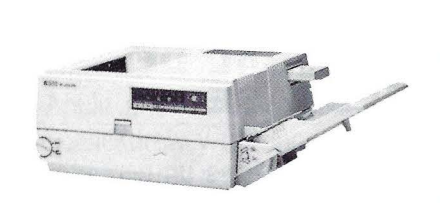

### 1----------------------1 **IMPRESORAS XEROX GAMA 50**

La impresora de ingeniería Xerox 5080 es· una nueva impresora de papel ordinario provista de óptica de zoom que puede editar y producir grandes copias a una velocidad de cinco copias tamaño com-

pleto por minuto con una calidad y exactitud constantes.

La Xerox 5042 es idónea para Universidades y Bibliotecas, ya que su propósito particular es la capacidad para la copia apartir de de documentos encuadernados sin dañar sus lomos. La Xerox 5012 la Xerox 5014 son unidades de bajo volumen para mesas de trabajo.

nuevo modelo SRM-8 que facilita la conexión de terminales tanto síncronos como asíncronos a ordenadores centrales trabaja a velocidades de hasta 19.200 bps, y permite alcanzar distancias de 17 km.

Ref. N/021

Ref. N/016

### **SPECTRA·PHYSICS SUMINISTRA SCANNERS FldOS A IBM**

Spectra-Physics Retail Systems ha anunciado hoy la firma de un acuerdo para suministrar a lnternational Business machines, lnc. una versión del Scanner Modelo 750 SL de Spectra-Physics, conocido con el monbre de IBM 4687 (anunciado por IBM el 16 de agosto de 1.988). Con anterioridad el Modelo 750 SL de Spectra-Physics sólo se hallaba disponible en los mercados internacionales.

Además, Spectra-Physics suministrará a IBM una versión del Scanner Freedom TM de Spectra-Physics, conocido por el nombre de IBM 4686 (anunciado por IBM el 10 de enero de 1.989).

Ref. N/019

### **NUEVO MODEM PAYMA**

Payma Comunicaciones, S.A. incorpora a su gama de modems miniatura de corto alcance RAD, el

### **SISTEMA DE VISUALIZACION PARA LOS ORDENADORES MACINTOSH SE/30**

La firma estadounidense Radius, representada en España por P-lngenierie españa S.A. ha anunciado el lanzamiento de un sistema de visualización de doble página para los ordenadores Macintosh SE/30 de Apple.

**El** sistema consiste en el monitor Radius de doble página (TDP) y la tarjeta de vídeo Radius TDP para el Macintosh SE/30. La tarjeta de interface vídeo Radius TPD-SE/30 se acompaña de los correspondientes cables y el software ARadiusWare.

Además Microtouch, creador de tecnología y fabricante de pantallas sensibles al tacto para ordenadores Macintosh e IBM, ha introducido en el mercado internacional un nuevo monitor en color de pantalla sensible (touch-screen) para la familia de ordenadores modulares Macintosh II: Macintosh II, Macintosh llcx y Macintosh llx.

**El** nuevo sistema está basado en el monitor Magnavox de 14". Es capaz de visualizar 256 colores con una resolución de 640 x 480 pixels. Un fichero que se suministra junto con la pantalla permite al software

para Macintosh trabajar con la interface de pantalla sensible.

Ref. N/025

### **NUEVOS ORDENADORES OLIVETTI**

La gama 380 de Ordenadores Personales Olivetti, se amplía con tres nuevos modelos, todos ellos 386-based.

Los nuevos M/380/X04 y M 380/XP7 utilizan como microprocesador principal el INTEL 80386 con clock de 25 MHz y pueden incorporar, opcionalmente, tanto el coprocesador 80387 como el WEITEK WTL 3167.

El nuevo 380/XP4 y M 380/ XP9 se presenta como el "top-end" de la familia de ordenadores personales profesionales de Olivetti, que pasa a ser, además, una de las primeras empresas qu anuncia la disponibilidad de un equipo 80386 based, con clock a 33 MHz.

### **NUEVOS ORDENADORES PERSONALES PORTA TI LES OLIVETTI**

Los M 111 y M 211, nuevos ordenadores personales portátiles presentados por Olivetti, aúnan la potencia, flexibilidad y nivel prestacional de los ordenadores personales de sobremesa con la versatilidad de uso que se deriva de su diseño de tipo "lat-top".

### **Hardware**

### **DOS NUEVOS ORDENADORES CON ARQUITECTURA MICRO CHANNEL:**

 $\log$  de la familia PS/2: el 55 SX, ba-  $\mid$  arquitectura Micro Channel. sado en el microprocesador Intel **Macroservice S.A. siguiendo su** Macroservice S.A. siguiendo su<br>B0386SX v el P70 386 portátil de 80386SX, y el P70 386, portátil de línea de productos COMPUSHOW<br>
gran potencia, que incorporan las línea de productos COMPUSHOW

 $IBM$  anuncia dos nuevos mode-  $|$  avanzadas características de la

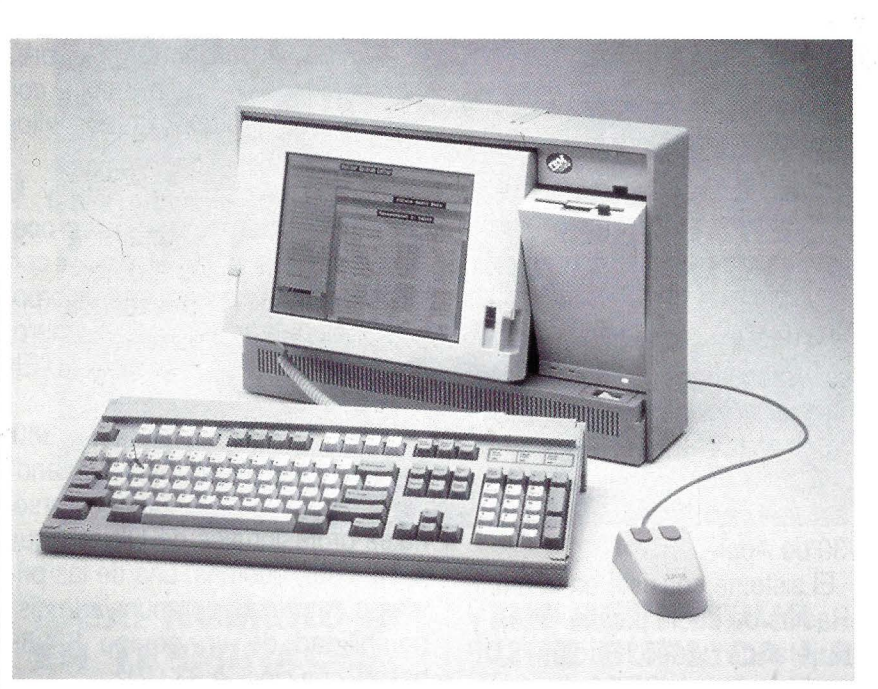

Nuevo portátil de la firma IBM. El P 70 386

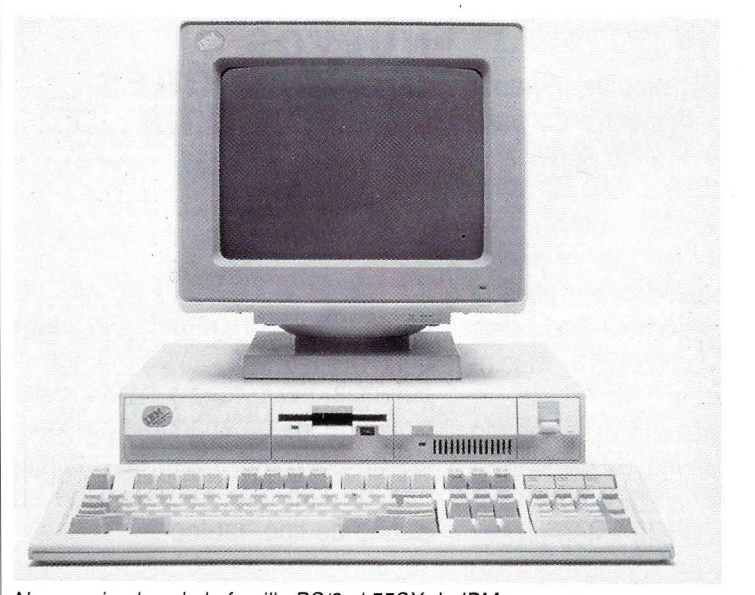

Nuevo miembro de la familia PS/2 el 55SX de IBM

### **NUEVO SISTEMA DE PROYECCION DE IMAGENES EN ALTA RESOLUCION**

gran potencia, que incorporan las expression de Ref. N/058 comercializa un nuevo discoplay<br>LCD de alta resolución que permite 1--- - -------- ----'----- --------1 LCD de alta resolución que permite proyectar las imágenes de su ordenador en tonos de color.

> Consigue representar de manera simultánea 16 tonos de color escogidos de cualquiera de las 16 paletas que incluye.

Capaz de identificar de forma automática resoluciones V.G.A., E.G.A., Hércules y C.G.A., es además, conectable a cualquier tipo de ordenador personal, incluyendo los PS/2.

El display se controla mediante un mando a distancia por infrarrojos.

De sencilla instalación, basta con colocarlo encima de un retroproyector convencional y conectarlo al ordenador.

Ref. N/034

### **MANNESMANN KIENZLE**

Esta firma presentó los días 8 y 9 de mayo en el Hotel Velázquez de Madrid y el día 10 de mayo en el Hotel Diplomatic de Barcelona su "Nueva Línea de Ordenadores MXS 9300 con Corprocesador UNIX".

Bajo el lema "MTOS-UNIX: Apertura a los· Standards" Los usuarios de Mannesmann Kienzle podrán trasvasar aplicaciones bajo MTOS a UNIX sin parar la explotación de los mismos y el modo para-

### **Sociedades**

### **UNISOFT LICENCIARA EL SOFTWARE DEL SISTEMA DE DEGRADACION DULCE DE IMP**

En un anuncio simultáneo en los EEUU y Europa, lntegrated Micro Products (IMP) ha revelado que Unisoft, la principal casa de software UNIX independiente e internacional, licenciará la tecnología del sistema de degradación dulce de IMP, la primera versión completamente abierta del sistema de explotación UNIX que incorpora un sistema de degradación dulce.

Ref. N/002

### **ESF ANUNCIA SUS PRIMEROS RESULTADOS EN LA "SYSTEM DEVELOPMENT ENVIRONMENT AND FACTORY"**

La conferencia System Development Environment and Factory, que ha tenido lugar los pasados días 9, 10 y 11 en Berlín, ha contado con la presencia de los más importantes programas de investigación europeos como promotres y anfitriones. Entre ellos cabe destacar Eureka, Esprit, Alvey, MCC y Concerto.

El objetivo de ESF es el de mejorar, de una manera progresiva, la producción del software en europa en un período de diez años. el proyecto, iniciado en 1.986 y que culminará en 1.996, concentra su esfuerzo en la investigación.

. Ref. N/005

### **ACUERDO DU PONT Y RADIALL**

Du Pont Electronics ha firmado un acuerdo con Radiall S.A., para la conjunta promoción de conectores de fibra óptica en Europa.

El acuerdo cubre la promoción de versiones de machos y hembras de conectores inversos-DIN híbridos de Du pont y terminales insertables de fibra óptica "Optaball" de Radial!, los cuales son usados en estos conectores.

Ref. N/007

### **APPLE PRESENTE EN LA RED COMPUTERLAND**

Tres centros de la red ComputerLand en España - Barcelona, Madrid y Málaga- han sido nominados recientemente concesionarios autorizados por Apple España para la distribución en nuestro país de la gama de productos de esta compañía. Esta concesión viene precedida del acuerdo de distribución firmado por ComputerLand Europa y la subsidiaria de Apple en el viejo continente.

Por otra parte, se ha incorporado a ComputerLand de España, S.A., Carlos Picardo Troyano, quien se ocupará fundamentalmente del desarrollo de la red Computer-Land en el mercado español.

Ref N/009

### **ACUERDO ENTRE LA FACULTAD DE INFORMATICA Y "CRESA"**

La Facultad de Informática de la Universidad Politécnica de Madrid y la Empresa Cresa han llegado a un acuerdo de cooperación para la formación de alumnos, de último curso de carrera, en la especialidad de comunicaciones de área local e integración de sistemas.

En virtud de dicho acuerdo, CRESA concederá una serie de becas que, en casos a determinar, podrán generar el correspondientes contrato laboral. Asimismo, aportará el equipamiento de hardware y software necesario para dotar a dicha Facultad de los medios idóneos para el estudio de las Redes Locales y la conectividad en general de sus equipos.

Ref. N/011

### **ZENITH EN ESPAÑA**

Zenith Data Systems, subsidiaria de Zenith Electronics Corporation, ha establecido recientemente una filial en España. La presencia de la multinacional americana Zenith en nuestro país contribuirá a reforzar el soporte y servicio de sus clientes en España, que viene proporcionando desde 1.985 su distribuidor exclusivo NOMAN S.A.

Alfonso Sotelo, ha sido nombrado Director General de Zenith Data Systems España S.A.

### **Sociedades**

### **INAUGURACION DE LA SEDE PROCESATOR DE MADRID Y XV ANIVERSARIO**

Esta sede ocupa un edificio de 2.000 m2 en la calle Valderribas, 61, compuesto por 6 plantas en las cuales se encuentran toda una serie de medios técnicos y humanos capaces de dar un servicio óptimo a todos los usuarios de la zona centro de España.

Ref. N/022

### **CREACION DE COMPUTER DISTRIBUTION, S.A.**

Computer Distribution S.A., nace como empresa MASTER de SANYO, pero su actividad no se acaba aquí, serán Gestores de IN-FORCOOP, además de Creadores de Aplicaciones Concretas, tanto en la línea de Software, como de Hardware, de pronta presentación.

REF. N/031

### **GENERAL BUSINESS SOLUTIONS (GBS) SE PRESENTA EN BARCELONA**

La nueva empresa dispone de un capital social de 200 millones suscritos por Castillo lnvestments, el Grupo T&G y System Software

Associates lnc. Tiene la distribución en exclusiva para España y Portugal del BPCS, Bussines Planning Control System y los servicios asociados de consultoría, formación y desarrollo. Sus actividades se dirigen, fundamentalmente, a la implantación de soluciones informáticas totales.

La Dirección General de GBS, recae en Manuel Sanfeliu de Miguel.

Ref. N/029

### **400 EQUIPOS TANDON PARA LA COMUNIDAD DE MADRID**

Tandom Computer ha llegado a un acuerdo con la Consejería de Educación y Juventud de la Comunidad de Madrid para el aprovisionamiento de 400 equipos informáticos por un valor total de 155 millones de pesetas.

Esta adquisición tiene por objetivo la formación informática básica de más de 2.000 alumnos que aspiran al acceso de su primer empleo en el mundo empresarial.

Ref. N/037

### **IBERMATICA CLAUSURA SU PRIMER SYMPOSIM**

La Sociedad de servicios e ingeniería informática, lbermática, S.A. clausuró su primer Symposium de Nuevas Tecnologías de Desarrollo del Software en la Administración Pública, que durante los pasados 29 y 30 de mayo tuvo lugar en el Consejo Superior de Investigaciones Científicas de Madrid.

Ref. N/041

### **ACUERDO ENTRE LA FACULTAD DE INFORMATICA Y COMPUTER ASSOCIATES.**

Se ha firmado un acuerdo de colaboración entre la Universidad Politécnica de Madrid y la Cía, Computer Associates Internacional.

Este acuerdo va a permitir a la Facultad de Informática disponer de un sofisticado software para presentación gráfica denominado CA-DISSPLA, producto del más alto nivel en el mundo de la ingeniería gráfica y que lo utilizan la mayor parte de las Universidades del Mundo Occidental.

Ref. N/051

### **CENTRISA ADQUIERE LA MAYORIA DE ELTECMATIC**

CENTRISA, empresa de servicios informáticos, ha suscrito la mayoría de acciones de la empresa ELTEMATIC. El nuevo presidente de ELTECMATIC será Francisco Javier Tey.

ELTECMATIC, originariamente subsidiaria al 100% del grupo EL TEC, se dedica a la comercialización de productos de telecomunicaciones.

### **Lectores**

### **INTERFERENCIAS**

#### Estimados amigos:

Poseo un ordenador lnves PC y desde hace unos días, coincidiendo con el traslado del ordenador a otra habitación, noto interferencias en la televisión cuando están conectados los dos aparatos, con la consiguiente molestia para las personas que la están viendo. Me interesaría saber si hay alguna manera de evitar estas interferencias y a que son debidas. He pensado que al desplazar el equipo quizás se haya estropeado algún componente, ya que no consigo saber porqué es, ya que antes de trasladarlo no se producían ningún tipo de anomalías. También me interesaría saber cómo puedo conseguir que mi impresora, una DMP 3000, pueda sacar las eñes y los acentos con el programa WordPerfect, ya que esta impresora no viene en la lista, y al intentar emularla con la FX 80 no consigo los resultados deseados. Sin más se despide:

### **Ignacio Florensa (Tarragona)**

Las interferencias que se producen en su televisión seguramente no serán debidas a que su ordenador tenga algún componente estropeado, sino a la red eléctrica de su casa. Los aparatos eléctricos llevan un sistema de protección, que consiste en ir cubiertos con un material para impedir la salida de ondas de radiofrecuencia, obligatorias incluso por la ley. Este recubrimiento suele ser la carcasa en la que se distribuyen, siendo suficiente con ello. Su problema, como hemos indicado anteriormente, se deberá a un fallo o a una mala instalación en su sistema de red eléctrica. Pruebe a conectar su sistema en otro enchufe, haber si de esta manera puede evitar esas pequeñas molestias que nos comenta. En lo referente a la segunda cuestión que nos propone, el fallo está en su impresora y no en el procesador de textos. Como nos dice usted mismo, intenta emular a la DMP 3000 con la FX 80, y es así como lo tiene que especificar en el programa de impresoras de WordPerfect. Los caracteres en castellano se obtienen manipulando adecuadamente los microinterruptores o switches que lleva la impresora. Para lograr los resultados deseados consulte el manual de la impresora y coloque estos switches en su lugar adecuado.

### **MEMORIA EXPANDIDA**

Poseo un compatible AT con 1 Mb de memoria base y 640 Kb de RAM activa. Como el MS-DOS sólo es capaz de aprovechar 640 Kb de memoria activa, me gustaría que me indicasen si se pueden aprovechar los 360 Kb de memoria que quedan libres. De no ser así me gustaría saber para que sirve ampliar un ordenador a más de 640 Kb. Otra duda que se me plantea es porqué no puedo ejecutar programas que, según se especifica en los manuales, necesitan 640 Kb de memoria RAM, que es justamente la que tengo yo.

#### **José Manuel Herrero (Madrid)**

En los ordenadores de la rama AT disponemos de lo que se llama memoria expandida, que es la que está por encima de las 640 Kb direccionables directamente por el DOS. En los ordenadores con el procesador 80286, la cantidad máxima de memoria RAM puede llegar a 4 ó 16 Mb, dependiendo del fabricante. El MS-DOS como tal no puede acceder a esta memoria adicional, excepto para crear discos virtuales en ella. Son las aplicaciones que se ejecutan en él las que pueden gestionarla. Así tenemos aplicaciones como Lotus o Windows que la aprovechan para hacer más rápido y sencillo el trabajo. Bajo otros sistemas operativos, tales como THEOS, PICK, UNIX, el reciente OS/2, etc., esta memoria es accesible para el sistema. Por lo tanto, si usted desea aprovechar esta memoria y no tiene aplicaciones que la gestionen puede crearse un disco RAM y trabajar con él. De esta manera los accesos a disco se realizan de forma casi instantánea, pero con el grave peligro de que si hay un corte en el suministro de electricidad, todo el trabajo realizado, a no ser que lo haya salvado en un disco físico, será destruido. Con respecto a la segunda duda que nos plantea, lo que le podemos decir es que no podrá ejecutar sus aplicaciones por no disponer de la memoria requerida. Usted dispone de 640 Kb de RAM, pero si en su archivo Autoexec.bat incluye alguna llamada a alguna aplicación que se quede residente, esta memoria disminuye su tamaño. De igual manera, hay cier- · tos programas del MS-DOS, como es el propio Command.com, y comandos del tipo Keybsp, Graftabl, Graphics, Subst, etc., que también quedan residentes en memoria. Cuando desee ejecutar una aplicación que requiera el máximo de memoria disponible asegúrese de que no tiene ningún programa residente en memoria.

### **Mercadillo**

### **DIVERSOS**

Cambiaría Ordenador Ams trad PC1512 DD Monitor en color perfecto estado 1 año de poco uso por INVES PC 640 o similar con DOS unidades de disco y monitor fósforo verde. Regalaría Soft.

> Encribir a Carlos Segura Sanz c/ Martín Azpilicueta, 22, 5<sup>o</sup>C 31011 Pamplona Telef.: (948) 252547

### **CONTACTOS**

Busco Software CP/M de los computadores Epson QX-10, Kay-Pro-II, KayPro-IV y Osborne. Preferentemente lenguajes y compiladores. Agradecería a los usuarios de estas máquinas se pusieran en contacto conmigo.

Antonio Pérez Villena Carretera de la Sierra, 24-F 18008 Granada

### **CLUBS**

CUQ (Círculo Usuarios QL). Sinclair QL, Thor y sistemas compatibles Qdos. Boletín mensual quill 100K. Programas cedidas a la librería escritos en superbasci/ Compilado, Forth, C, Assembler.

Salvador Merino. Ctra. Cádiz, Cerámicas Mary 29640 Torreblanca de Sol (Málaga).

Club Loto 1512, toda clase de actividades informáticas, de y para aficionados, escríbenos y te enviaremos disco de 5 1/4 demostrativo de nuestras actividades.

> Ramón de Miguel c/ Amazabal, 16.  $4^{\circ}$  B 31880 Leiza (Navarra)

Spectrum Designer 2050, este es tu club. Si te tomas tu Spectrum en serio y quieres aprovechar al máximo las comunicaciones por RTTY o modem, escribe o llámanos. Te esperamos, 2050. Eduardo Croissier Naranjo. Apartado 946, Las Palmas de Gran Canaria. Las Palmas 35080.

Club de usuarios QL. Disponemos de más de 200 títulos distintos. Importamos directamente de Inglaterra. Hazte socio. Pide información. Tenemos monitores y periféricos para QL. 91-5212216. Jorge Sánchez Pérez. C/ Augusto Figueroa, 22. 28004 Madrid.

Club Free-Soft pone a tu disposición su biblioteca de programas PC-Compatibles. Hojas de cálculo, tratamiento de textos, bases de datos, gráficos, comunicaciones, utilidades, música, juegos, CAD, rutinas, emulador de CGA en Hércules, etc. Sólo deberás pagar los costes (300 pts. por disco). Para más información escríbenos a C/ Sant Llorenc, 32, 08221-Terrasa.

### **VENTAS**

Vendo ordenador Amstrad CPC-464, monitor fósforo verde, con unidad de disco, modulador para televisor y gran cantidad de juegos en cinta y disco, además de libros sobre este ordenador. 50.000 pts. Unidad de Diskette (Amstrad PC) nueva. 20.000 pts.

Eduardo (91) 2045276

Vendo Ordenador MSX Sony HB-75P, unidad disco 3.5" HBD-50, caset especial SDC-500, monitor B/N 12", documentación, curso basic, guías y libros MSX, Joystick y más de 50 juegos y programas. Todo por 60.000 pts.

Llamar a Román. Tel. 972- 337990 de 13 a 15 h.

Por cambio de equipo, vendo C-64, comprado en octubre-88, con datassette, manuales y juegos. O cambio por impresora en buen estado. Modesto Pérez de la Cruz, e/ Maragall,  $7<sup>°</sup>$  1<sup>ª</sup>. 43480 Vila-seca. Tarragona.

Tel. (977) 39 04 49

Vendo y cambio programas, juegos y utilidades para PC y compatibles a precio muy económico. Solicita lista sin compromiso. Garantizo seriedad, (SPD).

Isidoro Gómez.

Avda. Filiberto Villalobos, 53- 555N

> Salamanca 37007 Tel. (923)235390
## **Libros**

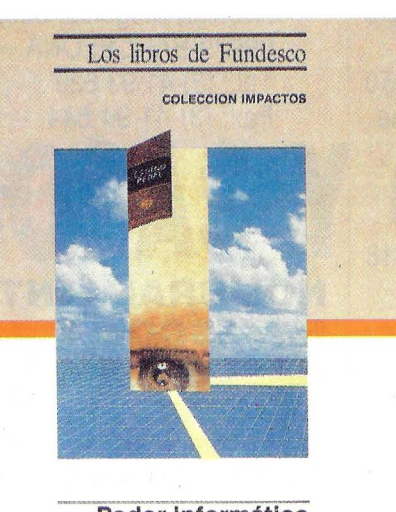

Poder Informático **y** seguridad jurídica CARLOS MARIA ROMEO CASABONA Premio Fundesco de Ensayo

### **PODER INFORMATICO Y SEGURIDAD JURIDICA**

**AUTOR:** Carlos María Romeo Casabona. **EDITORIAL:** Fundesco. **COLECCION:** Impactos. **PAGINAS:** 191.

Las nuevas tecnologías de información están cambiando tan profundamente los hábitos sociales que casi todas las disciplinas, ciencias o costumbres han perdido su dimensión trádicional y se están viendo afectadas por aquellas. La medicina, con la incorporación de la bioingeniería; la música, con la influencia de los microprocesadores en la composición; el derecho, con la influencia de las modernas tecnologías en la tipificación y normas de los nuevos delitos; la lista es tan amplia que podríamos continuar una

### **PROYECTOS DE MUSICA CON MICROOR· DENADORES**

tico Romeo Casabona.

mática y el aviso de una falta de normativa legal, son los puntos más destacados de !a obra del catedrá-

por una. Cada disciplina debe enseñar su campo

La obra ganadora del premio Fundesco de ensayo 1987 enfoca el tema del poder informático en contraposición a la debilidad normativa española para atajar los delitos derivados de éste. Si ya es floja nuestra normativa jurídica, atacada por los años y las transformaciones sociales, su actualización se debate entre la reforma de las antiguas leyes y la promulgación de nuevas con un enfoque totalmente actual. La defensa de una ley de infor-

de aplicación.

**AUTOR:** R.A. Penfold. **EDITORIAL:** Anaya Multimedia. **COLECCION:** Micromanuales. **PAGINAS:** 146.

Este pequeño manual trata deayudarle a utilizar su ordenador para realizar música electrónica. Está escrito en un lenguaje relativamente sencillo. Relativamente,

porque realmente hay que tener una cierta experiencia en el manejo de ordenadores, sabiduría para el software e inspiración para construir los circuitos que se proponen. El primer tema referente a las interfaces analógicas repasa las señales de control, de puerta, las secuenciación polifónica, etc. Más interesante parece el tema de las percusiones sintetizadas que estuvo en candelero hace unos años. Cómo realizar sonidos metálicos, sonidos basados en la inspiración de Pablo Serrano, cómo construir el configurador de envolvente. Todo ello aparece junto con algunas nociones del tercer tema referente a la grabación digital, el eco o los sintetizadores digitales. El último tema son las interfaces MIDI, probablemente la característica más estándar de los instrumentos electrónicos. Es el método de utilizar un instrumento para controlar a otro, combinándolos para que funcione como un solo instrumento. Es el tema más interesante para los músicos-informáticos del futuro.

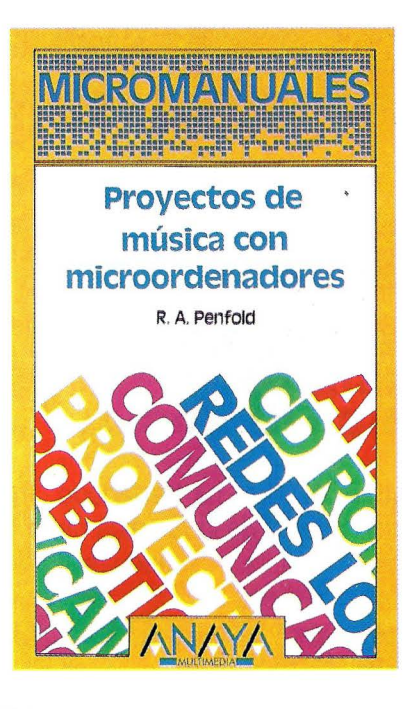

## **Agenda**

### **FRANCISCO SANCHO, DIRECTOR TECNICO PARA ALTOS**

Francisco Chuan Sancho, de 29 años, se incorporó el pasado 1 de abril como Director Técnico, en ALTOS IBERICA, nueva filial de ALTOS COMPUTER SYSTEMS, constituida el pasado mes de marzo en Madrid.

Ref. N/035

### **NOMBRAMIENTO EN NCR**

Philip M. Neches, ha sido nombrado miembro de la Oficina Ejecutiva de NCR Corporación, según ha anunciado Charles E. Exley Presidente Ejecutivo de NCR.

El doctor Neches, de 37 años, fue el fundador de Teredata Corporation y director del proyecto que diseñó el Sistema de Ordenadores con Base de Datos DBC/1012, un ordenador de gran tamaño con múltiples microprocesadores en paralelo.

Ref. N/014

### **AMITRON, S.A. CAMBIA DE DOMICILIO SOCIAL**

AMITRON, S.A. ha trasladado su domicilio social de la Avenida de Valladolid, 47-A, a sus nuevas y más amplias oficinas en: Avenida de Valladolid, 47-D 28008 MADRID

y su nuevo número de teléfono es: 542 09 06.

Los números de telex 45550 AMIT **E** y Fax: 248 79 58 permanecen siendo los mismos.

Ref. N/018

### **NUEVOS DELEGADOS DE DINSA EN VALENCIA Y ZARAGOZA**

La compañía Desarrollo Informático, S.A. (DINSA), integrada en el grupo Tudor, ha nombrado a Miguel Angel García Domenec y Luis Antonio Arolas, nuevos delegados de la firma en Valencia y Zaragoza, respectivamente. Para más información: COMUNICACION EMPRESARIAL Eugenio Sanz/Joaquín Monzón (91) 446 04 79-447 33 50

Ref. N/038

### **AUTODESK INAUGURA SU OFICINA EN ESPANA**

Autodesk AG, productora de AutoCAD, ha inaugurado su sucursal para España en Barcelona. El responsable de la nueva sucursal es Juan Marcos Moner, que aistirá a los importadores y distribuidores de productos de Autodesk, sobre todo en el campo del asesoramiento técnico y de la orientación relativa a cursos de formación. La dirección es:

Autodesk AG

Avenida Diagonal, 523, 5º 4ª 08029 BARCELONA Tel.: (3) 41 ·93 629 Fax: (3) 41 94 644

Ref. N/039

### **NOMBRAMIENTO EN ASCOM HASLER, S.A.**

La empresa Ascom Hasler, S.A. ha contratado como Director Técnico a Manuel Ruiz Aldereguía, físico electrónico y automático, de 33 años, para comenzar sus planes de expansión.

El nuevo Director Técnico remplazará directamente al Director General, Mario Aransay Bramtot.

Ref. N/050

### **NUEVA DIRECCION DE DATA RENT, S.A.**

La nueva dirección de Data Rent, S.A. es: C/ Maldonado, nº 5 28006 MADRID Tel. 411 78 12/94

Ref. N/045

### **AMSTRAD CAMBIA DE TELEFONOS**

A partir del próximo día 19 de Mayo, AMSTRAD ESPAÑA, S.A. cambiará sus números de teléfonos y fax:

Tel.: 91/535 22 50 Fax: 91/535 00 06 Hot. Line: 91/524 24 42/32 50/ 25/53

## **Rosas y cactus**

# **ROSAS Y CACTUS**

Homenajeamos las cosas bien hechas... y las malas. Ya que premiar está de moda, El Ordenador Personal no se queda atrás y, sin bombo ni platillo, anuncia sus "Rosas y Cactus". Las primeras irán a galardonar una labor acertada, mientras que los segundos quieren poner una nota espinosa a los hechos menos afortunados.

Pero, como queremos que nuestros suscriptores y lectores participen en la elección de los premios, les ofrecemos estas páginas para que puedan otorgar los premios que, claramente justificados, crean oportunos. Nuestro imparcial jurado otorgará los premios mencionados.

También vamos a otorgar Claveles. Esta bonita flor irá a parar a las manos de aquella persona que, mediante el ejercicio de la libre expresión, emita una frase gloriosa.

Por último, sólo nos queda decir que esperamos las muestras de "agradecimiento" que los premiados quieran mandarnos.

### **INCIDENCIAS**

Este país es así, logramos cotas realmente incomprensibles en temas de arduo interés cultural. Ya somos europeos, el pasado 15 de Junio demostramos una vez más aquello de "Spain is different". Nuestros premios también son diferentes, acordes al sentir del personal. Si recibimos muestras de interés por secciones como la del robot o los tan traídos y llevados bancos de pruebas, ROSAS Y CACTUS nos ha desbordado. ¡Lástima que no tenga otras connotaciones tradicionales en la competencia, estaríamos forrados!

Como todo arte, tenemos seguidores y detractores. Las rosas les gustan a todos pero no entendemos por qué no ocurre lo mismo con los cactus, bellas plantas ecuatoriales. Los dos tienen pinchos y el colorido también varía según tipo y lugar.

Mientras algunos nos animan a seguir la labor, otros la critican aludiendo a las buenas costumbres. Terceros nos recomiendan sabiamente "Tened cuidado con las rosas no os vayáis a pinchar" como amablemente nos indicaba Juan José Blanco preocupado por nuestra salud. Gracias por el consejo, tomamos buena nota.

En esta división de opiniones se nos acusa de partidistas y de rectificaciones sospechosas. Como buenos humanos tenemos la desgracia de errar y el derecho de rectificar, lo haremos si fuera oportuno. De ahí a buscar tres pies al gato posiblemente es equivocarse de publicación. Al resto de amigos que insinúan que nos estamos buscando enemigos, nada más lejos de la realidad. Si alguien se toma a mal nuestras muestras de afecto seguramente ha leído más allá de lo publicado. Mentes perversas siempre han existido y existirán. Nos remitimos a dos proverbios chinos: "lo importante es que hablen" y "del amor al odio sólo hay un paso".

Por último anunciar públicamente que no tenemos ni el SIDA ni la PESTE EQUINA, por tanto no ha lugar eludir nuestro cordial saludo, ni nuestra agradable presencia. A los que nos relacionan con virus infectos, recordarles que EL ORDE-NADOR PERSONAL es una revista independiente perteneciente al grupo PC DISC, S.A., editorial de la revista con disco PC DISC. Ambas publicaciones no tienen vinculación con otra editorial y gozan de muy buena salud, a pesar de nuestros enterradores.

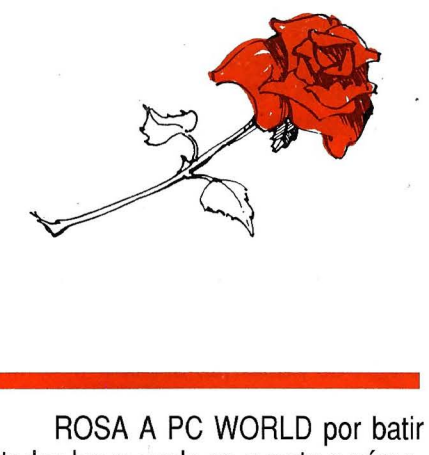

todos los records en cuanto a núme-

ro de páginas. Tras la última biblia **CLAVELES**  publicada han puesto muy alto el lis-<br>publicada han puesto muy alto el lis-<br>tén nega que más director espectoi tón para sus más directos competidores. Cumpliendo lo de "burro grande...", los anunciantes pueden estar satisfechos. Quizás no tanto los lectores a quienes no se les trata igual en sus peticiones de información. ¿Acaso las respuestas a las cartas de Carlos Barba y Antonio Rojas son menos importantes? Las direcciones de carga de pantalla gráfica que dais, B800, no son del todo correctas ya que existen otros adaptadores como Hercules (BOOO) o EGA (AOOO) y el BAS-RUN se puede incluir al compilar añadiendo el switch/O. ¡Un líder no debe descuidar la cantera, recordmen!

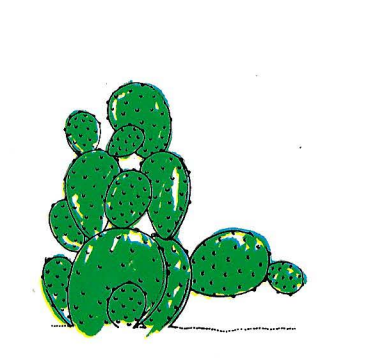

CACTUS A LOS IMPRESEN-TABLES, de momento sin nombres concretos por la larga lista que aburriría al lector. Impresentables empresas que facilitan la tarea del periodista ignorando su interés por las novedades y que luego, inmoralmente, reclaman reseñas de sus productos en los especiales. En INFOR-MAT hemos visto numerosos ejemplos de esto. No entendemos cómo prestigiosas firmas no preparan un dossier de prensa con el fin de facilitar nuestra labor. A ver si dejan de hacernos esperar interminables minutos para luego salir del paso con cualquier folleto: ¡búscate la vida!

Continúa el reguero de despropósitos con respecto al tema de los virus. En este caso, es demencial la incomprensible actitud del grupo VNU por cortar ciertas cabezas. Los "tulipanes negros" vuelven a la carga y hasta un profesional normalmente informado como Oski Godlfryd escurre la pata declarando:

"El caso de la publicación condal. .. Existe una inminente denuncia de Amstrad contra la publicación... Hay quien dice que el virus nunca afecta a los datos, o que agrega 2Kb, a todos los ficheros...".

Con más interés informativo que el deformativo de otros, nos hemos documentado y podemos indicar que la publicación no es condal, que no existe tal denuncia y que el virus de dicha revista sólo afecta a los programas .EXE y .COM y no a todos los ficheros. Nos resulta chocante que también los más prestigiosos "tulipanes negros" entren al trapo con informaciones desafortunadas. ¿Iniciáis las guerras de Flandes?

Más comprensible es que medios sensacionalistas como Panorama utilicen la Ciencia Ficción declarando respecto al virus:

"... la seguridad nacional podría verse amenazada".

Quién sabe, a lo mejor vamos en directa hacia la edad de Piedra.

Cambiando de tercio, recogemos unos claveles de José Ramón Ruiz, jefe de productos de COM-PAQ con respecto al masivo anuncio de máquinas de 33 MHz:

"Hay mucho ruido y pocas nueces; mientras otros hace tiempo que lo están anunciando, COMPAQ sin ruido ya tiene las nueces".

Alguna publicación de cuyo nombre no quiero acordarme escribía que TOSHIBA en tan sólo 2 meses de presencia en España, había conseguido una cuota del 46% del mercado de los portátiles, comentario que no gustó a los señores de Española de Microordenadores, S.A.

"Y la labor que ha realizado durante los últimos años EMSA, ¿qué?".

... Al César lo que es del César.

Aunque hay claveles para hacer una alfombra vamos a terminar con unas declaraciones de Aquilino Miralles, de CIBERLAN realizadas en una reunión para distribuidores de Microsoft en el Club de Golf. Previas a estas se ofrece un premio de medio millón al mejor vendedor de productos Microsoft y posteriormente se sortean 3 lanchas zodiac. La mano tonta vuelve a premiar al mismo que se había llevado el medio Kilo, pero lo bueno es que la otra barca le cae al Sr. Miralles quien declaró:

"Me hacía mucha falta porque tengo el yate en Alicante".

... Dios da pañuelo a quien no tiene mocos.

La excepción: El sorteo de un coche en la entrega de los 11 premios EPSON. El agraciado periodista declar,ó algo así:

"Estoy sorprendido de que por una vez le toque algo a la prensa".

... Los caminos del Señor son inescrutables. Que cunda el ejemplo y el próximo me toque a mí.

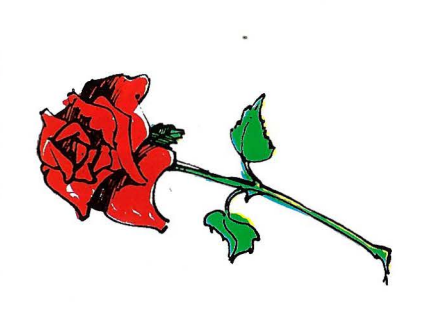

ROSA A LOS PREMIOS, y otras convocatorias culturales de la competencia. Nos enseñan a trabajar, nos invitan a copas y nos acercan a los clientes. ¡Da gusto! La semana del INFORMAT ha sido intensa en "relaciones humanas". Por apartados, PC WORLD dio sus premios democráticos, por cierto mediante listas de votación con ausencias notables, dejando destacados productos y empresas a la memoria del experto sufragista ¿por qué? PC WEEK hizo su fiesta entre risas y "macizas" anunciando el cambio de guardia: Antonio Ferrer, al que deseamos la mejor de las suertes, le pasó al testigo a Alejandro Diges, en la brecha. Por último super-VNU celebró su delegación en Cataluña. Festejo muy madrugador para los que tenemos que trabajar. Unos arriba, otros abajo, unos dentro, otros fuera. ¡Todos tan contentos!

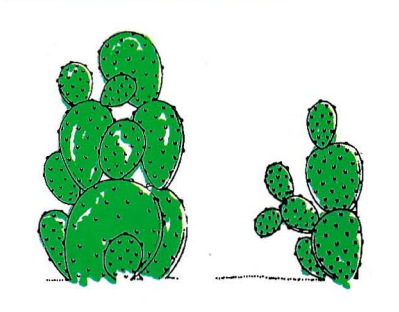

CACTUS EXPRESS A RENFE, sf, como lo oyen. La intachable empresa de transportes ha

decidido iniciar un nuevo servicio informático. Si envía un paquete por Rente puede llegar mejor o peor, antes o después, pero eso sí, si tiene virus en su ordenador, el nuevo servicio de "PAQUE EX-PRES" le atiende hasta las 6,30 en la estación de Chamartín ofreciéndole una solución antivirusexpress. ¡Zapatero a tus zapatos!

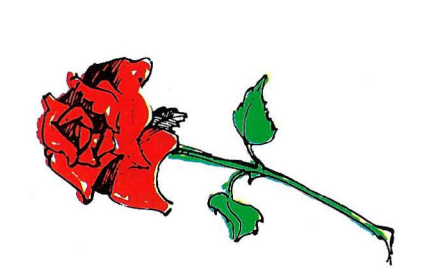

ROSAS A NIXDORF por diversas causas. Primero a las madres por docenas, Elena Mozo ha tenido su segundo niño. ¡Enhora-buena! ROSA de consuelo como ya diéramos a la competencia, por sus resultados. Una bajada del 90% de Beneficios en 1988 bien requiere una tisana. Sirva de tónico que España fue elegida en 1988 "mejor filial" de la multinacional. Para terminar ROSA integral al ex-vicepresidente Arno Bohn que, dando un ejemplo que deberían tomar muchos dirigentes y políticos españoles, ha presentado su dimisión tras los resultados de la compañía.

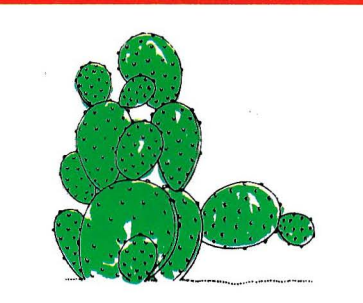

CACTUS florido a los organizadores de BULL'89, matizado

hacia el trato dado a la comisión de prensa española. A pesar del esfuerzo del Sr. García Merino por evitarlo, el grupo formado por periodistas especializados españoles seguimos siendo el pariente pobre europeo. Amén de problemas coyunturales en nuestra definición, reservas y otras minucias, la conferencia de prensa internacional y documentación se encontraba en varios idiomas comunitarios, menos en portugués y castellano. Eso sí, resuelto en otras conferencias para clientes y distribuidores. Por lo . demás, siempre es gratificante salir de excursión, convivir con la competencia, comprobar que son humanos y se les caen las prendas interiores ... ¡al son de un órdago, Sr. Morán!

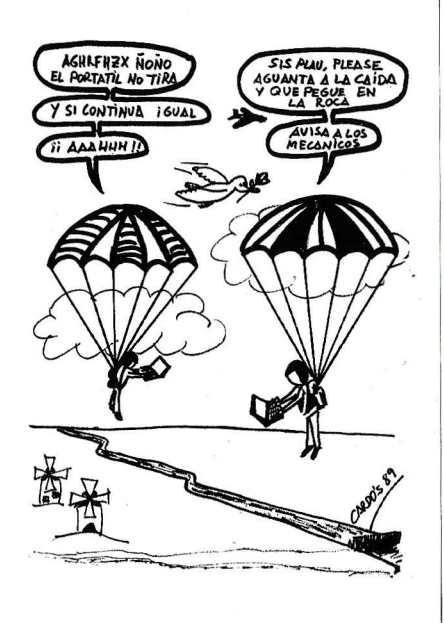

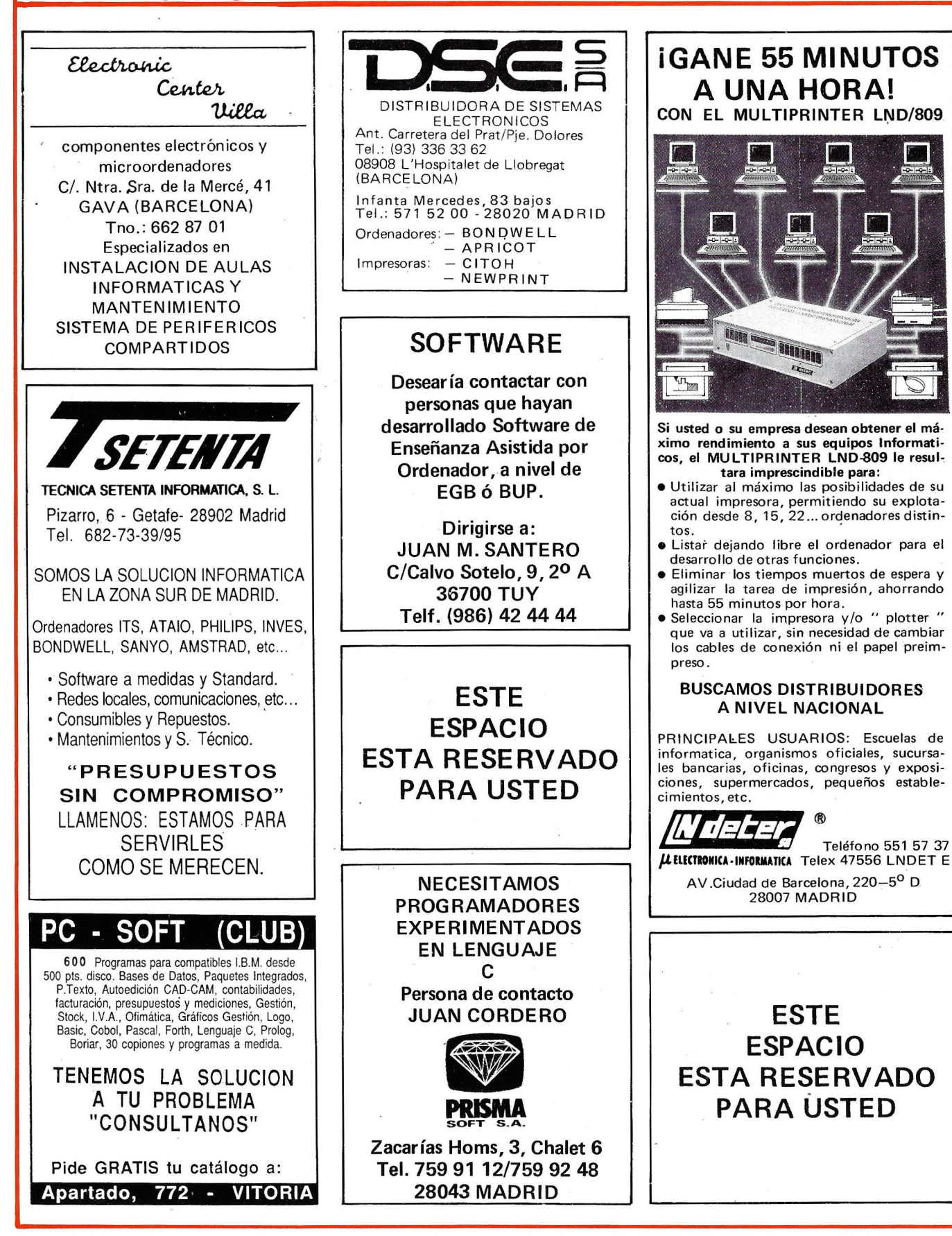

### $C.T.E. ELECTRONICA, S.A.$ REPRESENTANTES DE EMERSON ELECTRIC EN ESPAÑA • Sistemas de Alimentación Ininterrumpida (SAl). • Rectificadores y Convertidores Especiales. • Variadores de velocidad de corriente alterna. • Equipos electrónicos para DEFENSA. Oficinas Centrales<br>
28046 MADRID - P® de la Castellana 95 28010 MADRID - C/. Almagro. 40 280 10 MADRID

- Instalaciones " LLAVE EN MANO"
- Servicio Asistencia Técnica "24 horas" 365 días/año.

### DOMICILIO SOCIAL:

*Cl* Llanos de Jerez. 8 Polígono Industrial de Coslada 28820 Madrid Teléfono: (91) 673 41 15 - Telefax: 672 29 12 DELEGACIONES: Barcelona. Bilbao

y Las Palmas de Gran Canaria

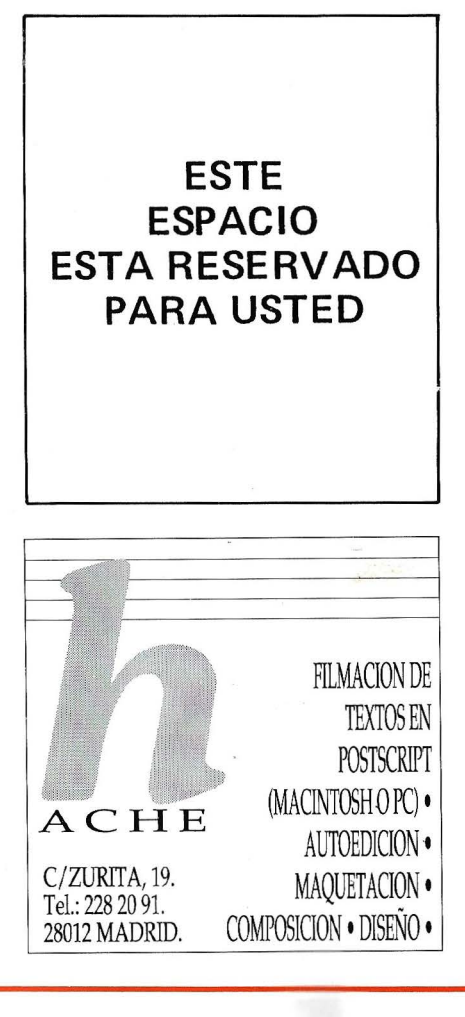

<sup>11</sup> 11 **FUJITSU ESPAÑA, S.A.** 

lllllllllllllllllllllllllllllllllllllllllllllllllllllllllllllllll **FUJITSU** 

28046 MADRID - P.º de la Castellana. 95 28010 MADRID - C<br>28010 MADRID - Fel. (91) 581 80 00 Edif. Torre Europa - Tel. (91) 581 80 00<br>
Télex 23887 FJTES-E - Fax (91) 581 83 00<br>
Télex 46454 - Fax (91) 581 84 11 Télex 23887 FJTES-E - Fax (91) 581 83 00

Cl. Almag:o. 40 Te\.(91) 5818400

**EL ORDENADOR PERSONAL** 

### Centros de Investigación y Desarrollo<br>08028 BARCELONA<br>29080 MALAGA

08028 BARCELONA<br>Sabino de Arana, 34, 1.º Tel. (93) 339 12 62/13 66 Políg. Ind. Guadalhorce. Parcela 21.<br>Tel. (952) 33.00.00

Centro de Fabricación 29080 MAIAGA · Polig.!nd. Guadalhorce. Parcela 21. Tel. (952) 33 00 00

### Delegaciones Comerciales

ALICANTE • Tels. (965) 22 03 02/03 BARCELONA (Dirección Regional Este) • Tel. (93) 330 62 53 BILBAO (Dirección Regional Norte) • Tel. (94) 423 65 78 • Tel. (954) 57 29 70 CASTILLO N DE LA PLANA • Tel. (964) 22 04 50 LA CORUÑA · Tel. (981) 22 94 46 LAS PALMAS DE GRAN CANARIA VALENCIA (Dirección Regional VALENCIA)<br>1990/1990 - Tel. (96) 360 29 50/3/4 • Tels. (928) 36 49 11/ 40 12<br>
VALLADOLID • Tels. (983) 35 62 22/63 22 MADRID (Dirección Regional Centro) MALAGA • Tels. (952) 21 36 30/30 39 ZARAGOZA • Tels. (976) 59 03 70

ALICANTE • Tels. (965) 10 33 11/00 74<br>ALMERIA • Tels. (951) 23 06 58/04 16<br>MANRESA • Tel. (93) 872 47 07 ALMERIA • Tels. (951) 23 06 58/04 16<br>ARRECIFE • Tel. (928) 81 56 77 ARRECIFE • Tel. (928) 81 56 77 MURCIA • Tels. (968) 29 40 66/48<br>PARCELONA • Tel. (93) 309 53 00 BARCELONA • Tel. (93) 309 53 00<br>\*BARCELONA • Tel. (93) 330 01 00 BILBAO • Tels. (94) 423 1379/8/7 CACERES • Tel. (927) 22 45 37<br>CACERES • Tel. (927) 22 45 37<br>CADIZ • Tel. (956) 25 79 15 STA. CRUZ DE TENERIFE • Tels. (922) 22 CASTELLON • Tel (964) 22 04 50 SEVILLA • Tels. (954) 51 58 11/5<br>CORDORA • Tel (954) 51 58 11 CORDOBA • Tel. (954) 51 58 11 • SEVILLA • Tel. (954 )· 27 29 00 . . GERONA • Tel. (972) 21 72 13 TARRAGONA • Tel. (977)2! 58 04 · GRANADA • Tels. (958) 22 20 39/40 TARRASA • Tels. (93) 780 06 00/03 8<br>TA CORTINA • Tel. (981) 22 94 46 LA CORUÑA • Tel. (981) 22 94 46<br>
LAS PALLADOLID • Tels. (983) 35 62 22/63 22<br>
VALLADOLID • Tels. (983) 35 62 22/63 22 LAS PALMAS • Tels. (928) 36 49 11/40 12<br>LEON • Tel. (987) 23 15 66 MADRID • Tels. 747 18 05/04 38/06 38 VITORIA • Tel. (945) 26 95 98<br>MADRID • Tel. (91) 581 84.00 MADRID • Tel. (91) 581 84 00

**ESTE ESPACIO** 

**PARA USTED** 

MURCIA • Tels. (968) 29 40 66/48 OVIEDO • Tels. (985) 24 46 23/24 SAN SEBASTIAN • Tels. (943) 42 47 51/56 STA. CRUZ DE TENERIFE • Tel. (922) 21 14 88 SEVILLA (Dirección Regional Sur)<br>• Tel. (954) 57 29 70 • Tel. (91) 455 40 04 VIGO (PONTEVEDRA) • Tels. (986) 22 56 14/15

### Centros de Servicio Técnico

**PALMA • Tels. (971) 72 13 28/70 44**<br>**PAMPLONA • Tel. (948) 23 39 16** STA. CRUZ DE TENERIFE<sup>-</sup> • Tels. (922) 22 47 48/9<br>SEVILLA • Tels. (954) 51 58 11/59.04 VIGO • Tels. (986) 37 93 11/94 61<br>VITORIA • Tel. (945) 26 95 98

\* Exclusivamente Centro de Servicio Técnico de Grandes Sistemas

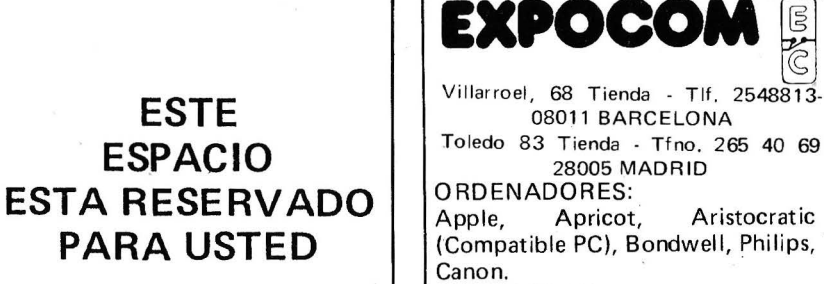

IMPRESORAS:

Admate, C. ltho, Star.

Modems Telefonico

### 79

# INPRESION LASER A PREOO DE IMPACTO

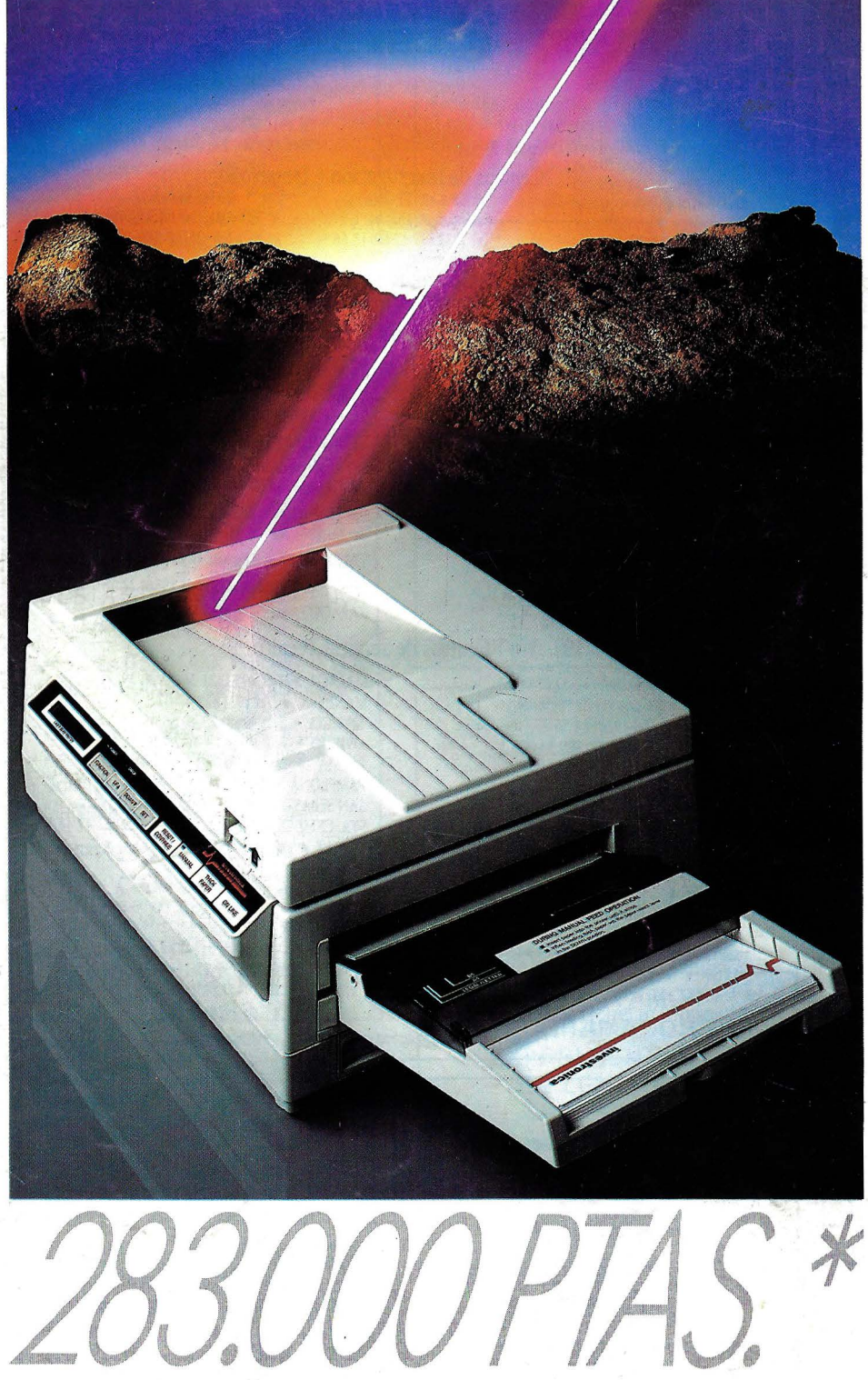

INVESTRONICAianza al mercado la que, sin duda, será la impresora laser más popular. Su reducido precio y sus altas prestaciones así lo garantizan: Por sólo 283.000 ptas.\* usted adquiere: 512 Kb de memoria standar, resolución de 300 × 300 dots, velocidad de impresión de 6 páginas por minuto...

La nueva INVES LP 6300 está preparada para crecer: Admite ampliación de memoria de 1 ó 2 Mb, dispone de cartuchos de emulación IBM PROPPINTER XL, EPSON FX80 y DIABLO 630.

No sólo está ante la impresora más asequible, además cada copia que usted haga con la nueva INVES LP 6300, será un 30% más barata que la realizada con una lasertradicional. Prepare a su empresa para crecer. Apueste por la INVES LP 6300. Con la tecnología. asequible que caracteriza a todos los productos INVESTRONICA. Consulte a su distribuidor oficial.

\* No incluye IVA.

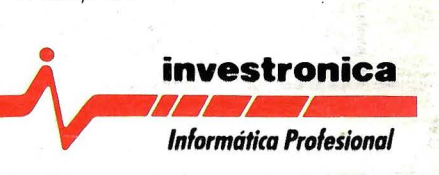